# **gseapy Documentation**

*Release 1.1.1*

**Zhuoqing Fang**

**Dec 21, 2023**

# **TABLE OF CONTENTS**

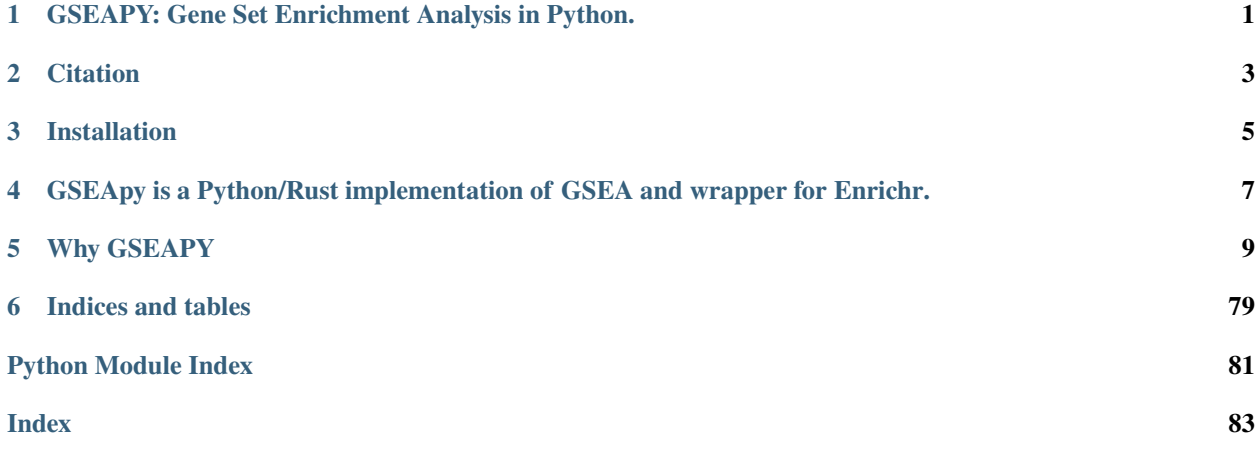

**ONE**

# <span id="page-4-0"></span>**GSEAPY: GENE SET ENRICHMENT ANALYSIS IN PYTHON.**

**Release notes** : <https://github.com/zqfang/GSEApy/releases>

**TWO**

# **CITATION**

<span id="page-6-0"></span>Zhuoqing Fang, Xinyuan Liu, Gary Peltz, GSEApy: a comprehensive package for performing ˓<sup>→</sup>gene set enrichment analysis in Python, Bioinformatics, 2022;, btac757, https://doi.org/10.1093/bioinformatics/btac757

# **THREE**

# **INSTALLATION**

<span id="page-8-0"></span>Install gseapy package from bioconda or pypi.

# if you have conda (MacOS\_x86-64 and Linux only) \$ conda install -c bioconda gseapy # or use pip to install the latest release \$ pip install gseapy

**FOUR**

# <span id="page-10-0"></span>**GSEAPY IS A PYTHON/RUST IMPLEMENTATION OF GSEA AND WRAPPER FOR ENRICHR.**

GSEApy has multiple subcommands: gsea, prerank, ssgsea, gsva, replot enrichr, biomart.

1. The gsea module produces **GSEA** results. The input requries a txt file(FPKM, Expected Counts, TPM, et.al), a cls file, and gene\_sets file in gmt format.

2. The prerank module produces **Prerank tool** results. The input expects a pre-ranked gene list dataset with correlation values, which in .rnk format, and gene\_sets file in gmt format. prerank module is an API to *GSEA* pre-rank tools.

3. The ssgsea module performs**single sample GSEA(ssGSEA)** analysis. The input expects a gene list with expression values(same with .rnk file, and gene\_sets file in gmt format. ssGSEA enrichment score for the gene set as described by [D. Barbie et al 2009.](http://www.nature.com/nature/journal/v462/n7269/abs/nature08460.html)

4. The gsva module performs **GSVA** analysis, which described by [Hänzelmann et al.](https://bmcbioinformatics.biomedcentral.com/articles/10.1186/1471-2105-14-7)

5. The replot module reproduces GSEA desktop version results. The only input for GSEAPY is the location to GSEA Desktop output results.

6. The enrichr module enables you to perform gene set enrichment analysis using Enrichr API. Enrichr is open source and freely available online at: <http://amp.pharm.mssm.edu/Enrichr> . It runs very fast and generates results in txt format.

7. The biomart module helps you convert gene ids using BioMart API.

GSEApy could be used for **RNA-seq, ChIP-seq, Microarry** data. It's used for convenient GO enrichments and produce **publishable quality figures** in python.

The full GSEA is far too extensive to describe here; see [GSEA](http://www.broadinstitute.org/cancer/software/gsea/wiki/index.php/Main_Page) documentation for more information. All files' formats for GSEApy are identical to GSEA desktop version.

# **WHY GSEAPY**

<span id="page-12-0"></span>I would like to use Pandas to explore my data, but I did not find a convenient tool to do gene set enrichment analysis in python. So, here are my reasons:

- **Ability to run inside python interactive console without having to switch to R!!!**
- User friendly for both wet and dry lab users.
- Produce or reproduce publishable figures.
- Perform batch jobs easy.
- Easy to use in bash shell or your data analysis workflow, e.g. snakemake.

# **5.1 Welcome to GSEAPY's documentation!**

# **5.1.1 GSEAPY: Gene Set Enrichment Analysis in Python.**

# **5.1.2 GSEApy is a Python/Rust implementation of GSEA and wrapper for Enrichr.**

It's used for convenient GO enrichments and produce **publication-quality figures** from python.

GSEApy could be used for **RNA-seq, ChIP-seq, Microarry** data.

[Gene Set Enrichment Analysis](http://software.broadinstitute.org/gsea/index.jsp) (GSEA) is a computational method that determines whether an a priori defined set of genes shows statistically significant, concordant differences between two biological states (e.g. phenotypes).

The full GSEA is far too extensive to describe here; see [GSEA](http://www.broadinstitute.org/cancer/software/gsea/wiki/index.php/Main_Page) documentation for more information.

Enrichr is open source and freely available online at: <http://amp.pharm.mssm.edu/Enrichr> .

### **5.1.3 Citation**

Zhuoqing Fang, Xinyuan Liu, Gary Peltz, GSEApy: a comprehensive package for performing␣ ˓<sup>→</sup>gene set enrichment analysis in Python, Bioinformatics, 2022;, btac757, https://doi.org/10.1093/bioinformatics/btac757

### **5.1.4 Installation**

Install gseapy package from bioconda or pypi.

```
# if you have conda (MacOS_x86-64 and Linux only)
$ conda install -c bioconda gseapy
# or use pip to install the latest release
$ pip install gseapy
```
### **5.1.5 GSEA Java version output:**

This is an example of GSEA desktop application output

### **5.1.6 GSEApy** Prerank **module output**

Using the same data from GSEA, GSEApy reproduces the example above.

Using Prerank or replot module will reproduce the same figure for GSEA Java desktop outputs

### **5.1.7 GSEApy** enrichr **module**

A graphical introduction of Enrichr

#### **The only thing you need to prepare is a gene list file in txt format(one gene id per row), or a python list object.**

**Note**: Enrichr uses a list of Entrez gene symbols as input. You should convert all gene names to uppercase.

For example, both a list object and txt file are supported for enrichr API

```
# if you prefer to run gseapy.enrchr() inside python console, you could assign a list␣
˓→object to
# gseapy like this.
gene_list = ['SCARA3', 'LOC100044683', 'CMBL', 'CLIC6', 'IL13RA1', 'TACSTD2', 'DKKL1',
                'CSF1', 'CITED1', 'SYNPO2L']
```

```
# an alternative way is that you could provide a gene list txt file which looks like␣
ightharpoonupthis:
with open('data/gene_list.txt') as genes:
    print(genes.read())
CTLA2B
SCARA3
```
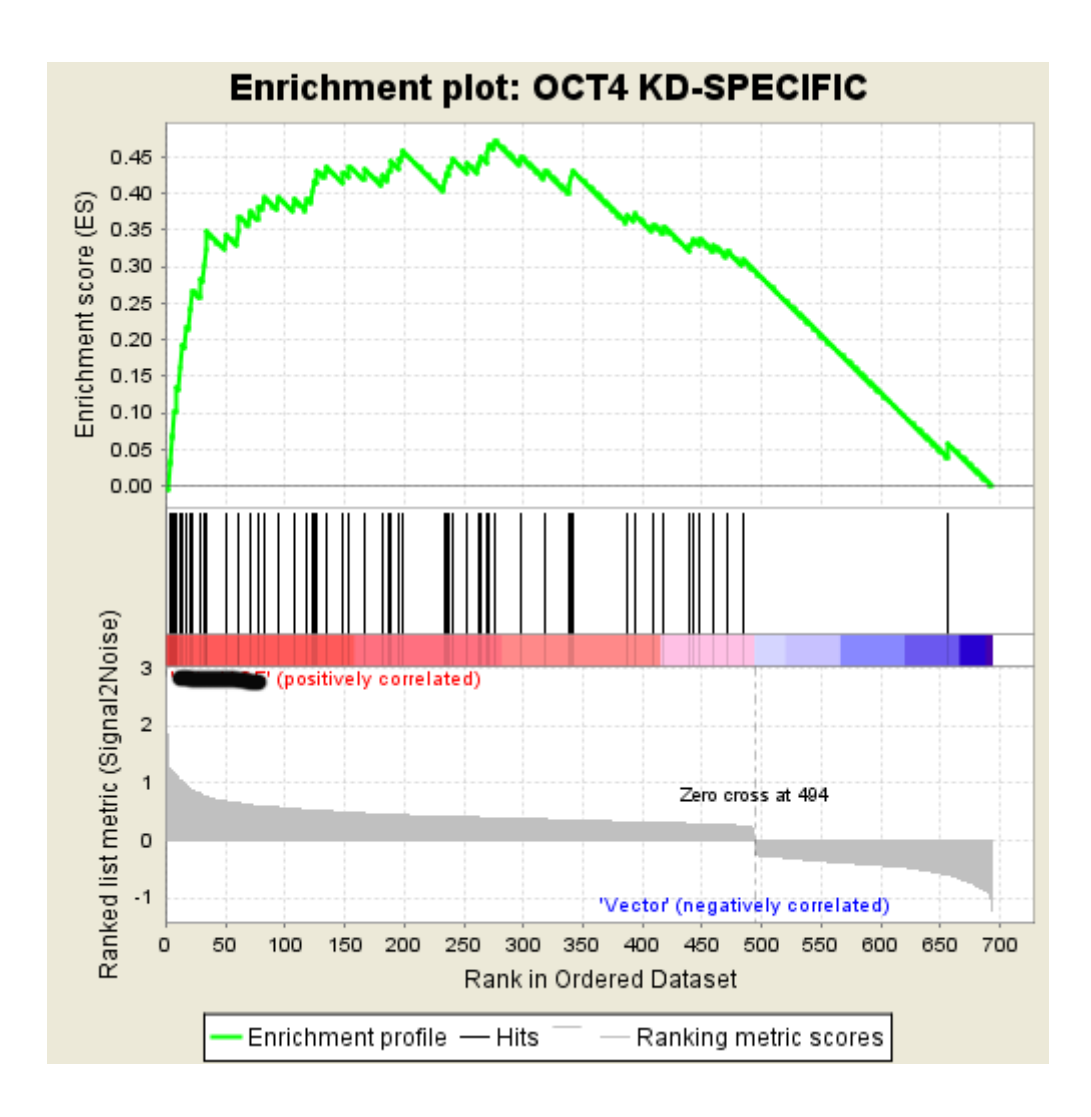

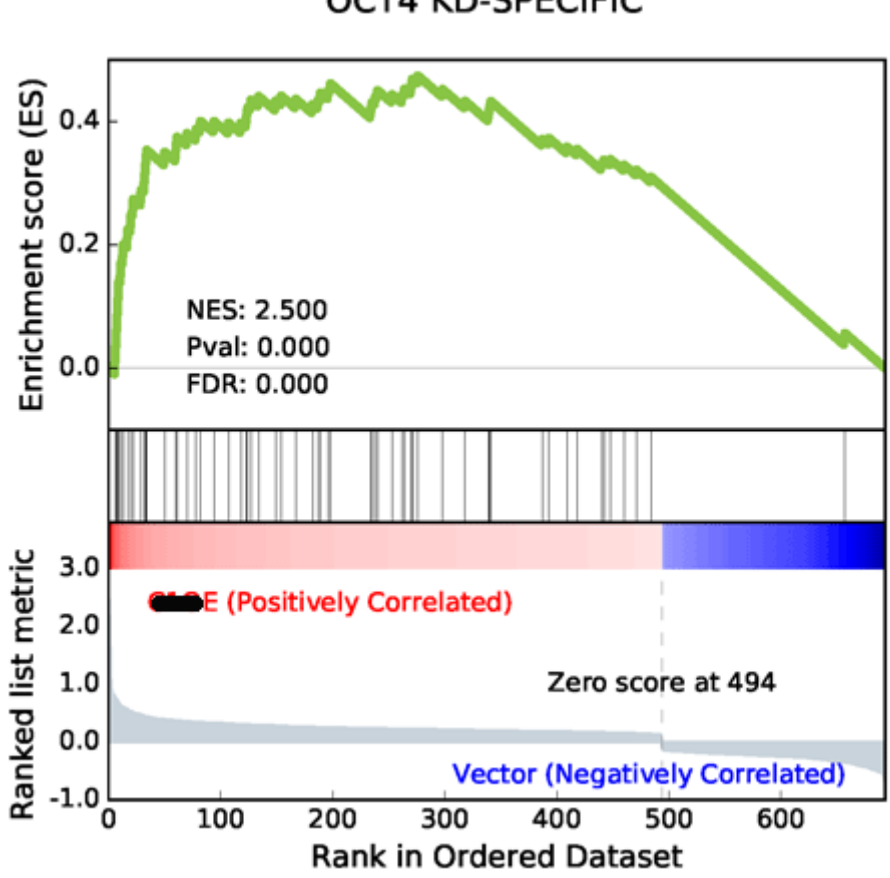

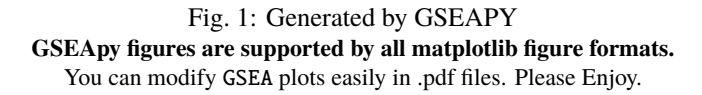

# **OCT4 KD-SPECIFIC**

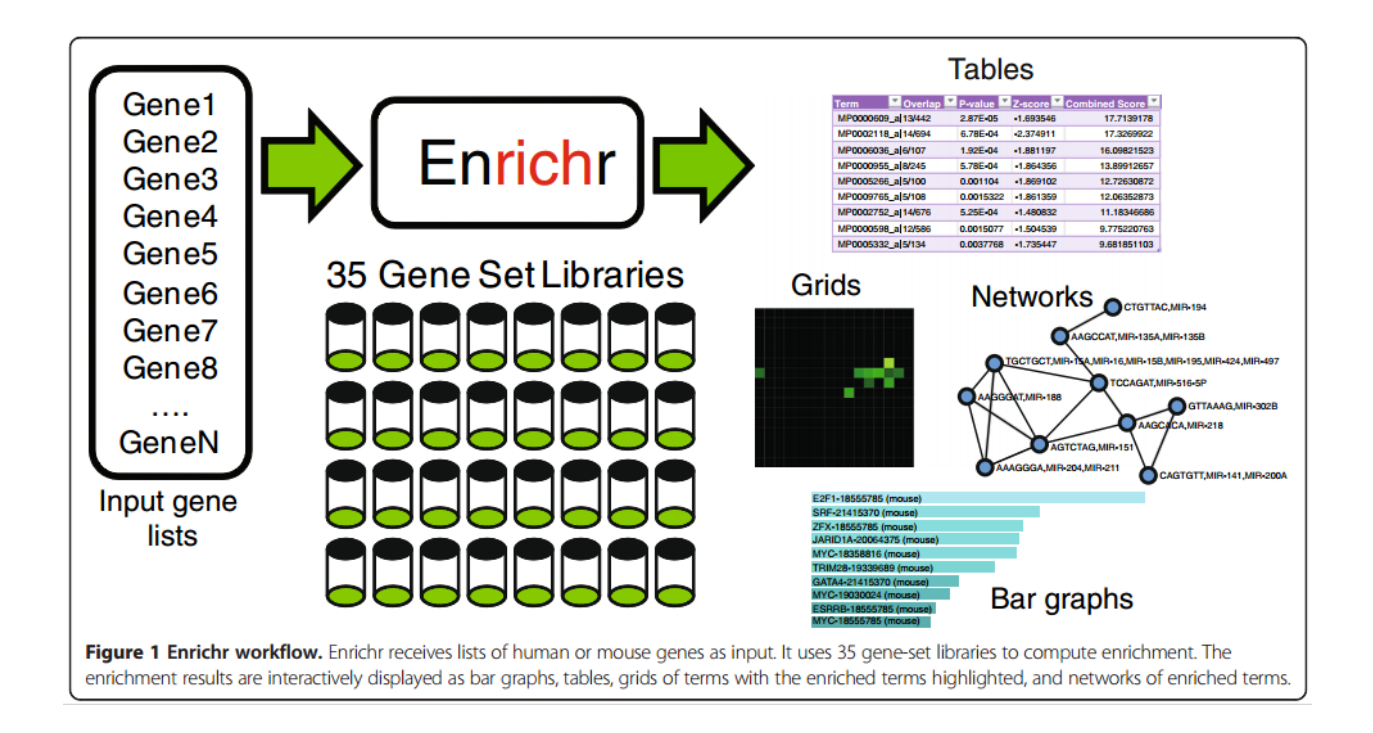

(continued from previous page)

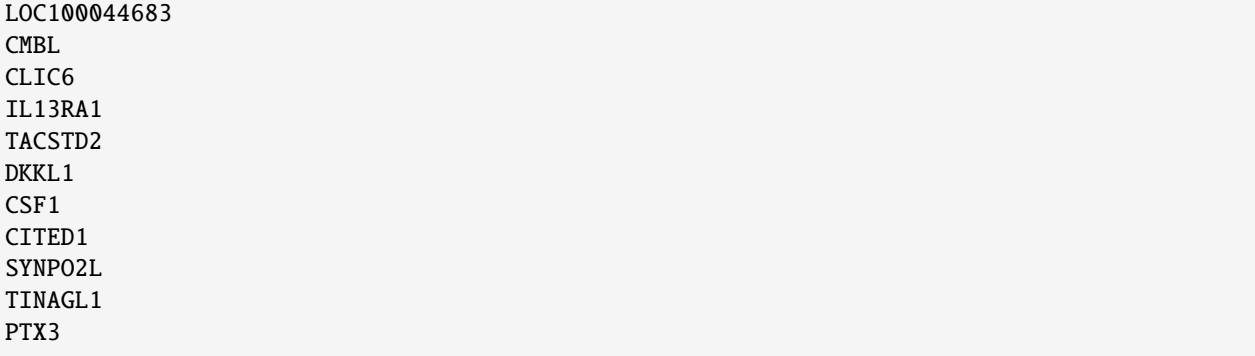

# **5.1.8 Installation**

Install gseapy package from bioconda or pypi.

```
# if you have conda
$ conda install -c conda-forge -c bioconda gseapy
# or use pip to install the latest release
$ pip install gseapy
```
For API information to use this library, see the *[Developmental Guide](#page-60-0)*.

# **5.2 GSEAPY Example**

Examples to use GSEApy inside python console

```
[1]: # %matplotlib inline
    # %config InlineBackend.figure_format='retina' # mac
    %load_ext autoreload
    %autoreload 2
    import pandas as pd
    import gseapy as gp
    import matplotlib.pyplot as plt
```
**Check gseapy version**

 $[2]$ :  $gp$ . \_\_version\_\_

```
[2]: '1.1.0'
```
### **5.2.1 Biomart API**

Don't use this if you don't know Biomart

Warning: This API has limited support now

#### **Convert gene identifiers**

[3]: from gseapy import Biomart

```
bm = Biomart()[4]: ## view validated marts
    # marts = bm.get\_marks()## view validated dataset
    # datasets = bm.get_datasets(mart='ENSEMBL_MART_ENSEMBL')
    ## view validated attributes
    # attrs = bm.get_attributes(dataset='hsapiens_gene_ensembl')
    ## view validated filters
    # filters = bm.get_filters(dataset='hsapiens_gene_ensembl')
    ## query results
    queries ={'ensembl_gene_id': ['ENSG00000125285','ENSG00000182968'] } # need to be a dict␣
    \rightarrowobject
    results = bm.query(dataset='hsapiens_gene_ensembl',
                     attributes=['ensembl_gene_id', 'external_gene_name', 'entrezgene_id',
    \rightarrow'go_id'],
                     filters=queries)
    results.tail()
[4]: ensembl_gene_id external_gene_name entrezgene_id go_id
    36 ENSG00000182968 SOX1 6656 GO:0021884
    37 ENSG00000182968 SOX1 6656 GO:0030900
    38 ENSG00000182968 SOX1 6656 GO:0048713
    39 ENSG00000182968 SOX1 6656 GO:1904936
    40 ENSG00000182968 SOX1 6656 GO:1990830
```

```
[5]: results.dtypes
```
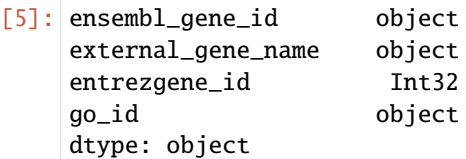

#### **Mouse gene symbols maps to Human, or Vice Versa**

This is useful when you have troubles to convert gene symbols between human and mouse

```
[6]: from gseapy import Biomart
    bm = Biomart()# note the dataset and attribute names are different
    m2h = bm.query(dataset='mmusculus_gene_ensembl',
                   attributes=['ensembl_gene_id','external_gene_name',
                                'hsapiens_homolog_ensembl_gene',
                                'hsapiens_homolog_associated_gene_name'])
    h2m = bm.query(dataset='hsapiens_gene_ensembl',
                    attributes=['ensembl_gene_id','external_gene_name',
                                'mmusculus_homolog_ensembl_gene',
                                'mmusculus_homolog_associated_gene_name'])
```
 $[7]:$  #  $h2m$ . sample(10)

#### **Gene Symbols Conversion for the GMT file**

This is useful when runing GSEA for non-human species

**e.g. Convert Human gene symbols to Mouse.**

```
[8]: # get a dict symbol mappings
    h2m\_dict = \{\}for i, row in h2m.loc[:,["external_gene_name", "mmusculus_homolog_associated_gene_name
     ˓→"]].iterrows():
        if row.isna().any(): continue
        h2m_dict[row['external_gene_name']] = row["mmusculus_homolog_associated_gene_name"]
    # read gmt file into dict
    kegg = gp.read_gmt(path="tests/extdata/enrichr.KEGG_2016.gmt")
    print(kegg['MAPK signaling pathway Homo sapiens hsa04010'][:10])
    ['EGF', 'IL1R1', 'IL1R2', 'HSPA1L', 'CACNA2D2', 'CACNA2D1', 'CACNA2D4', 'CACNA2D3',
     ˓→'MAPK8IP3', 'MAPK8IP1']
```

```
[9]: kegg_mouse = {}
     for term, genes in kegg.items():
        new\_genes = []for gene in genes:
             if gene in h2m_dict:
```
(continued from previous page)

```
new_genes.append(h2m_dict[gene])
   kegg_mouse[term] = new-genesprint(kegg_mouse['MAPK signaling pathway Homo sapiens hsa04010'][:10])
['Egf', 'Il1r1', 'Il1r2', 'Hspa1l', 'Cacna2d2', 'Cacna2d1', 'Cacna2d4', 'Cacna2d3',
˓→'Mapk8ip3', 'Mapk8ip1']
```
### **5.2.2 Msigdb API**

Down load gmt file from: <https://data.broadinstitute.org/gsea-msigdb/msigdb/release/>

```
[10]: from gseapy import Msigdb
```

```
[11]: msig = Msigdb()# mouse hallmark gene sets
```

```
gmt = msig.get_gmt(category='mh.all', dbver="2023.1.Mm")
```
two helper method

```
# list msigdb version you wanna query
msig.list_dbver()
# list categories given dbver.
msig.list_category(dbver="2023.1.Hs") # mouse
```

```
[12]: print(gmt['HALLMARK_WNT_BETA_CATENIN_SIGNALING'])
```

```
['Ctnnb1', 'Jag1', 'Myc', 'Notch1', 'Ptch1', 'Trp53', 'Axin1', 'Ncstn', 'Rbpj', 'Psen2',
˓→'Wnt1', 'Axin2', 'Hey2', 'Fzd1', 'Frat1', 'Csnk1e', 'Dvl2', 'Hey1', 'Gnai1', 'Lef1',
˓→'Notch4', 'Ppard', 'Adam17', 'Tcf7', 'Numb', 'Ccnd2', 'Ncor2', 'Kat2a', 'Nkd1', 'Hdac2
˓→', 'Dkk1', 'Wnt5b', 'Wnt6', 'Dll1', 'Skp2', 'Hdac5', 'Fzd8', 'Dkk4', 'Cul1', 'Jag2',
˓→'Hdac11', 'Maml1']
```
# **5.2.3 Enrichr API**

**See all supported enrichr library names**

Select database from **{ 'Human', 'Mouse', 'Yeast', 'Fly', 'Fish', 'Worm' }**

```
[13]: # default: Human
      names = gp.get_library_name()
      names[:10]
[13]: \vert ['ARCHS4_Cell-lines',
       'ARCHS4_IDG_Coexp',
       'ARCHS4_Kinases_Coexp',
       'ARCHS4_TFs_Coexp',
       'ARCHS4_Tissues',
       'Achilles_fitness_decrease',
       'Achilles_fitness_increase',
       'Aging_Perturbations_from_GEO_down',
       'Aging_Perturbations_from_GEO_up',
       'Allen_Brain_Atlas_10x_scRNA_2021']
```

```
[14]: # yeast
     yeast = gp.get_library_name(organism='Yeast')
     yeast[:10]
```

```
[14]: ['Cellular_Component_AutoRIF',
      'Cellular_Component_AutoRIF_Predicted_zscore',
       'GO_Biological_Process_2018',
       'GO_Biological_Process_AutoRIF',
       'GO_Biological_Process_AutoRIF_Predicted_zscore',
       'GO_Cellular_Component_2018',
       'GO_Cellular_Component_AutoRIF',
       'GO_Cellular_Component_AutoRIF_Predicted_zscore',
       'GO_Molecular_Function_2018',
       'GO_Molecular_Function_AutoRIF']
```
#### **Parse Enrichr library into dict**

```
[15]: ## download library or read a .gmt file
     go_mf = gp.get_library(name='GO_Molecular_Function_2018', organism='Yeast')
     print(go_mf['ATP binding (GO:0005524)'])
```
['MLH1', 'ECM10', 'RLI1', 'SSB1', 'SSB2', 'YTA12', 'MSH2', 'CDC6', 'HMI1', 'YNL247W', ˓→'MSH6', 'SSQ1', 'MCM7', 'SRS2', 'HSP104', 'SSA1', 'MCX1', 'SSC1', 'ARP2', 'ARP3', 'SSE1 ˓→', 'SMC2', 'SSZ1', 'TDA10', 'ORC5', 'VPS4', 'RBK1', 'SSA4', 'NEW1', 'ORC1', 'SSA2', ˓→'KAR2', 'SSA3', 'DYN1', 'PGK1', 'VPS33', 'LHS1', 'CDC123', 'PMS1']

#### **Over-representation analysis by Enrichr web services**

The only requirement of input is a list of gene symbols.

For online web services, gene symbols are not case sensitive.

- gene\_list accepts
	- **–** pd.Series
	- **–** pd.DataFrame
	- **–** list object
	- **–** txt file (one gene symbol per row)
- gene\_sets accepts:

Multi-libraries names supported, separate each name by comma or input a list.

For example:

```
# gene_list
gene_list="./data/gene_list.txt",
gene_list=glist
# gene_sets
gene_sets='KEGG_2016'
gene_sets='KEGG_2016,KEGG_2013'
gene_sets=['KEGG_2016','KEGG_2013']
```

```
[16]: # read in an example gene list
     gene_list = pd.read_csv("./tests/data/gene_list.txt",header=None, sep="\t")
     gene_list.head()
\lceil 16 \rceil: 0
```
 $\mathsf{Q}$  IGKV4-1 1 CD55 2 IGKC 3 PPFIBP1 4 ABHD4

```
[17]: # convert dataframe or series to list
     glist = gene_list.squeeze().str.strip().to_list()
     print(glist[:10])
```
['IGKV4-1', 'CD55', 'IGKC', 'PPFIBP1', 'ABHD4', 'PCSK6', 'PGD', 'ARHGDIB', 'ITGB2',  $ightharpoonup$  CARD6']

#### **Over-representation analysis via Enrichr web services**

This is an Example of the Enrichr analysis

**NOTE**: 1. Enrichr Web Sevices need gene symbols as input 2. Gene symbols will convert to upcases automatically. 3. (Optional) Input an user defined background gene list

#### **Enrichr Web Serives (without a backgound input)**

```
[18]: # if you are only intrested in dataframe that enrichr returned, please set outdir=None
      enr = gp.enrichr(gene_list=gene_list, # or "./tests/data/gene_list.txt",
                       gene_sets=['MSigDB_Hallmark_2020','KEGG_2021_Human'],
                       organism='human', # don't forget to set organism to the one you desired!␣
      ˓→e.g. Yeast
                       outdir=None, # don't write to disk
                      \mathcal{L}
```
[19]: # obj.results stores all results enr.results.head(5)

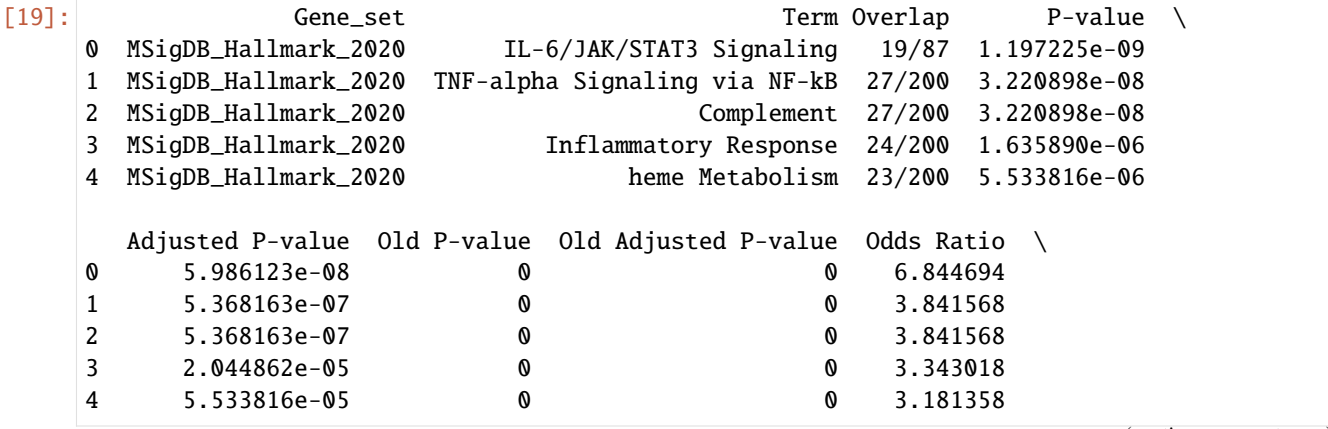

(continued from previous page)

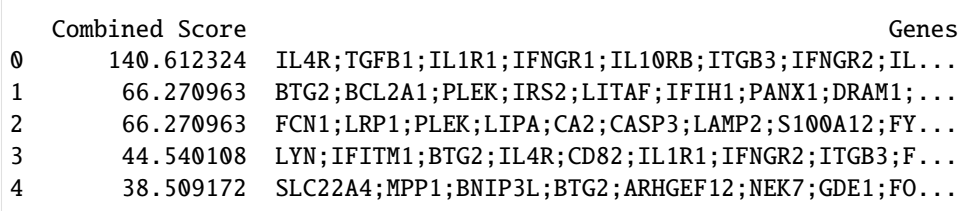

#### **Enrichr Web Service (with** backround **input)**

NOTE: Missing Overlap column in final output

```
[20]: # backgound only reconigized a gene list input.
     enr_bg = gp.enrichr(gene_list=gene_list,
                       gene_sets=['MSigDB_Hallmark_2020','KEGG_2021_Human'],
                       # organism='human', # organism argment is ignored because user input a␣
      ˓→background
                       background="tests/data/background.txt",
                       outdir=None, # don't write to disk
                      )
```
[21]:  $enr_bg.results.head()$  #

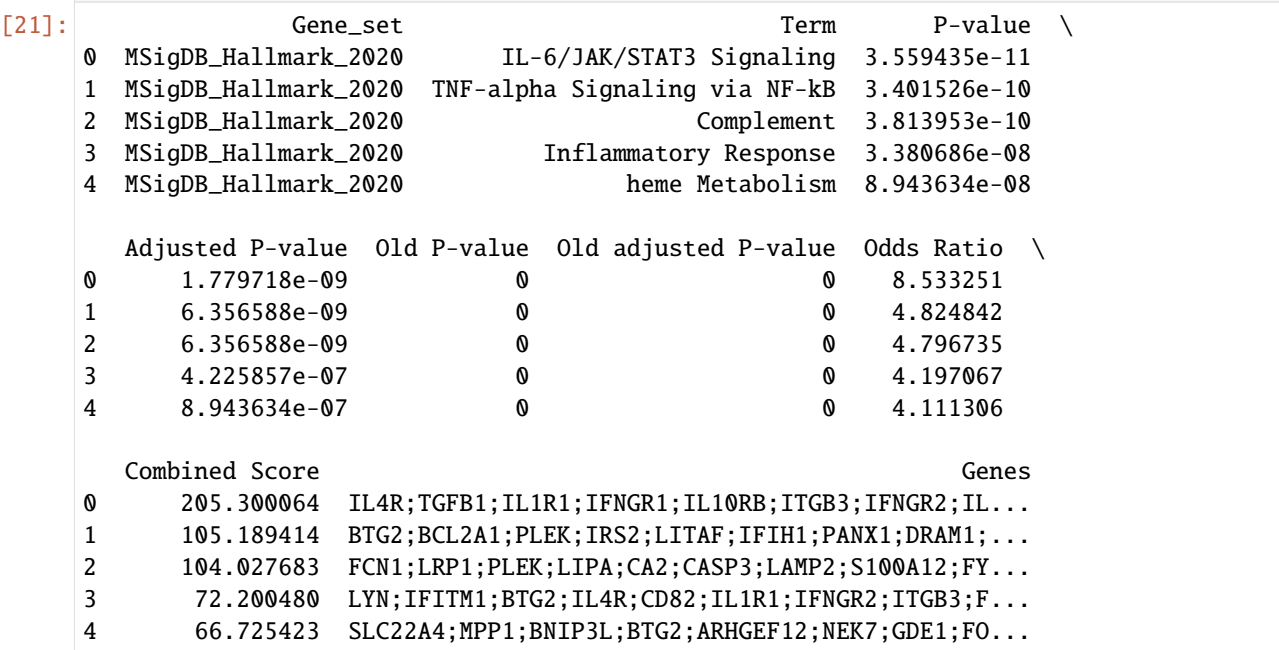

#### **Over-representation analysis (hypergeometric test) by offline**

This API **DO NOT** use Enrichr web services.

**NOTE**: 1. The input gene symbols are **case sensitive**. 2. You need to **match the type of the gene identifers** which used in your gene\_list input and GMT file. 3. Input a .gmt file or gene\_set dict object for the argument gene\_sets

For example:

```
gene_sets="./data/genes.gmt",
gene_sets={'A':['gene1', 'gene2',...],
           'B':['gene2', 'gene4',...],
           ...}
```

```
[22]: # NOTE: `enrich` instead of `enrichr`
```

```
enr2 = gp.enrich(gene_list="./tests/data/gene_list.txt", # or gene_list=glist
                 gene_sets=["./tests/data/genes.gmt", "unknown", kegg ], # kegg is a␣
˓→dict object
                 background=None, # or "hsapiens_gene_ensembl", or int, or text file, or␣
˓→a list of genes
                 outdir=None,
                verbose=True)
2023-10-25 10:46:28,796 [INFO] User defined gene sets is given: ./tests/data/genes.gmt
2023-10-25 10:46:28,813 [INFO] Input dict object named with gs_ind_2
2023-10-25 10:46:29,289 [WARNING] Input library not found: unknown. Skip
```

```
2023-10-25 10:46:29,291 [INFO] Run: genes.gmt
2023-10-25 10:46:29,293 [INFO] Background is not set! Use all 682 genes in genes.gmt.
2023-10-25 10:46:29,302 [INFO] Run: gs_ind_2
2023-10-25 10:46:29,327 [INFO] Done.
```

```
[23]: enr2.results.head()
```
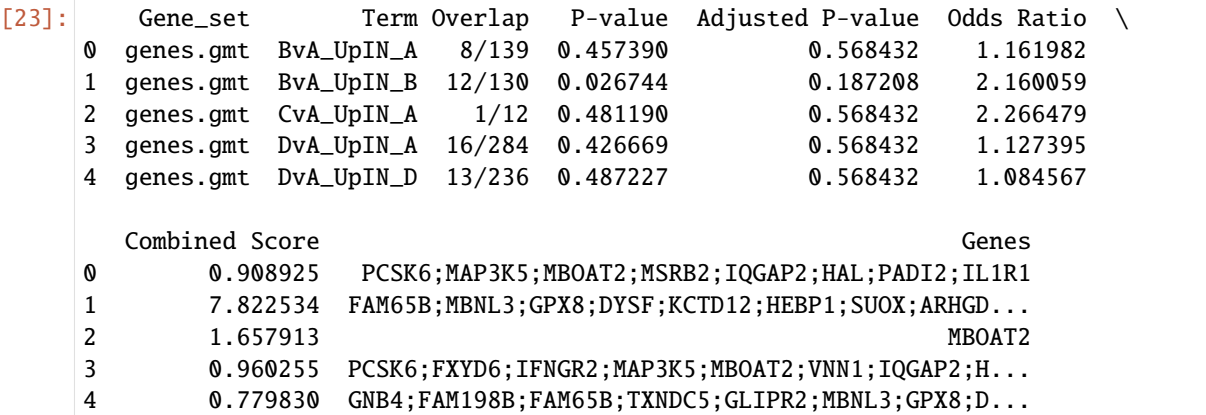

#### **About Background genes**

By default, all genes in the gene\_sets input will be used as background.

However, a better background genes would be the following:

- 1. (Recommended) Input a list of background genes: ['gene1', 'gene2',. . . ]
	- The background gene list is defined by your experment. e.g. the expressed genes in your RNA-seq.
	- The gene identifer in gmt/dict should be the same type to the backgound genes.
- 2. Specify a number: e.g. 20000. (the number of total expressed genes).
	- This works, but not recommend. It assumes that all your genes could be found in background.
	- If genes exist in gmt but not included in background provided, they will affect the significance of the statistical test.
- 3. Set a Biomart dataset name: e.g. "hsapiens\_gene\_ensembl"
	- The background will use all annotated genes from the BioMart datasets you've choosen.
	- The program will try to retrieve the background information automatically.

#### **Plotting**

Show top 5 terms of each gene\_set ranked by "Adjusted P-value"

```
[24]: # simple plotting function
     from gseapy import barplot, dotplot
```

```
[25]: # categorical scatterplot
      ax = dotplot(enr.results,
                    column="Adjusted P-value",
                    x='Gene_set', # set x axis, so you could do a multi-sample/library␣
      ˓→comparsion
                    size=10,
                    top_term=5,
                    figsize=(3,5),
                    title = "KEGG",
                    xticklabels_rot=45, # rotate xtick labels
                    show_ring=True, # set to False to revmove outer ring
                    marker='o',
                   )
```
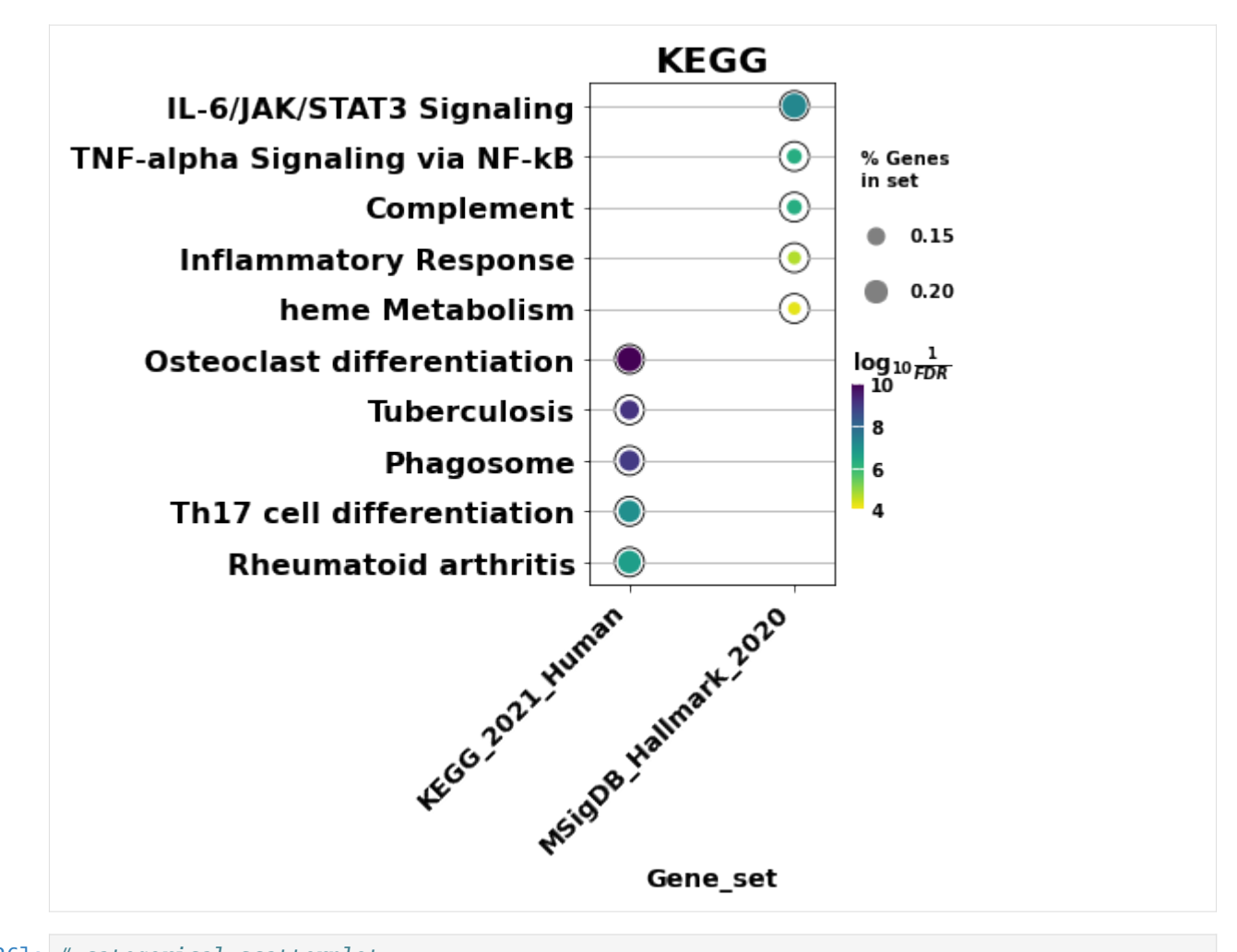

```
[26]: # categorical scatterplot
      ax = barplot(enr.results,
                     column="Adjusted P-value",
                     group='Gene_set', # set group, so you could do a multi-sample/library
      \rightarrowcomparsion
                     size=10,
                     top_term=5,
                     figsize=(3,5),
                     #color=['darkred', 'darkblue'] # set colors for group
                     color = {'KEGG_2021_Human': 'salmon', 'MSigDB_Hallmark_2020':'darkblue'}
                    \mathcal{L}
```
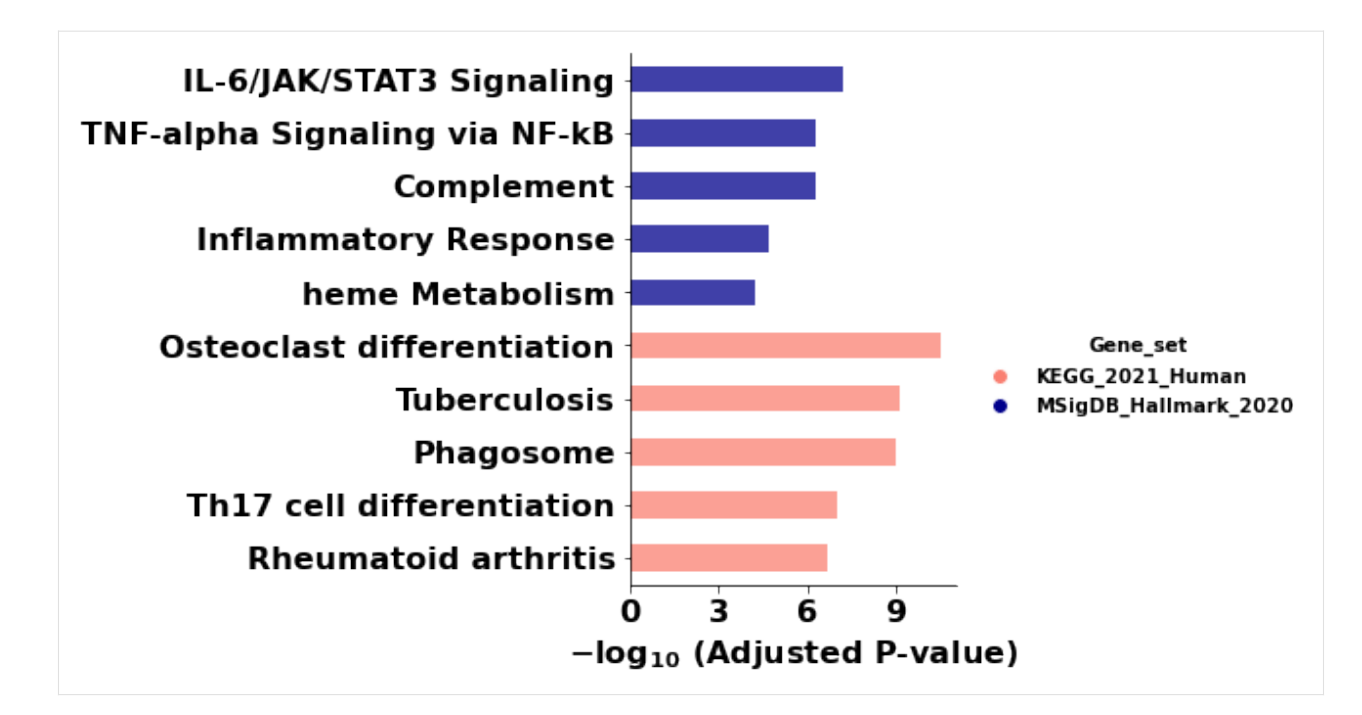

 $[27]$ : # to save your figure, make sure that "ofname" is not None ax = dotplot(enr.res2d, title='KEGG\_2021\_Human',cmap='viridis\_r', size=10, figsize=(3,5))

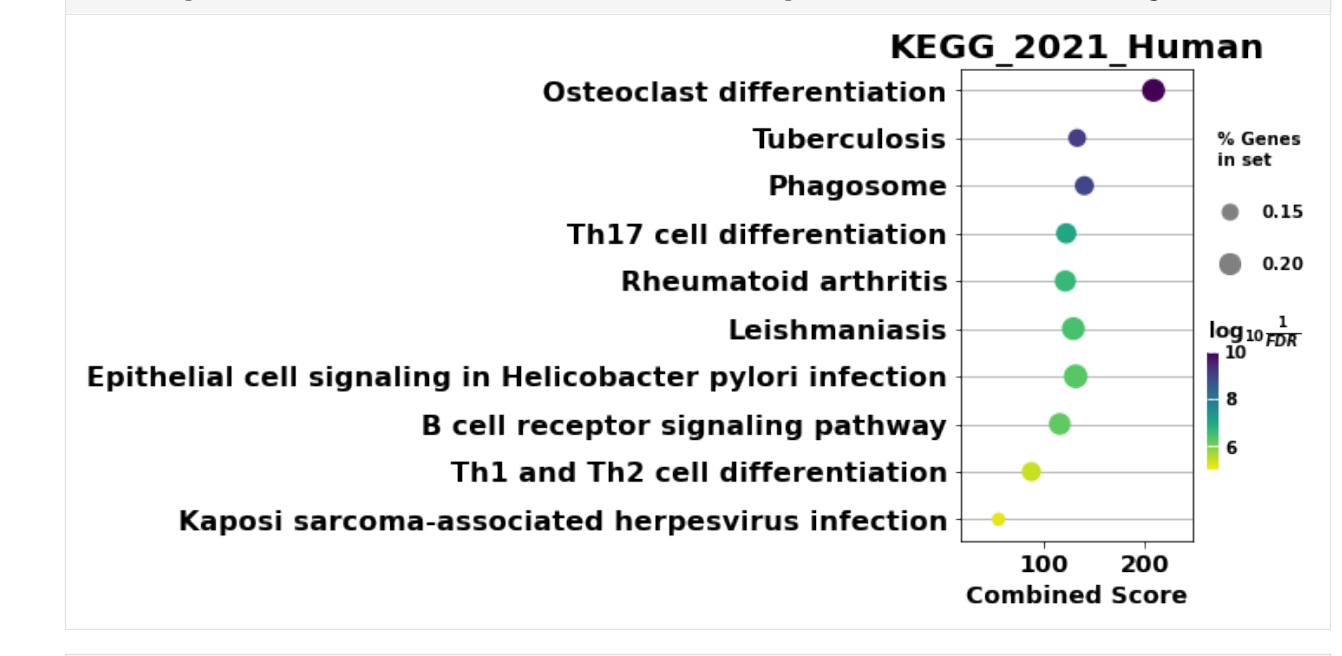

[28]: # to save your figure, make sure that "ofname" is not None ax = barplot(enr.res2d,title='KEGG\_2021\_Human', figsize=(4, 5), color='darkred')

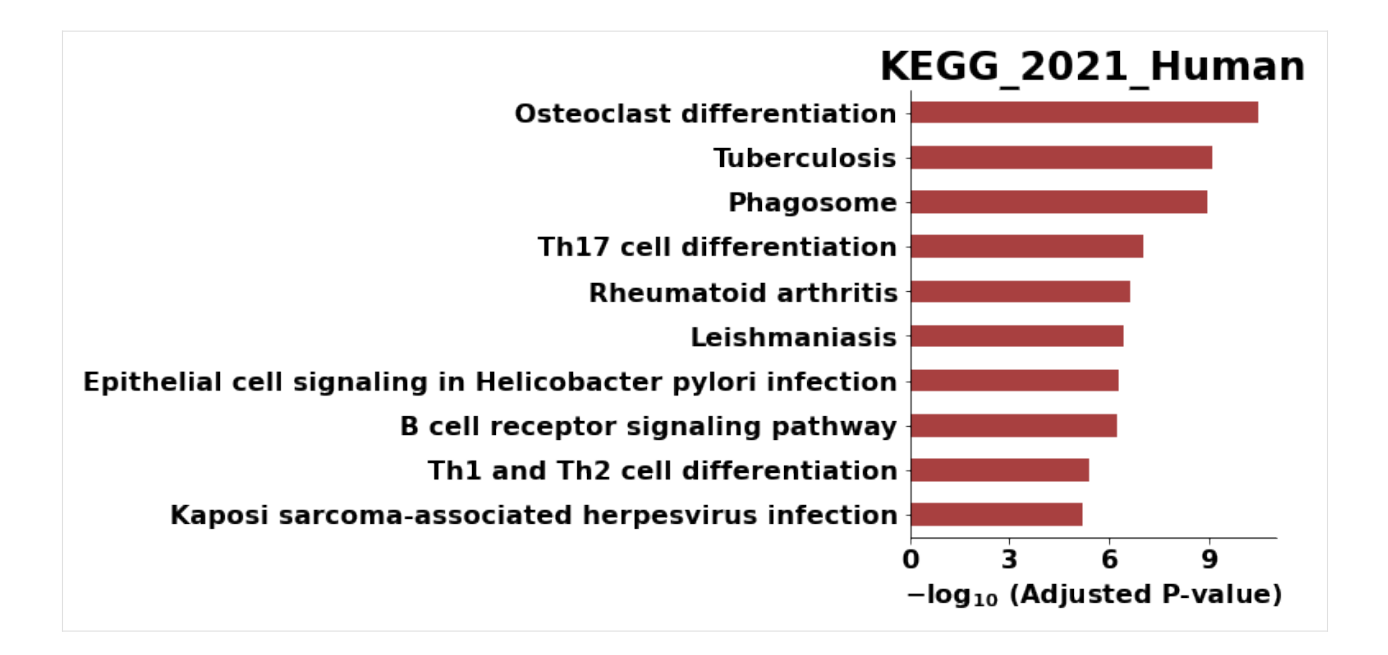

#### **Command line usage**

the option **-v** will print out the progress of your job

```
\lceil 29 \rceil: # !gseapy enrichr -i ./data/gene_list.txt \
     # -g GO_Biological_Process_2017 \
                       -v -o test/enrichr_BP
```
# **5.2.4 Prerank example**

#### **Assign prerank() with**

- pd.DataFrame: Only contains two columns, or one cloumn with gene\_name indexed
- pd.Series
- a txt file:
	- **– GSEApy will skip any data after "#".**
	- **–** Do not include header in your gene list !

#### **NOTE: UPCASES for gene symbols by Default**

- 1. Gene symbols are all "UPCASES" in the Enrichr Libaries. You should convert your input gene identifier to "UPCASES" first.
- 2. If input gmt, dict object, please refer to 1.2 Mouse gene symbols maps to Human, or Vice Versa (in this page) to convert gene identifier

#### **Supported gene\_sets input**

For example:

```
gene_sets="KEGG_2016",
gene_sets="KEGG_2016,KEGG2013",
gene_sets="./data/genes.gmt",
gene_sets=["KEGG_2016","./data/genes.gmt"],
gene_sets={'A':['gene1', 'gene2',...],
           'B':['gene2', 'gene4',...],
           ...}
```
[30]: rnk = pd.read\_csv("./tests/data/temp.rnk", header=None, index\_col=0, sep="\t") rnk.head()

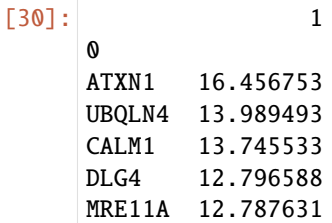

```
[31]: rnk.shape
```
 $[31]$ : (22922, 1)

```
[32]: # # run prerank
      # # enrichr libraries are supported by prerank module. Just provide the name
      # # use 4 process to acceralate the permutation speed
      pre\_res = gp.prerank(rnk="./tests/data/temp.rnk", # or rnk = rnk,gene_sets='KEGG_2016',
                           threads=4,
                           min_size=5,
                           max_size=1000,
                           permutation_num=1000, # reduce number to speed up testing
                           outdir=None, # don't write to disk
                           seed=6,
                           verbose=True, # see what's going on behind the scenes
                          \lambda2023-10-25 10:46:30,863 [WARNING] Duplicated values found in preranked stats: 4.97% of␣
      \rightarrowgenes
      The order of those genes will be arbitrary, which may produce unexpected results.
      2023-10-25 10:46:30,864 [INFO] Parsing data files for GSEA...
      2023-10-25 10:46:30,865 [INFO] Enrichr library gene sets already downloaded in: /home/
      ˓→fangzq/.cache/gseapy, use local file
      2023-10-25 10:46:30,902 [INFO] 0001 gene_sets have been filtered out when max_size=1000␣
      \rightarrowand min_size=5
      2023-10-25 10:46:30,903 [INFO] 0292 gene_sets used for further statistical testing...
      2023-10-25 10:46:30,903 [INFO] Start to run GSEA...Might take a while...
      2023-10-25 10:46:43,563 [INFO] Congratulations. GSEApy runs successfully...
```
### [ ]:

#### **How to generate your GSEA plot inside python console**

Visualize it using gseaplot

Make sure that ofname is not None, if you want to save your figure to the disk

[33]: pre\_res.res2d.head(5) [33]: Name ES \ 0 prerank Adherens junction Homo sapiens hsa04520 0.784625 1 prerank Glioma Homo sapiens hsa05214 0.784678 2 prerank Estrogen signaling pathway Homo sapiens hsa04915 0.766347 3 prerank Thyroid hormone signaling pathway Homo sapiens... 0.7577 4 prerank Long-term potentiation Homo sapiens hsa04720 0.778249 NES NOM p-val FDR q-val FWER p-val Tag % Gene %  $\setminus$ 0 1.912548 0.0 0.0 0.0 47/74 10.37% 1 1.906706 0.0 0.0 0.0 52/65 16.29% 2 1.897957 0.0 0.0 0.0 74/99 16.57% 3 1.891815 0.0 0.0 0.0 84/118 16.29% 4 1.888739 0.0 0.0 0.0 42/66 9.01% Lead\_genes 0 CTNNB1;EGFR;RAC1;TGFBR1;SMAD4;MET;EP300;CDC42;... 1 CALM1;GRB2;EGFR;PRKCA;KRAS;HRAS;TP53;MAPK1;PRK... 2 CALM1;PRKACA;GRB2;SP1;EGFR;KRAS;HRAS;HSP90AB1;... 3 CTNNB1;PRKACA;PRKCA;KRAS;NOTCH1;EP300;CREBBP;H... 4 CALM1;PRKACA;PRKCA;KRAS;EP300;CREBBP;HRAS;PRKA... [34]: ## easy way

terms = pre\_res.res2d.Term  $axis = pre\_res.plot(terms=terms[1]) # v1.0.5$ # to make more control on the plot, use # from gseapy import gseaplot # gseaplot(rank\_metric=pre\_res.ranking, term=terms[0], ofname='your.plot.pdf', \*\*pre\_res. ˓<sup>→</sup>results[terms[0]])

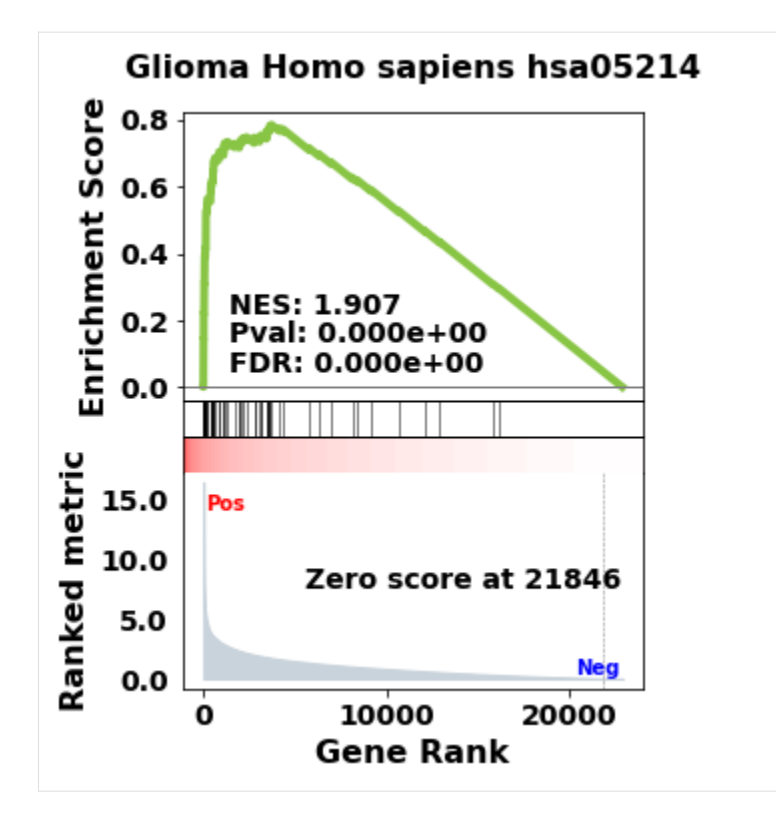

or multi pathway in one

```
[35]: axs = pre_res.plot(terms=terms[1:5],
                       #legend_kws={'loc': (1.2, 0)}, # set the legend loc
                       show_ranking=True, # whether to show the second yaxis
                       figsize=(3,4)
                      )
     # or use this to have more control on the plot
     # from gseapy import gseaplot2
     # terms = pre\_res.read.Term[1:5]# hits = [pre_res.results[t]['hits'] for t in terms]
     # runes = [pre_res.results[t]['RES'] for t in terms]
     # fig = gseaplot2(terms=terms, ress=runes, hits=hits,
     # rank_metric=gs_res.ranking,
     # legend_kws={'loc': (1.2, 0)}, # set the legend loc
     # figsize=(4,5)) # rank_metric=pre_res.ranking
```
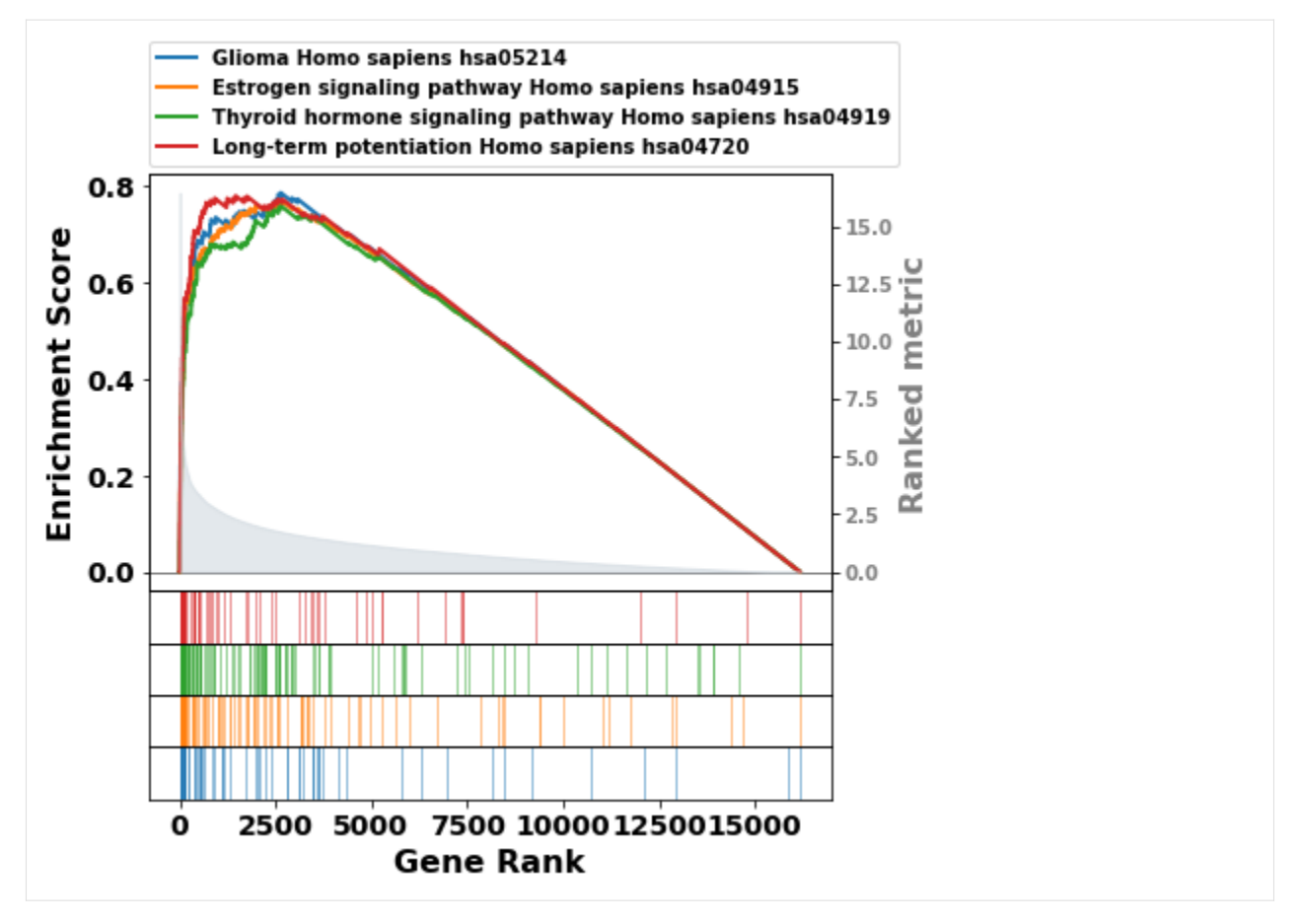

```
dotplot for GSEA resutls
```

```
[36]: from gseapy import dotplot
      # to save your figure, make sure that ``ofname`` is not None
      ax = dotplot(pre_res.res2d,
                   column="FDR q-val",
                   title='KEGG_2016',
                   cmap=plt.cm.viridis,
                   size=6, # adjust dot size
                   figsize=(4,5), cutoff=0.25, show_ring=False)
```
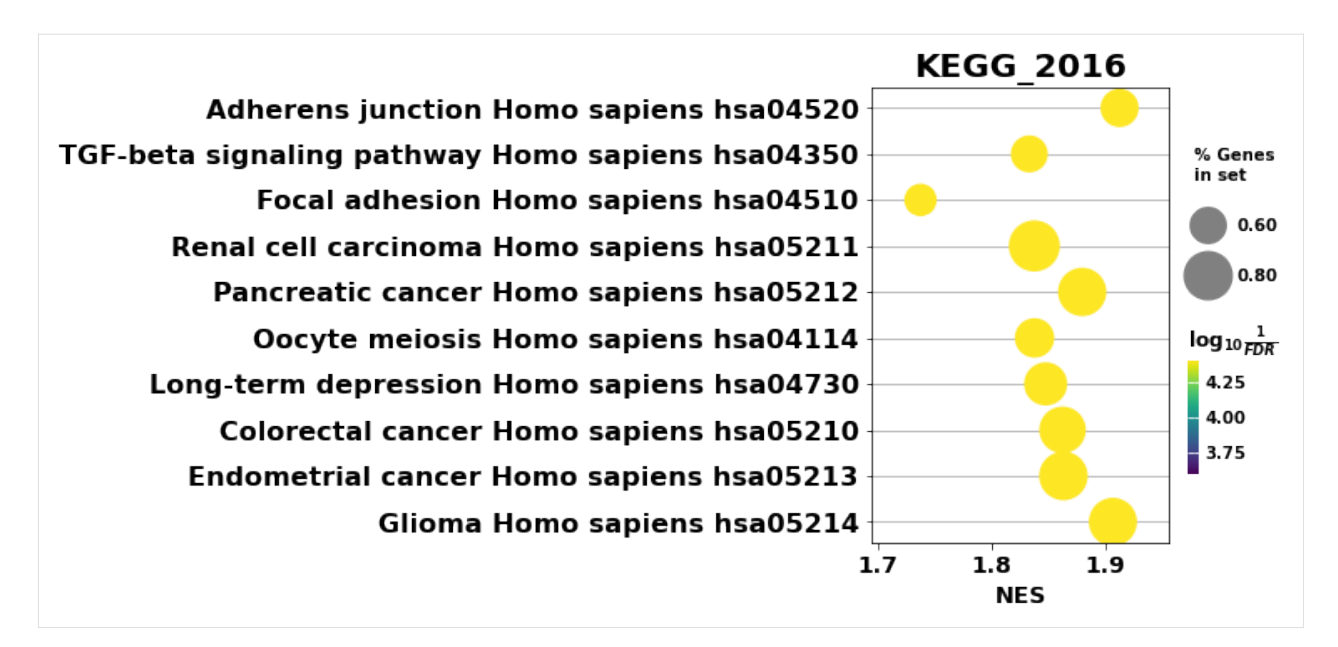

Network Visualization

- use enrichment\_map to build network
- save the nodes and edges. They could be used for cytoscape visualization.

```
[37]: from gseapy import enrichment_map
      # return two dataframe
     nodes, edges = enrichment_map(pre_res.res2d)
```

```
[38]: import networkx as nx
```
 $[39]$ : # build graph

```
G = nx.from_pandas_edgelist(edges,
                            source='src_idx',
                            target='targ_idx',
                            edge_attr=['jaccard_coef', 'overlap_coef', 'overlap_genes'])
```

```
[40]: fig, ax = plt.subplots(figsize=(8, 8))
```

```
# init node cooridnates
pos=nx.layout.spiral_layout(G)
#node_size = nx.get_node_attributes()
# draw node
nx.draw_networkx_nodes(G,
                       pos=pos,
                       cmap=plt.cm.RdYlBu,
                       node_color=list(nodes.NES),
                       node_size=list(nodes.Hits_ratio *1000))
# draw node label
nx.draw_networkx_labels(G,
                        pos=pos,
                        labels=nodes.Term.to_dict())
# draw edge
```
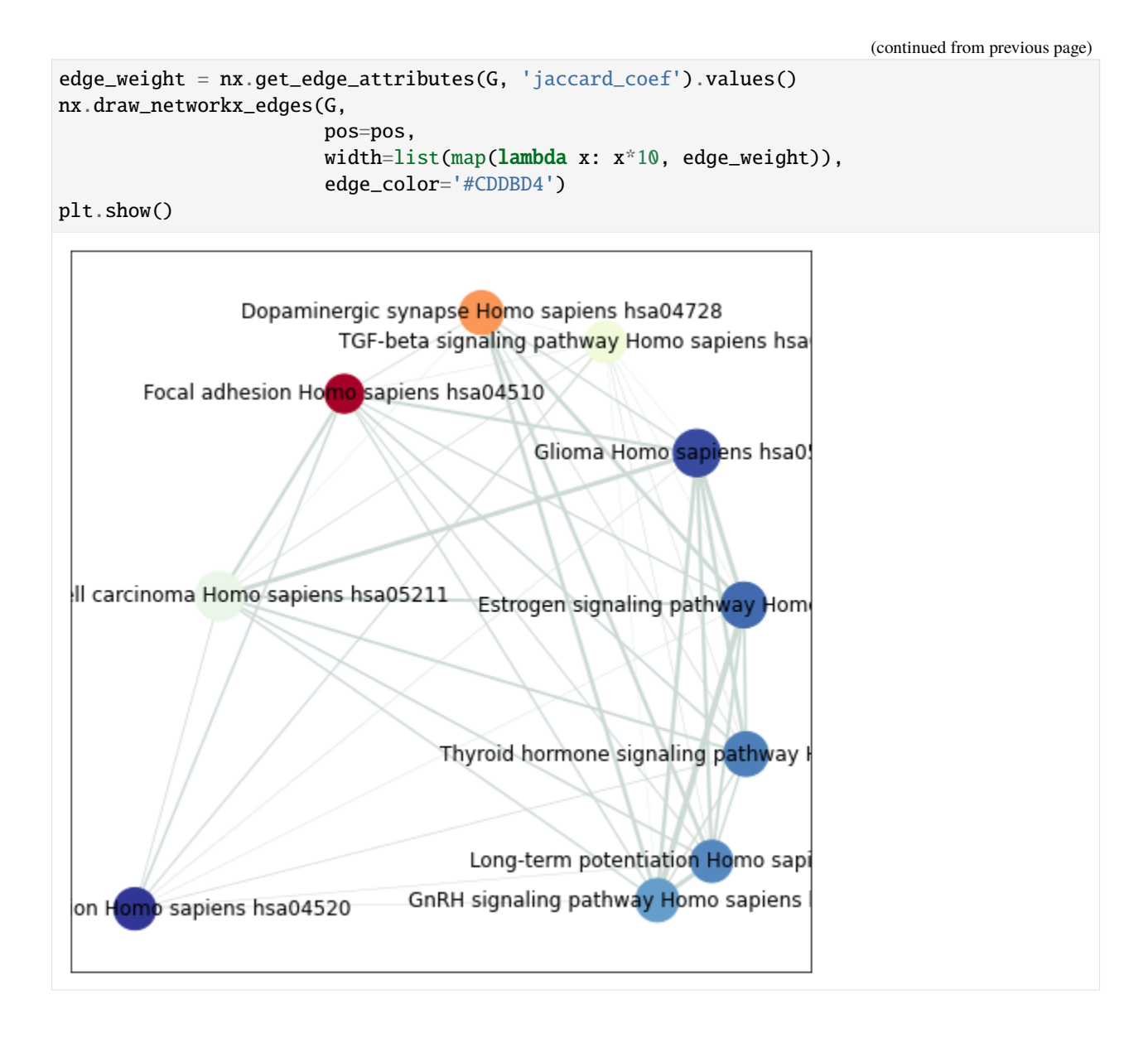

#### **Command line usage**

You may also want to use prerank in command line

[41]: # !gseapy prerank -r temp.rnk -g temp.gmt -o prerank\_report\_temp

### **5.2.5 GSEA Example**

#### **Inputs**

Assign gsea()

- data with:
	- **–** pandas DataFrame
	- **–** .gct format file, or a text file
- cls with:
	- **–** a list
	- **–** a .cls format file
- gene sets with:

```
gene_sets="KEGG_2016",
gene_sets="KEGG_2016,KEGG2013",
gene_sets="./data/genes.gmt",
gene_sets=["KEGG_2016","./data/genes.gmt"],
gene_sets={'A':['gene1', 'gene2',...],
           'B':['gene2', 'gene4',...],
           ...}
```
#### **NOTE: UPCASES for gene symbols by Default**

- 1. Gene symbols are all "UPCASES" in the Enrichr Libaries. You should convert your input gene identifier to "UPCASES" first.
- 2. If input gmt, dict object, please refer to 1.2 Mouse gene symbols maps to Human, or Vice Versa (in this page) to convert gene identifier

```
[42]: import gseapy as gp
     phenoA, phenoB, class_vector = gp.parser.gsea_cls_parser("./tests/extdata/Leukemia.cls")
```

```
[43]: #class_vector used to indicate group attributes for each sample
     print(class_vector)
```
['ALL', 'ALL', 'ALL', 'ALL', 'ALL', 'ALL', 'ALL', 'ALL', 'ALL', 'ALL', 'ALL', 'ALL', 'ALL  $\rightarrow$ ', 'ALL', 'ALL', 'ALL', 'ALL', 'ALL', 'ALL', 'ALL', 'ALL', 'ALL', 'ALL', 'ALL', 'AML', ˓→'AML', 'AML', 'AML', 'AML', 'AML', 'AML', 'AML', 'AML', 'AML', 'AML', 'AML', 'AML', ˓→'AML', 'AML', 'AML', 'AML', 'AML', 'AML', 'AML', 'AML', 'AML', 'AML', 'AML']

```
[44]: gene_exp = pd.read_csv("./tests/extdata/Leukemia_hgu95av2.trim.txt", sep="\t")
     gene_exp.head()
```

```
[44]: Gene NAME ALL_1 ALL_2 ALL_3 ALL_4 ALL_5 ALL_6 ALL_7 \setminus0 MAPK3 1000_at 1633.6 2455.0 866.0 1000.0 3159.0 1998.0 1580.0
    1 TIE1 1001_at 284.4 159.0 173.0 216.0 1187.0 647.0 352.0
    2 CYP2C19 1002_f_at 285.8 114.0 429.0 -43.0 18.0 366.0 119.0
    3 CXCR5 1003_s_at -126.6 -388.0 143.0 -915.0 -439.0 -371.0 -448.0
    4 CXCR5 1004_at -83.3 33.0 195.0 85.0 54.0 -6.0 55.0
```
(continued from previous page)

```
ALL_8 ... AML_15 AML_16 AML_17 AML_18 AML_19 AML_20 AML_21 \
0 1955.0 ... 1826.0 2849.0 2980.0 1442.0 3672.0 294.0 2188.0
1 1224.0 ... 1556.0 893.0 1278.0 301.0 797.0 248.0 167.0
2 -88.0 ... -177.0 64.0 -359.0 68.0 2.0 -464.0 -127.0
3 -862.0 ... 237.0 -834.0 -1940.0 -684.0 -1236.0 -1561.0 -895.0
4 101.0 ... 86.0 -5.0 487.0 102.0 33.0 -153.0 -50.0
  AML_22 AML_23 AML_24
0 1245.0 1934.0 13154.0
1 941.0 1398.0 -502.0
2 -279.0 301.0 509.0
3 -1016.0 -2238.0 -1362.0
  4 257.0 439.0 386.0
```
[5 rows x 50 columns]

```
[45]: print("positively correlated: ", phenoA)
```
positively correlated: ALL

```
[46]: print("negtively correlated: ", phenoB)
```
negtively correlated: AML

```
[47]: # run gsea
      # enrichr libraries are supported by gsea module. Just provide the name
     gs\_res = gp.gsea (data=gene\_exp, # or data='./P53_resampling_data.txt'gene_sets='./tests/extdata/h.all.v7.0.symbols.gmt', # or enrichr␣
      ˓→library names
                       cls= "./tests/extdata/Leukemia.cls", # cls=class_vector
                       # set permutation_type to phenotype if samples >=15
                       permutation_type='phenotype',
                       permutation_num=1000, # reduce number to speed up test
                       outdir=None, # do not write output to disk
                       method='signal_to_noise',
                       threads=4, seed= 7)
     2023-10-25 10:46:47,125 [WARNING] Found duplicated gene names, values averaged by gene␣
      ˓→names!
```
You can set pheno\_pos, and pheno\_neg mannually

```
[48]: # example
     from gseapy import GSEA
     gs = GSEA(data=gene_exp,
               gene_sets='KEGG_2016',
               classes = class_vector, # cls=class_vector
               # set permutation_type to phenotype if samples >=15
               permutation_type='phenotype',
               permutation_num=1000, # reduce number to speed up test
               outdir=None,
               method='signal_to_noise',
```
```
threads=4, seed= 8)
gs.pheno_pos = "AML"
gs.pheno_neg = "ALL"
gs.run()
2023-10-25 10:46:50,381 [WARNING] Found duplicated gene names, values averaged by gene␣
˓→names!
```
## **Show the gsea plots**

The **gsea** module will generate heatmap for genes in each gene sets in the backgroud. But if you need to do it yourself, use the code below

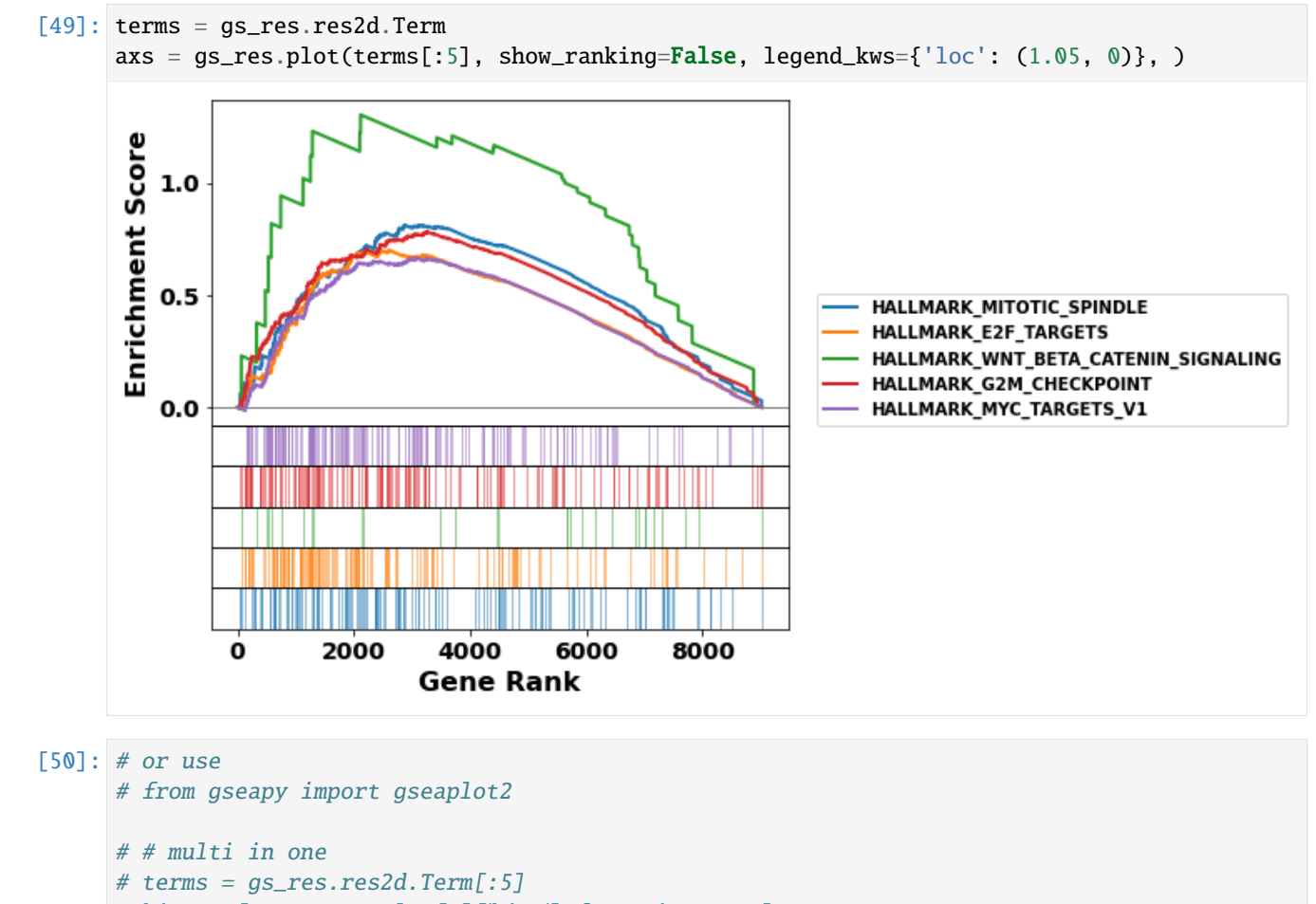

```
# hits = [gs_res.results[t]['hits'] for t in terms]
# runes = [gs_res.results[t]['RES'] for t in terms]
# fig = gseaplot2(terms=terms, ress=runes, hits=hits,
```

```
# rank_metric=gs_res.ranking,
```

```
# legend_kws={'loc': (1.2, 0)}, # set the legend loc
```

```
# figsize=(4,5)) # rank_metric=pre_res.ranking
```
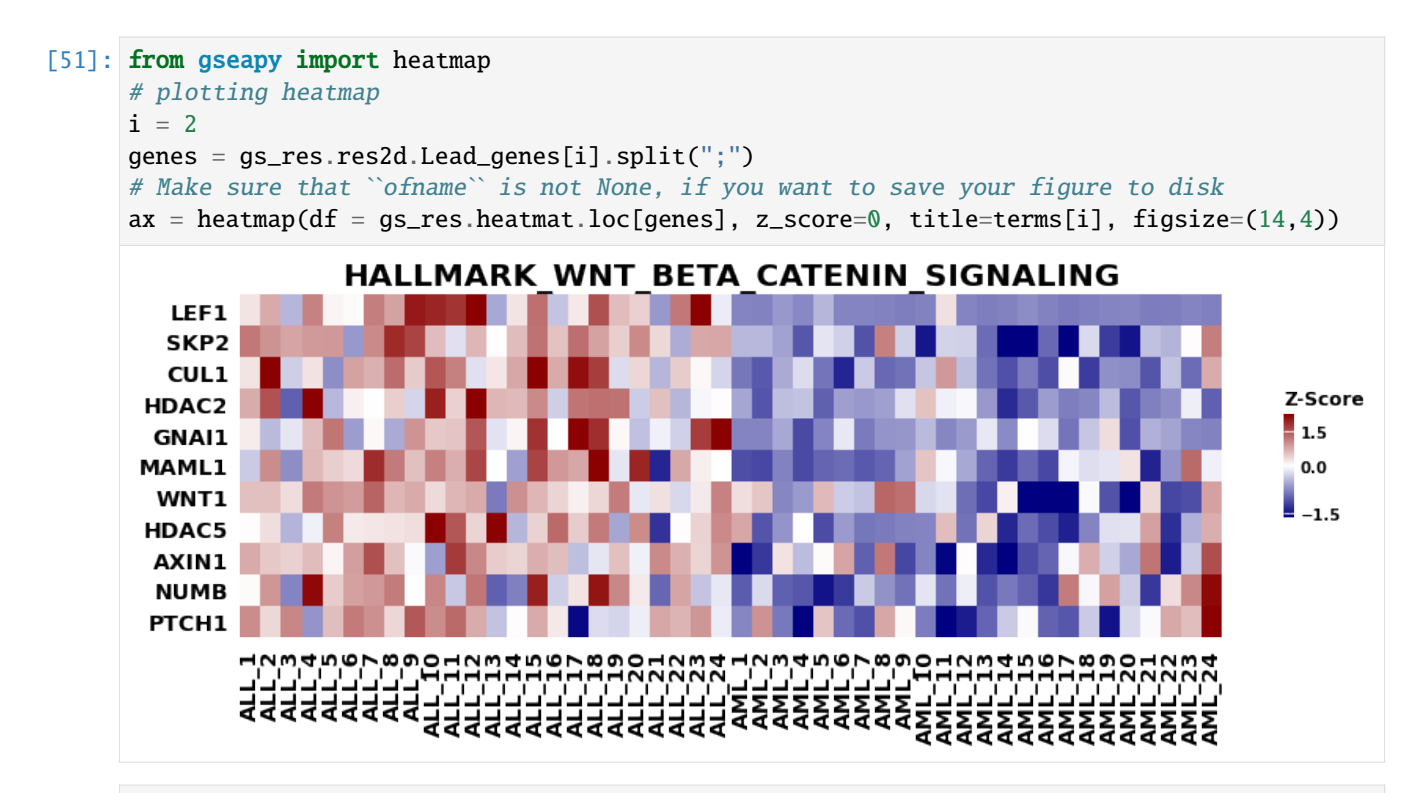

### [52]: gs\_res.heatmat.loc[genes]

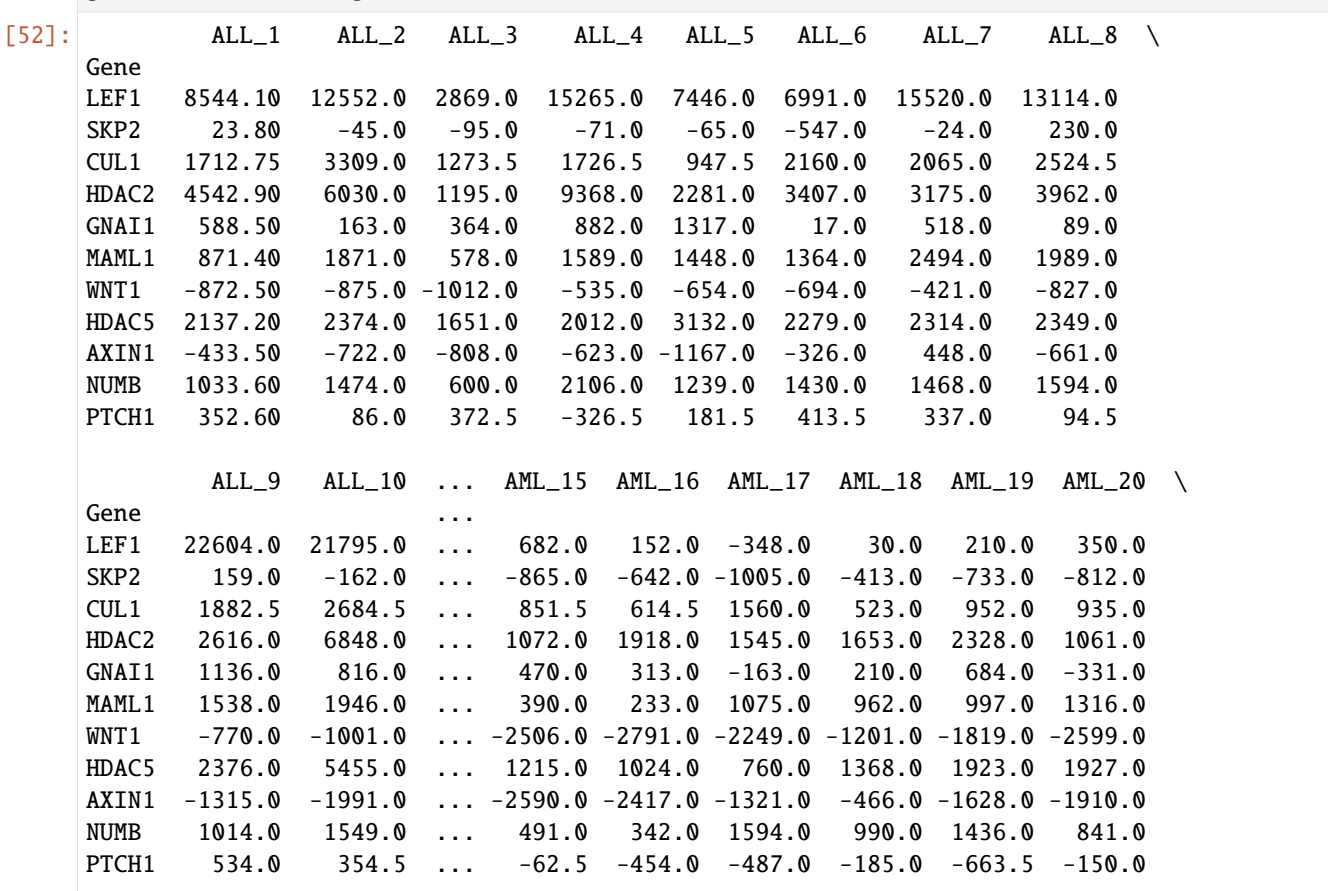

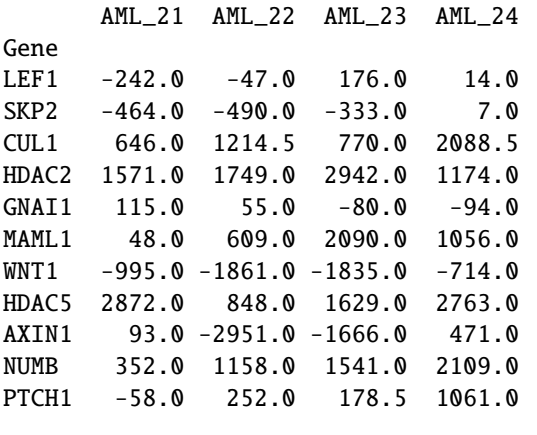

[11 rows x 48 columns]

# [53]: from gseapy import dotplot

# to save your figure, make sure that ``ofname`` is not None  $ax = dotplot(gs\_res.read,$ column="FDR q-val", title='KEGG\_2021\_Human', cmap=plt.cm.viridis, size=5, figsize= $(4,5)$ , cutoff=1)

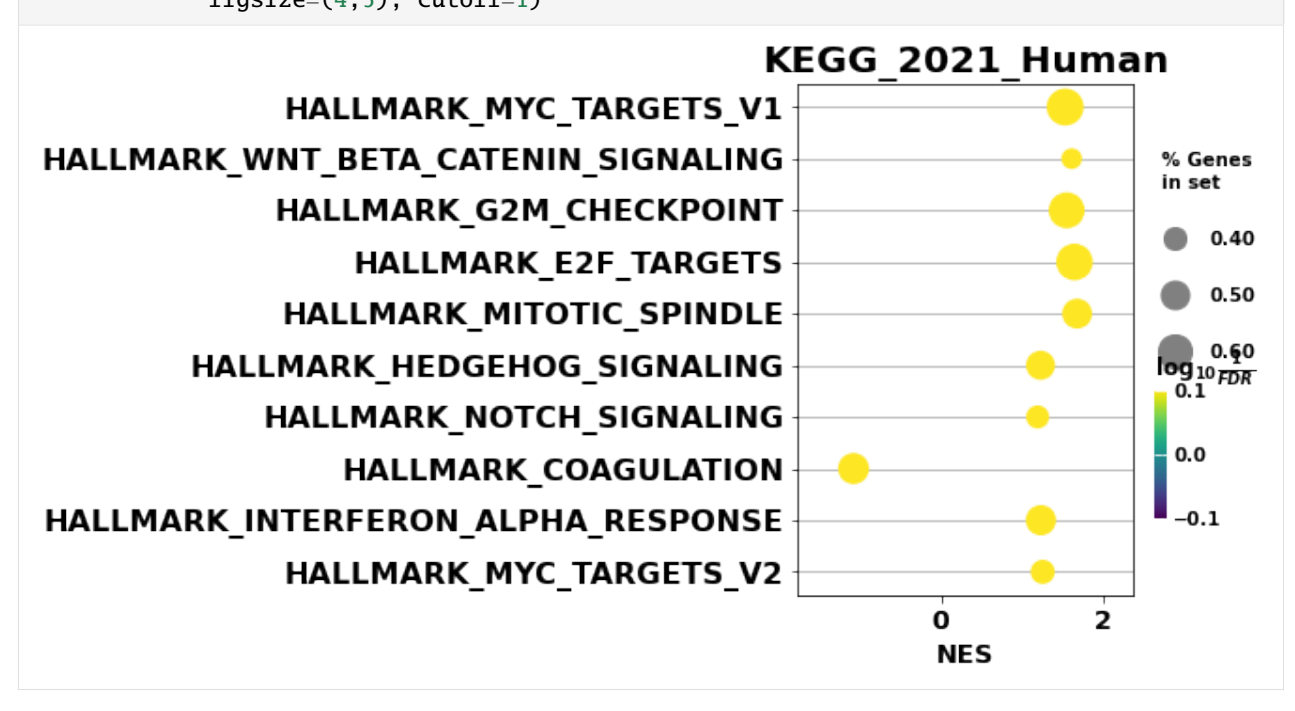

### **Command line usage**

You may also want to use gsea in command line

```
[54]: # !gseapy gsea -d ./data/P53_resampling_data.txt \
    # -g KEGG_2016 -c \hat{d} /data/P53.cls \
    # -o test/gsea_reprot_2 \
    # -v --no-plot \
    # -t phenotype
```
# **5.2.6 Single Sample GSEA example**

What's ssGSEA? Which one should I use? Prerank or ssGSEA

see FAQ [here](https://github.com/zqfang/GSEApy/wiki/FAQ)

Assign - data with - a txt file, gct file, - pd.DataFrame - pd.Seires(gene name as index)

• gene\_sets with:

```
gene_sets="KEGG_2016",
gene_sets="KEGG_2016,KEGG2013",
gene_sets="./data/genes.gmt",
gene_sets=["KEGG_2016","./data/genes.gmt"],
gene_sets={'A':['gene1', 'gene2',...],
           'B':['gene2', 'gene4',...],
           ...}
```
- 1. Gene symbols are all "UPCASES" in the Enrichr Libaries. You should convert your input gene identifier to "UPCASES" first.
- 2. If input gmt, dict object, please refer to 1.2 Mouse gene symbols maps to Human, or Vice Versa (in this page) to convert gene identifier

```
[55]: import gseapy as gp
      # txt, gct file input
      ss = gp.ssgsea(data='./tests/extdata/Leukemia_hgu95av2.trim.txt',
                      gene_sets='./tests/extdata/h.all.v7.0.symbols.gmt',
                     outdir=None,
                      sample_norm_method='rank', # choose 'custom' will only use the raw value
      \rightarrowof `data`
```
no\_plot=True)

2023-10-25 10:46:59,844 [WARNING] Found duplicated gene names, values averaged by gene␣ ˓<sup>→</sup>names!

```
[56]: ss.res2d.head()
```
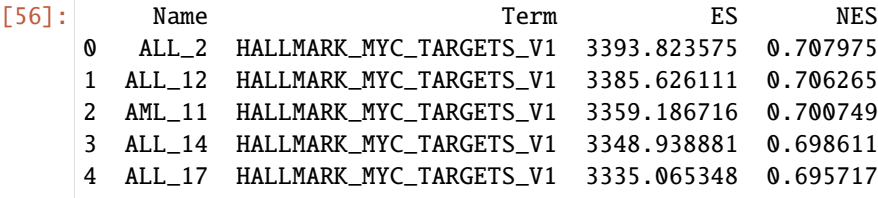

```
[57]: # or assign a dataframe, or Series to ssgsea()
     ssdf = pd.read_csv("./tests/data/temp.rnk", header=None,index_col=0, sep="\t")
     ssdf.head()
```
 $[57]$ : 1 0 ATXN1 16.456753 UBQLN4 13.989493 CALM1 13.745533 DLG4 12.796588 MRE11A 12.787631

```
[58]: # dataframe with one column is also supported by ssGSEA or Prerank
     # But you have to set gene_names as index
     ssdf2 = ssdf.\nsquare
```

```
[59]: # Series, DataFrame Example
     # supports dataframe and series
     temp = gp.ssgsea(data=ssdf2, gene_sets="./tests/data/temp.gmt")
```
## **Access Enrichment Score (ES) and NES**

Results are saved to obj.res2d

```
[60]: # NES and ES
    ss.res2d.sort_values('Name').head()
[60]: Name Term ES NES
    601 ALL_1 HALLMARK_PANCREAS_BETA_CELLS -1280.654659 -0.267153
    934 ALL_1 HALLMARK_APOPTOSIS 970.818772 0.202519
    1774 ALL_1 HALLMARK_HEDGEHOG_SIGNALING 431.446694 0.090003
    279 ALL_1 HALLMARK_INTERFERON_ALPHA_RESPONSE 1721.458034 0.359108
    1778 ALL_1 HALLMARK_BILE_ACID_METABOLISM -429.127871 -0.089519
```

```
[61]: nes = ss.res2d.pivot(index='Term', columns='Name', values='NES')
     nes.head()
```
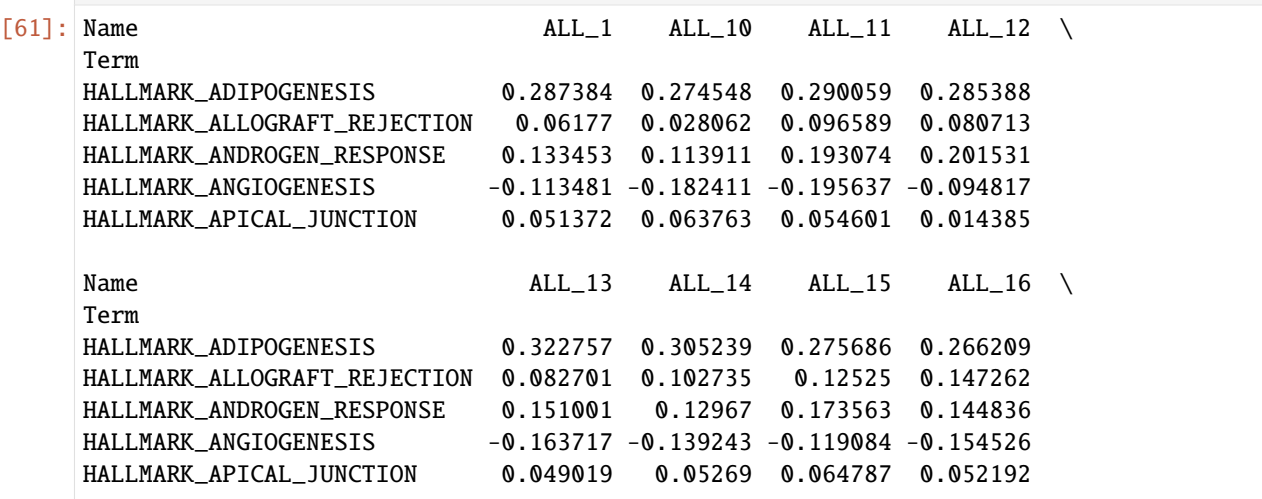

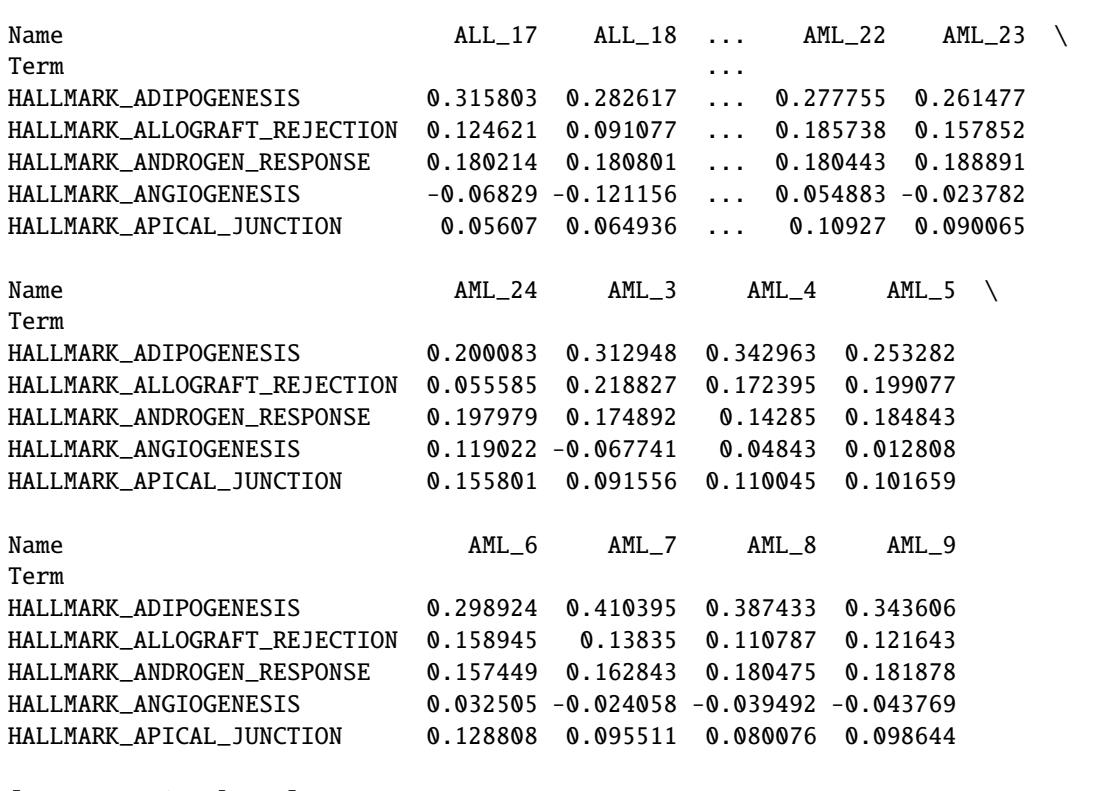

[5 rows x 48 columns]

### **Warning !!!**

if you set permutation\_num > 0, ssgsea will become prerank with ssGSEA statistics. **DO NOT** use this, unless you known what you are doing !

```
ss_permut = gp.ssgsea(data="./tests/extdata/Leukemia_hgu95av2.trim.txt",
               gene_sets="./tests/extdata/h.all.v7.0.symbols.gmt",
               outdir=None,
               sample_norm_method='rank', # choose 'custom' for your custom metric
               permutation_num=20, # set permutation_num > 0, it will act like prerank
\rightarrowtool
               no_plot=True, # skip plotting, because you don't need these figures
               processes=4, seed=9)
ss_permut.res2d.head(5)
```
**Command line usage of ssGSEA**

```
[62]: # !gseapy ssgsea -d ./data/testSet_rand1200.gct \
    # -g data/temp.gmt \
    # -o test/ssgsea_report2 \
    # --no-plot
```
# **5.3 GSVA example**

# txt, gct file input

[63]: import gseapy as gp

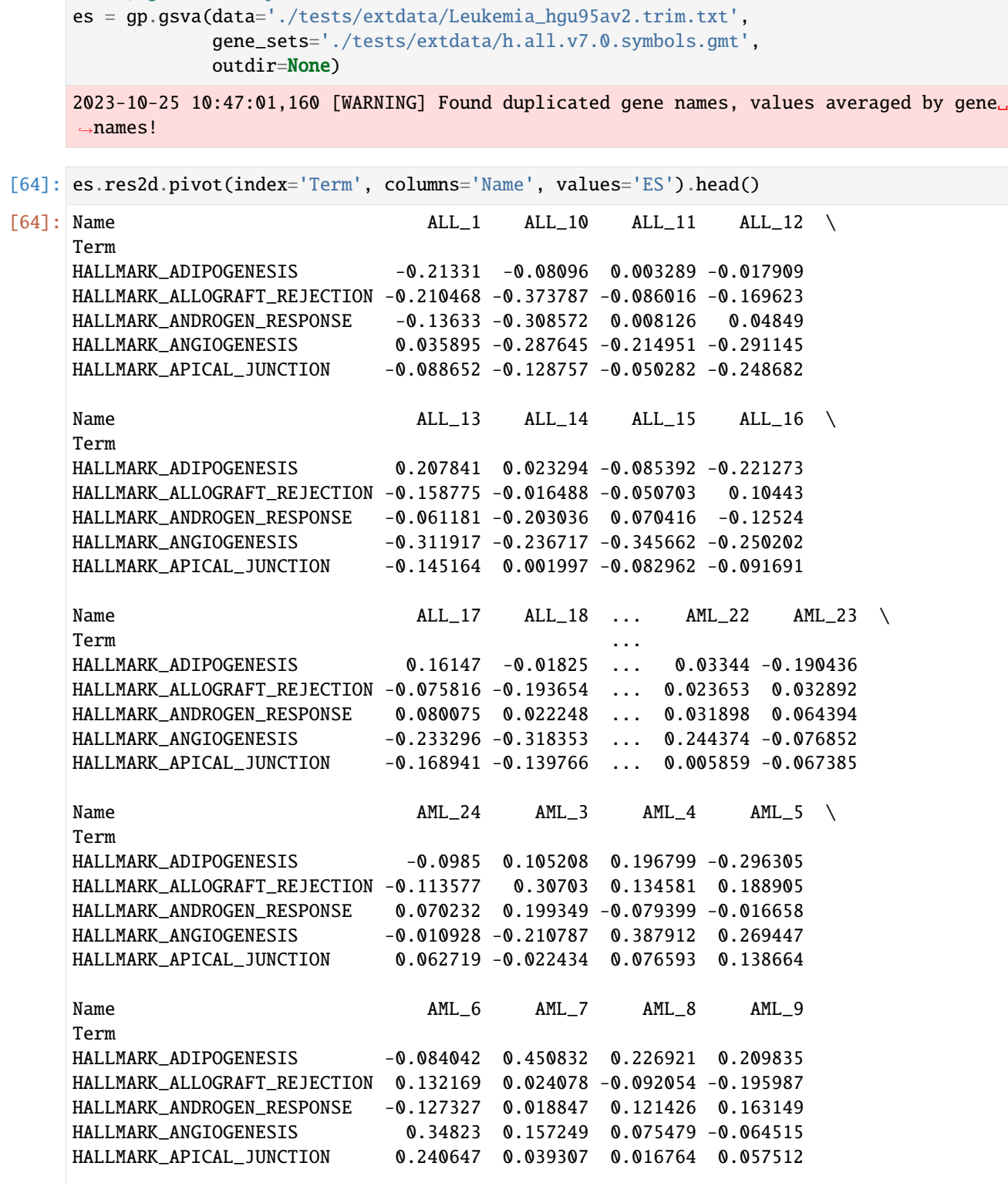

```
[5 rows x 48 columns]
```

```
[65]: # !gseapy ssgsea -d ./tests/data/expr.gsva.csv \
    # -g ./tests/data/geneset.gsva.gmt \
    # -o test/gsva_report
```
# **5.3.1 Replot Example**

## **Locate your directory**

Notes: replot module need to find edb folder to work properly. keep the file tree like this:

data |--- edb | |--- C1OE.cls | |--- gene\_sets.gmt | |--- gsea\_data.gsea\_data.rnk | |--- results.edb

```
[66]: # run command inside python console
     rep = gp.replot(indir="./tests/data", outdir="test/replot_test")
```
## **Command line usage of replot**

```
[67]: # !gseapy replot -i data -o test/replot_test
```
# **5.4 scRNA-seq Example**

Examples to use GSEApy for scRNA-seq data

```
[1]: %load_ext autoreload
    %autoreload 2
    import os
    import numpy as np
    import pandas as pd
    import matplotlib.pyplot as plt
```

```
[2]: import gseapy as gp
    import scanpy as sc
```
- $[3]$ :  $gp$ . \_\_version\_\_
- [3]: '1.0.5'

# **5.4.1 Read Demo Data**

Convert demo data from seurat to scanpy

```
## R code
library(Seurat)
library(SeuratDisk)
ifnb = SeuratData::LoadData("ifnb")
SaveH5Seurat(ifnb, "ifnb.h5seurat", overwrite = T)
Convert("ifnb.h5seurat", "ifnb.h5ad", overwrite = T)
```
[4]: adata = sc.read\_h5ad("data/ifnb.h5ad") # data from SeuratData::ifnb

```
[5]: adata.obs.head()
```
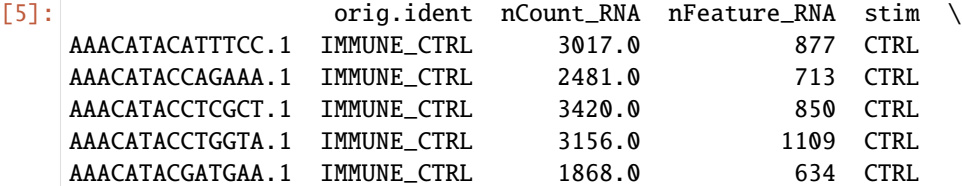

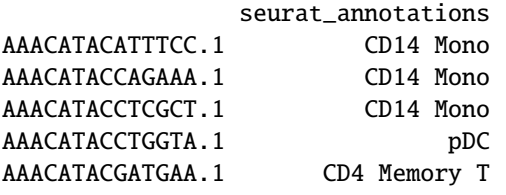

 $[6]$ : adata.layers['counts'] = adata.X # Save raw counts

```
[7]: # preprocessing
    sc.pp.normalize_total(adata, target_sum=1e4)
    sc.pp.log1p(adata)
    adata.layers['lognorm'] = adata.X
```

```
[8]: adata.obs.groupby('seurat_annotations')['stim'].value_counts()
```
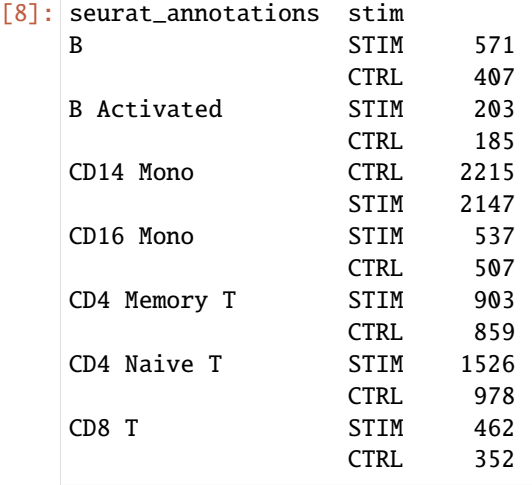

```
(continued from previous page)
     DC CTRL 258
                      STIM 214
     Eryth STIM 32
                      CTRL 23
     Mk STIM 121
                      CTRL 115
     NK STIM 321
                      CTRL 298
     T activated STIM 333
                      CTRL 300
     pDC STIM 81
                      CTRL 51
     Name: stim, dtype: int64
 [9]: # set STIM as class 0, CTRL as class 1, to make categorical
     adata.obs['stim'] = pd.Categorical(adata.obs['stim'], categories=["STIM", "CTRL"],\Box\rightarrowordered=True)
     indices = adata.obs.sort_values(['seurat_annotations', 'stim']).index
     adata = adata[indices,:][10]: # # # subset and write GCT and CLS file
     # outdir = "ifnb/"
     # for cell in adata.obs.seurat_annotations.unique():
     # bdata = adata[adata.obs.seurat_annotations == cell ]
     # groups = bdata.obs['stim'].to_list()
     # cls_dict = bdata.obs['stim'].to_dict()
     # qs = bdata.to_df(). T
     # gs.index.name = "NAME"
     # gs_std = gs.groupby(by=cls_dict, axis=1).std()
     \# gs = gs[gs_std.sum(axis=1) > 0]
     # gs= gs + 1e-08 # we don't like zeros!!!
     # gs.insert(0, column="Description", value=cell,)
     # outname = os.path.join( outdir, cell + ".gct")
     # outcls = os.path.join(outdir, cell +".cls")
     # s_len = gs.shape[1] - 1
     # with open(outname,"w") as correct:
     # line1="#1.2\n"+f"{gs.shape[0]}\t{s_len}\n"
     # correct.write(line1)
     # gs.to_csv(correct, sep="\t")
     # with open(outcls, "w") as cl:
     # line = f''\{\text{len}(groups)\} 2 1\n# STIM CTRL\n"
     # cl.write(line)
     # cl.write(" ".join(groups) + "\n")
     # print(outname)
```

```
[11]: # subset data
```

```
bdata = adata[adata.obs.seurat_annotations == "CD14 Mono"].copy()bdata
```
[11]: AnnData object with n\_obs  $\times$  n\_vars = 4362  $\times$  14053 obs: 'orig.ident', 'nCount\_RNA', 'nFeature\_RNA', 'stim', 'seurat\_annotations' var: 'features' uns: 'log1p' layers: 'counts', 'lognorm'

# **5.4.2 GSEA**

```
[12]: import time
```

```
t1 = time.time()# NOTE: To speed up, use gp.prerank instead with your own ranked list.
res = gp.gsea(data=bdata.to_df().T, # row \rightarrow genes, column-> samples
        gene_sets="GO_Biological_Process_2021",
        cls=bdata.obs.stim,
        permutation_num=1000,
        permutation_type='phenotype',
        outdir=None,
        method='s2n', # signal_to_noise
        threads= 16)
t2=time.time()
print(t2-t1)
60.238986015319824
```

```
[13]: res.res2d.head(10)
```
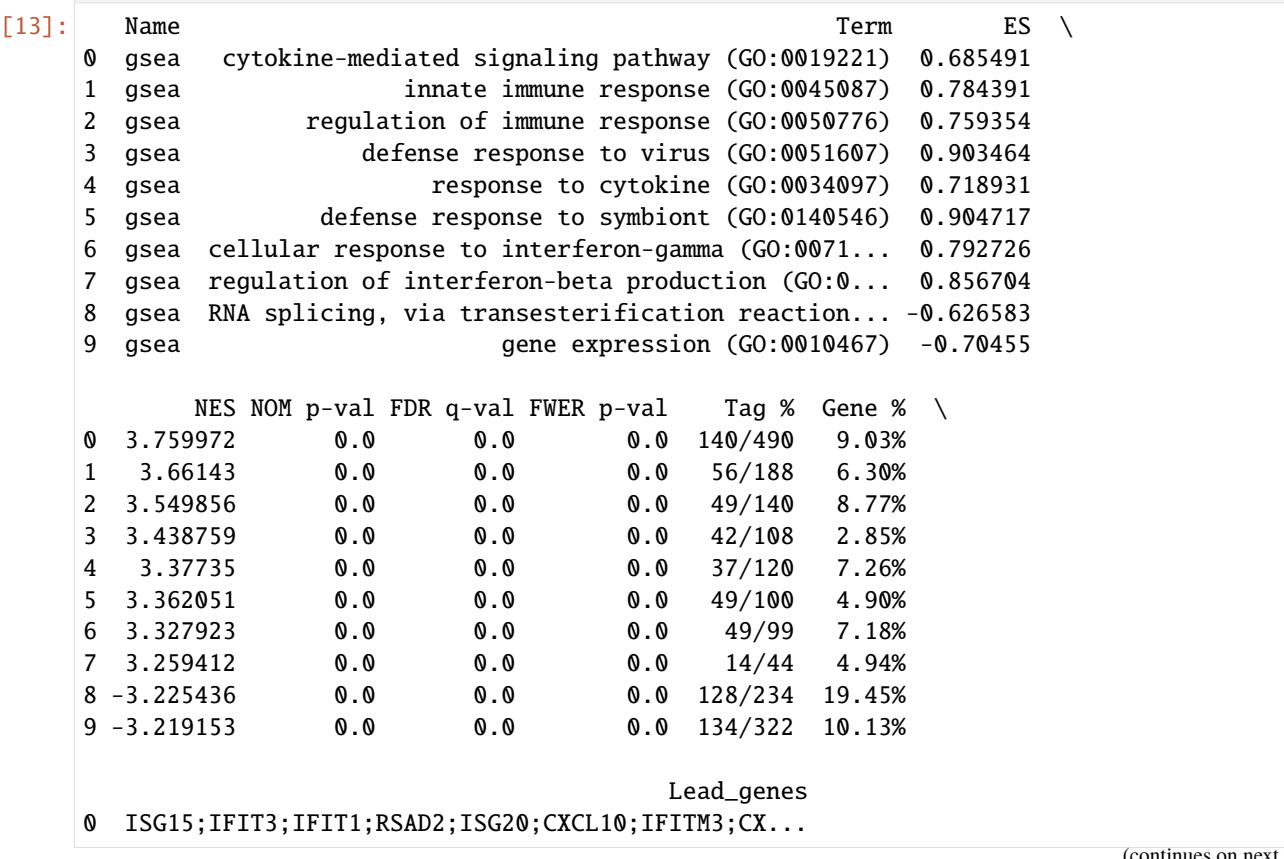

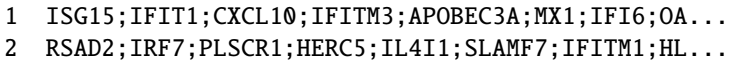

- 3 ISG15;IFIT3;IFIT1;RSAD2;ISG20;CXCL10;IFITM3;AP...
- 4 ISG15;IFITM3;MX1;IFITM2;PLSCR1;MX2;BST2;EIF2AK...
- 5 ISG15;IFIT3;IFIT1;RSAD2;ISG20;IFITM3;APOBEC3A;...
- 6 CCL8;OAS1;MT2A;OASL;IRF7;GBP1;GBP4;CCL2;OAS3;O...
- 7 ISG15;OAS1;IRF7;DDX58;IFIH1;OAS3;OAS2;DHX58;HS...
- 8 YBX1;PABPC1;HNRNPA1;DDX5;SRSF9;HNRNPM;RBMX;SF3...
- 9 RPL6;RPL7;RPL15;RPL10;RPS3A;RPS6;RPL8;RPL21;RP...
- $[14]$ : res.ranking.shape # raking metric

```
[14]: (13216,)
```

```
[15]: ## Heatmap of gene expression
      i = 7genes = res.res2d.Lead_genes.iloc[i].split(";")
      ax = gp.heatmap(df = res.heatmat.loc[genes],
                 z_score=None,
                 title=res.res2d.Term.iloc[i],
                 figsize=(6,5),
                 cmap=plt.cm.viridis,
                 xticklabels=False)
```
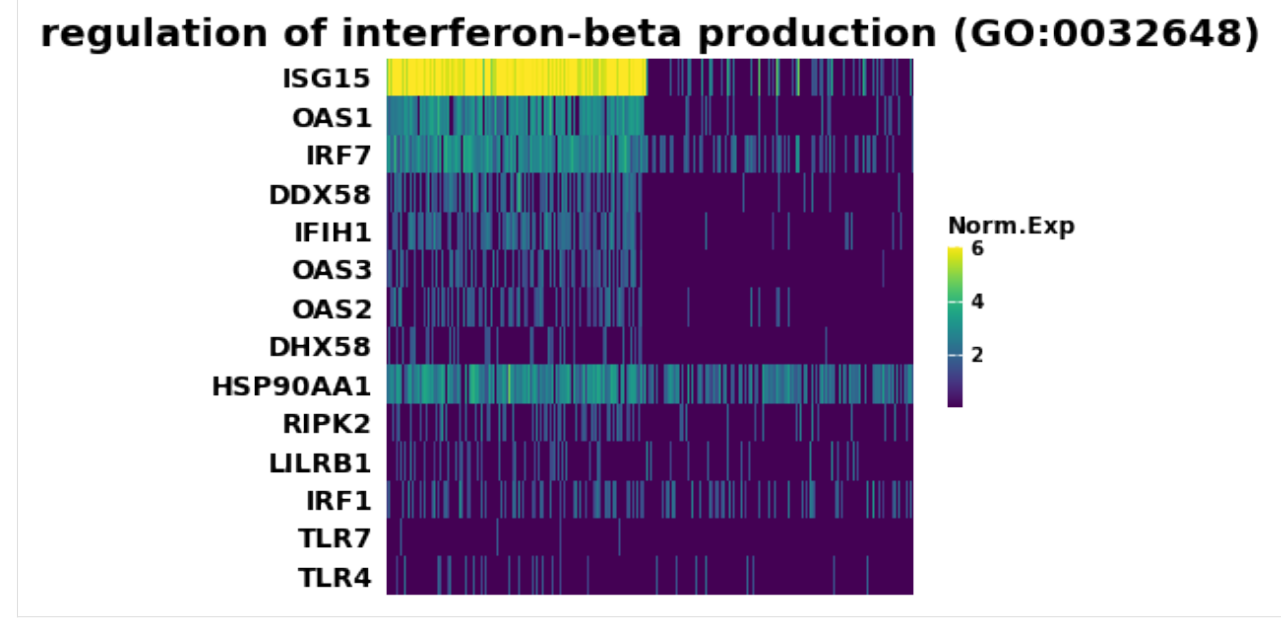

 $[16]$ : term = res.res2d.Term # gp.gseaplot(res.ranking, term=term[i], \*\*res.results[term[i]]) axs = res.plot(terms=term[:5])

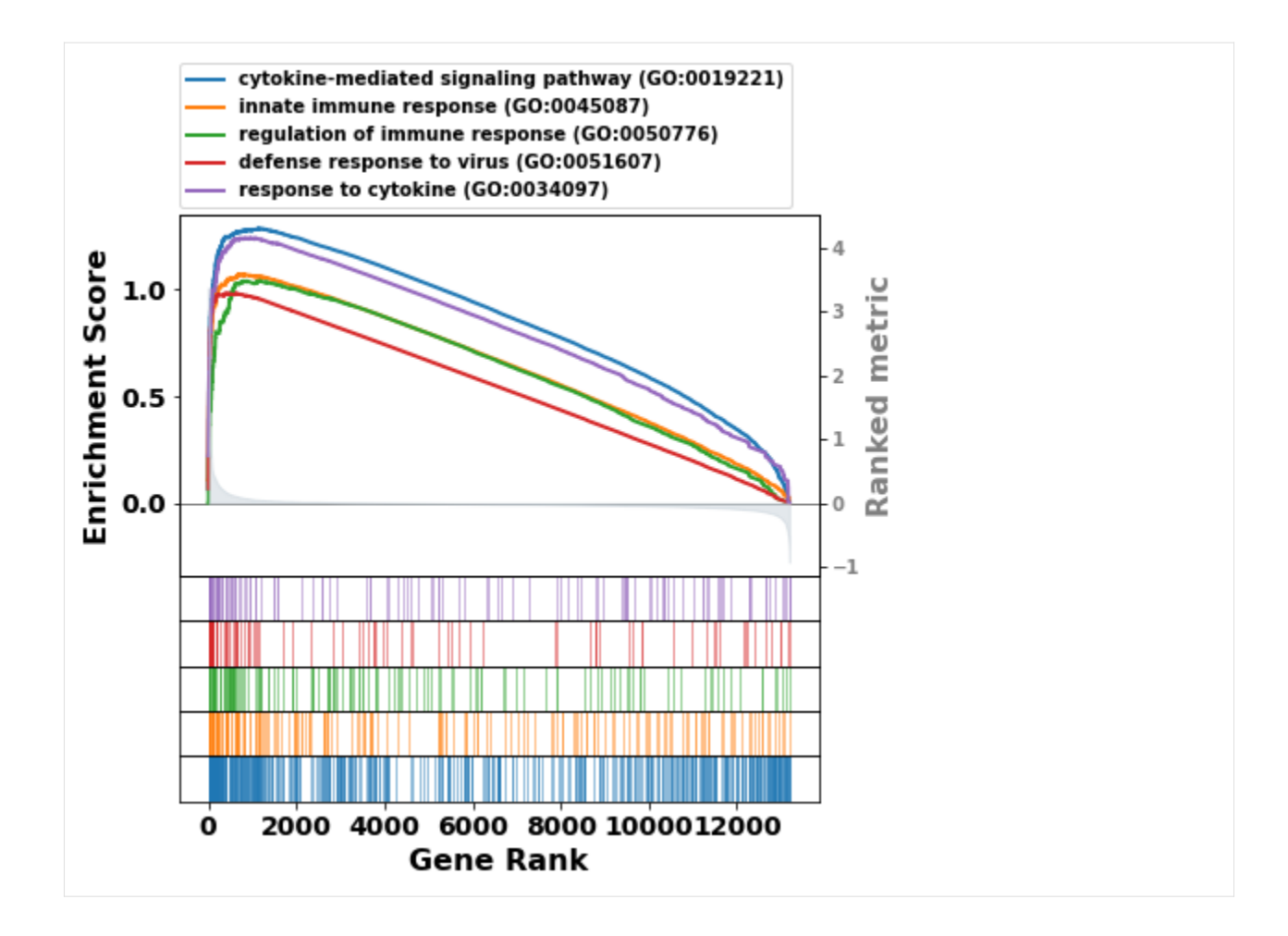

# **5.4.3 DEG Analysis**

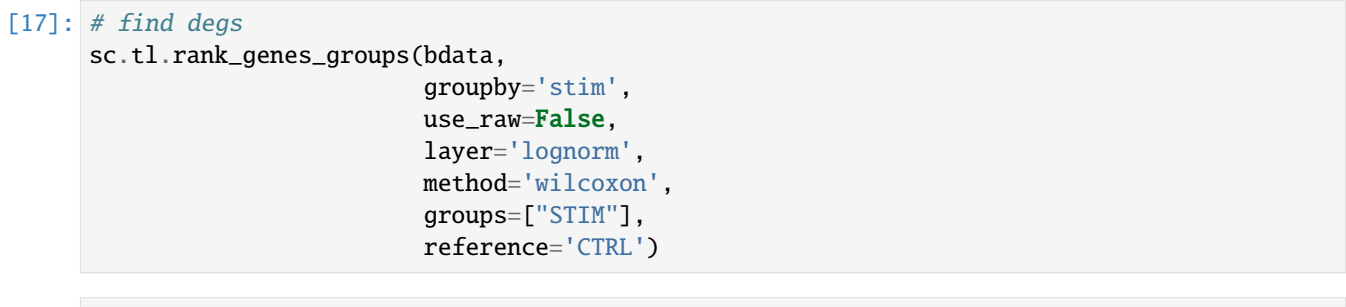

[18]: bdata.X.max() # already  $log1p$ 

[18]: 8.065909516515664

[19]: sc.pl.rank\_genes\_groups(bdata, n\_genes=25, sharey=False)

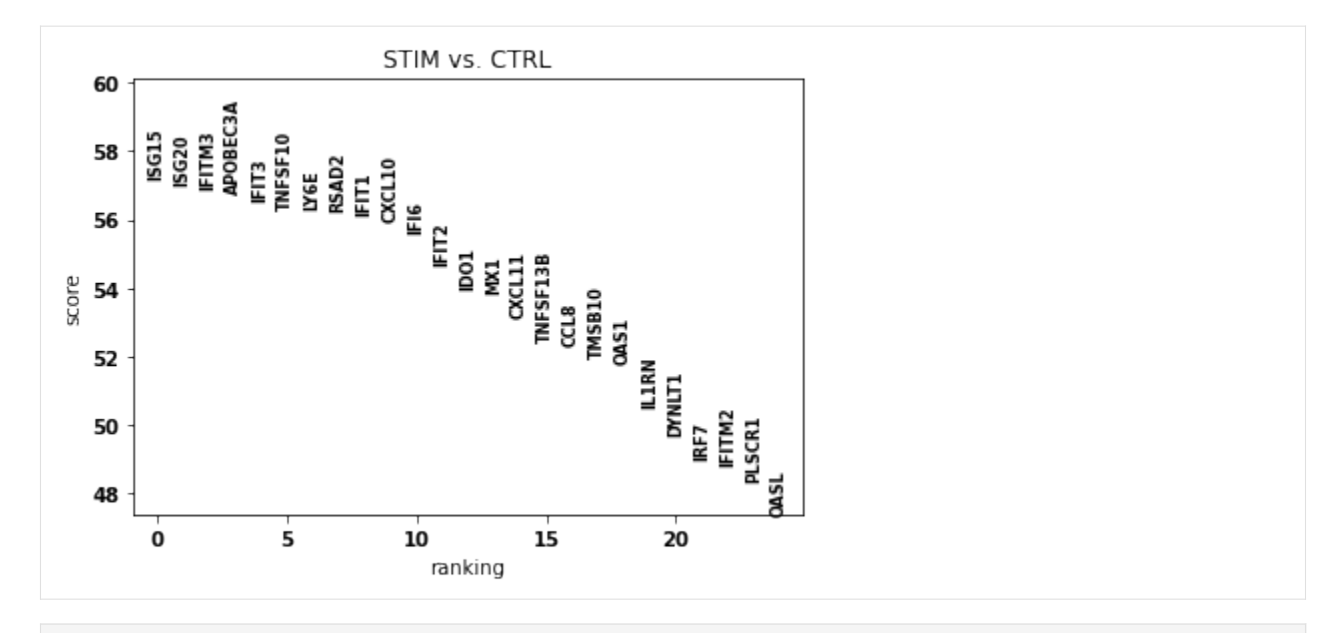

```
[20]: # get deg result
      result = bdata.uns['rank_genes_groups']
      groups = result['names'].dtype.names
      degs = pd.DataFrame(
          {group + '_' + key: result[key][group]
          for group in groups for key in ['names','scores', 'pvals','pvals_adj','logfoldchanges
      \rightarrow']})
```

```
[21]: degs.head()
```

| $\lceil 21 \rceil$ : |   | STIM_names |           |     |     | STIM_scores STIM_pvals STIM_pvals_adj STIM_logfoldchanges |
|----------------------|---|------------|-----------|-----|-----|-----------------------------------------------------------|
|                      | O | ISG15      | 57.165920 | 0.0 | 0.0 | 8.660480                                                  |
|                      |   | ISG20      | 57.010372 | 0.0 | 0.0 | 6.850681                                                  |
|                      |   | IFITM3     | 56.890392 | 0.0 | 0.0 | 6.320490                                                  |
|                      |   | APOBEC3A   | 56.770397 | 0.0 | 0.0 | 6.616682                                                  |
|                      | 4 | TFTT3      | 56.569122 | 0.0 | 0.0 | 8.313443                                                  |
|                      |   |            |           |     |     |                                                           |

[22]: degs.shape

```
[22]: (14053, 5)
```
# **5.4.4 Over-representation analysis (Enrichr API)**

```
[23]: # subset up or down regulated genes
     degs_sig = degs[degs.STIM_pvals_adj < 0.05]
     degs_up = degs_sig[degs_sig.STIM_logfoldchanges > 0]
     degs_dw = degs_sig[degs_sig.STIM_logfoldchanges < 0]
```

```
[24]: degs_up.shape
```

```
[24]: (687, 5)
```
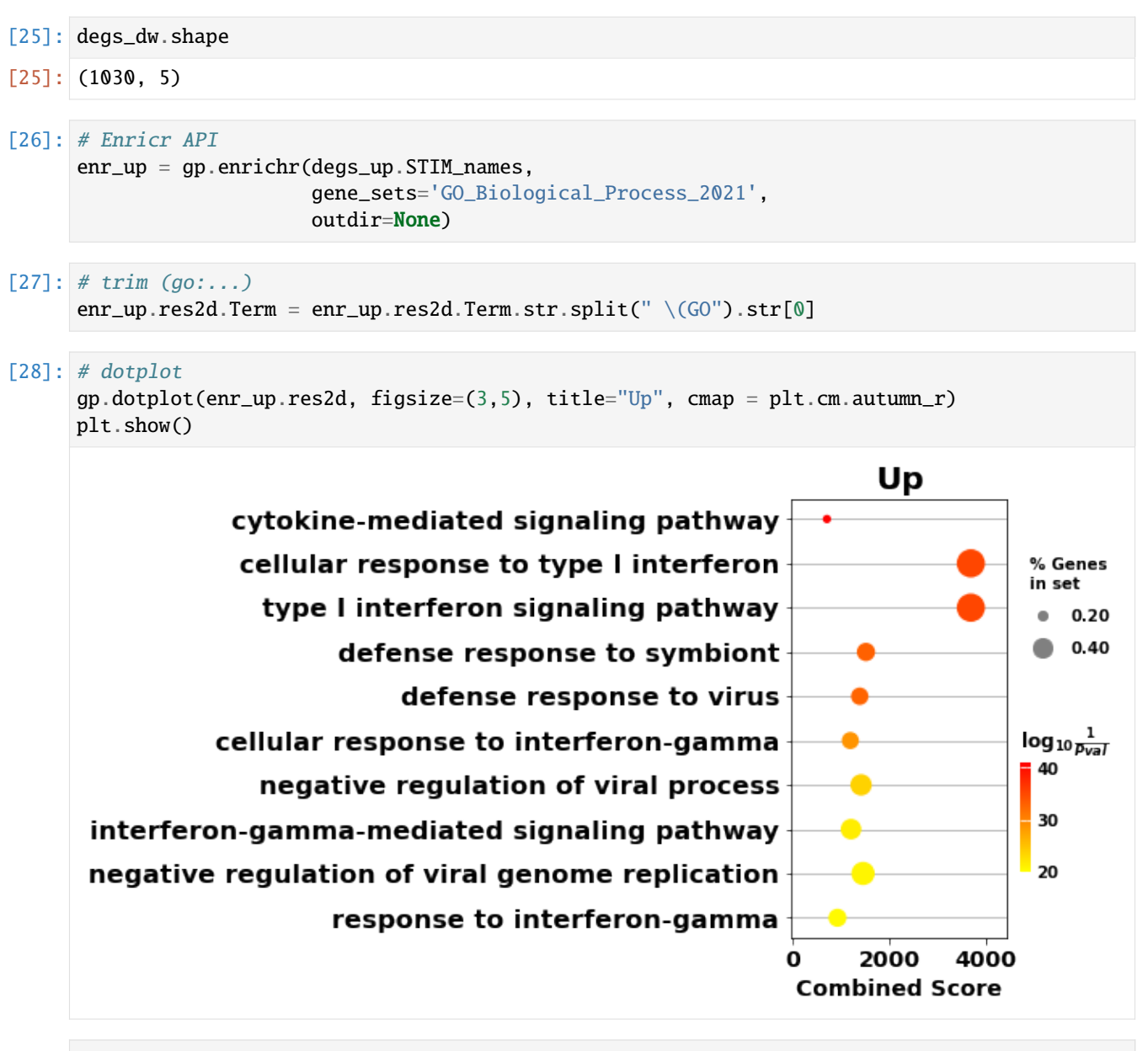

```
[29]: enr_dw = gp.enrichr(degs_dw.STIM_names,
                          gene_sets='GO_Biological_Process_2021',
                          outdir=None)
```

```
[30]: enr_dw.res2d.Term = enr_dw.res2d.Term.str.split("\(GO").str[0]
     gp.dotplot(enr_dw.res2d,
                figsize=(3,5),
                title="Down",
                cmap = plt.cm.winter_r,size=5)
     plt.show()
```
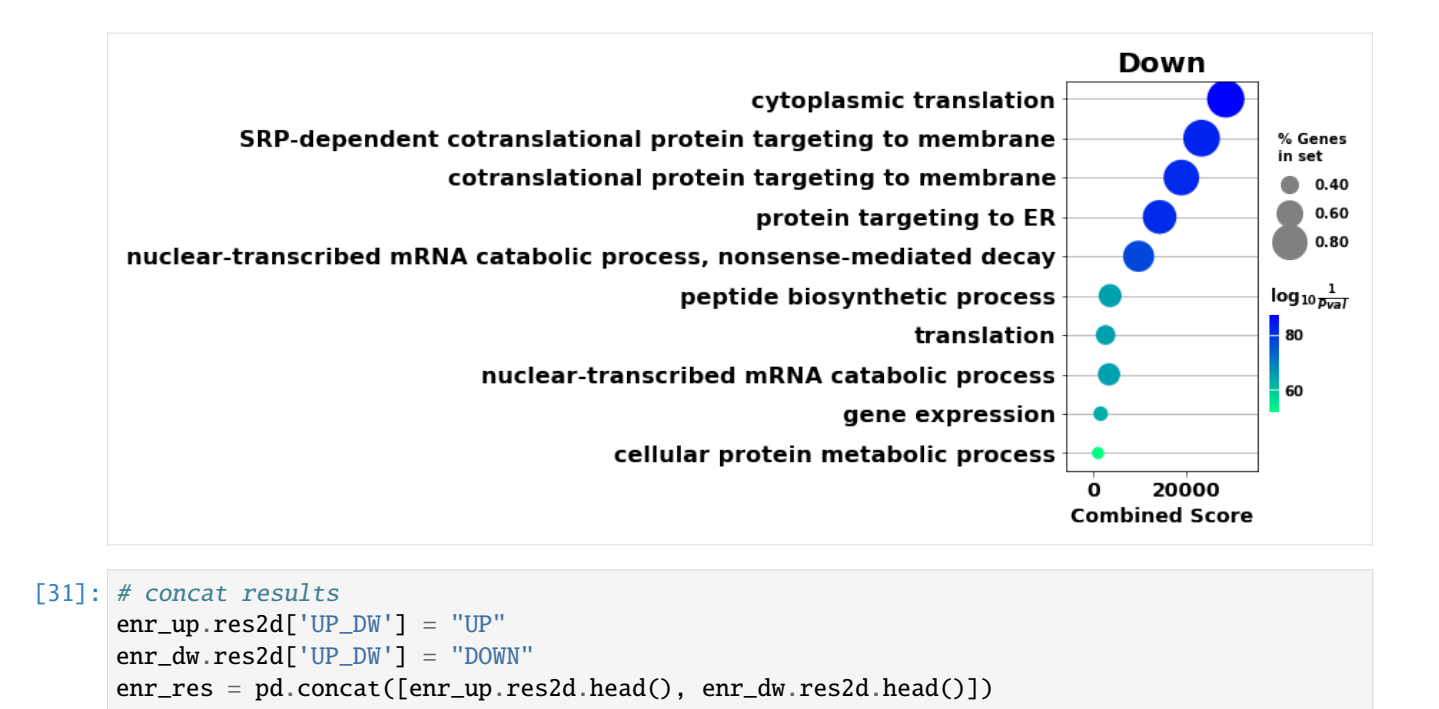

```
[32]: from gseapy.scipalette import SciPalette
      sci = SciPalette()
      NbDr = sci.create_colormap()
      # NbDr
```

```
[33]: # display multi-datasets
      ax = gp.dot(enr_res, figsize=(3,5),x='UP_DW',
                      xį_order = ['UP', "DOWN"],
                      title="GO_BP",
                      cmap = NbDr.reversed(),size=3,
                      show_ring=True)
      ax.set_xlabel("")
      plt.show()
```
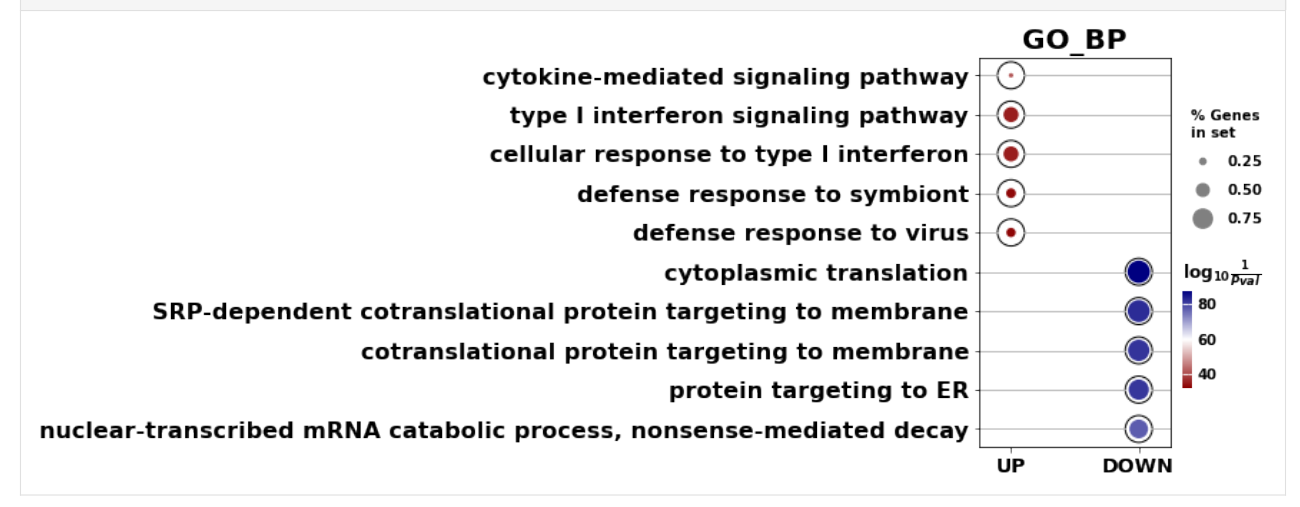

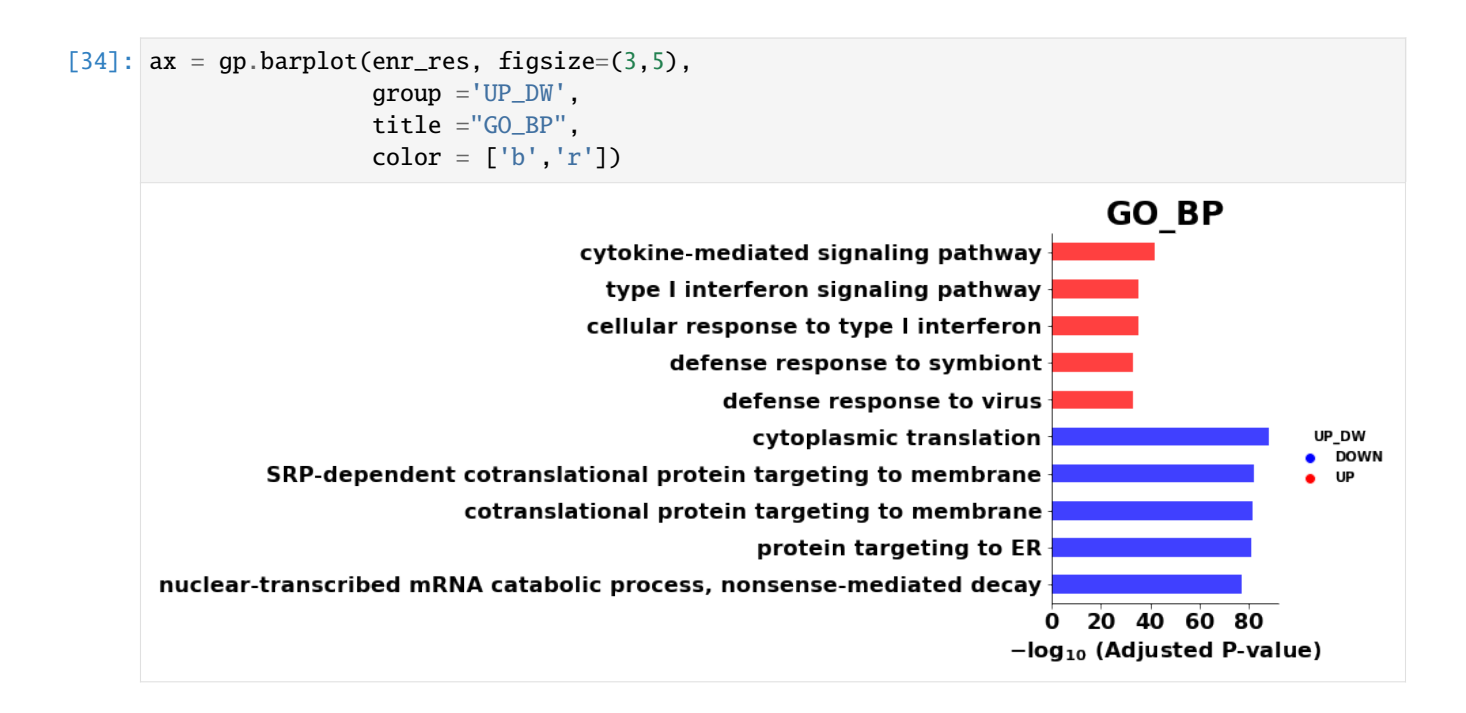

# **5.4.5 Network Visualization**

# [35]: import networkx as nx

```
[36]: res.res2d.head()
```
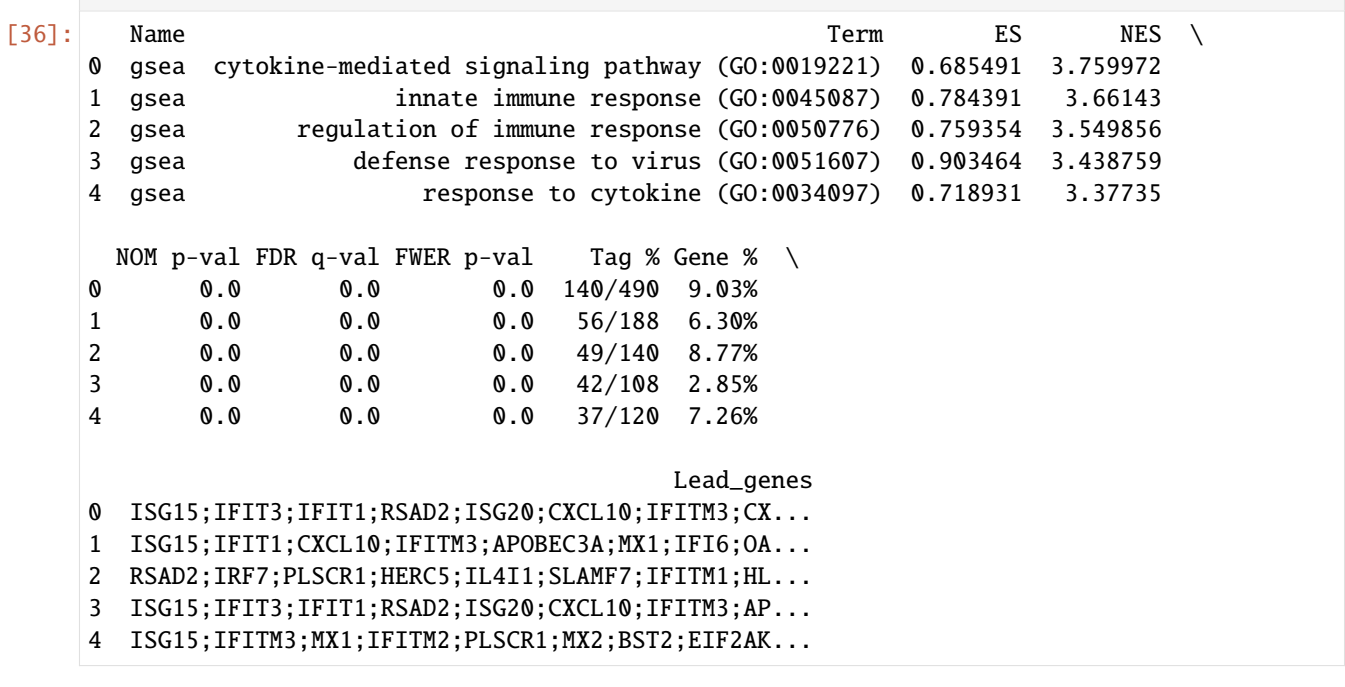

[37]: # res.res2d.to\_csv("data/test.out.txt", sep="\t", index=False)

[38]: nodes, edges = gp.enrichment\_map(res.res2d)

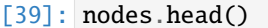

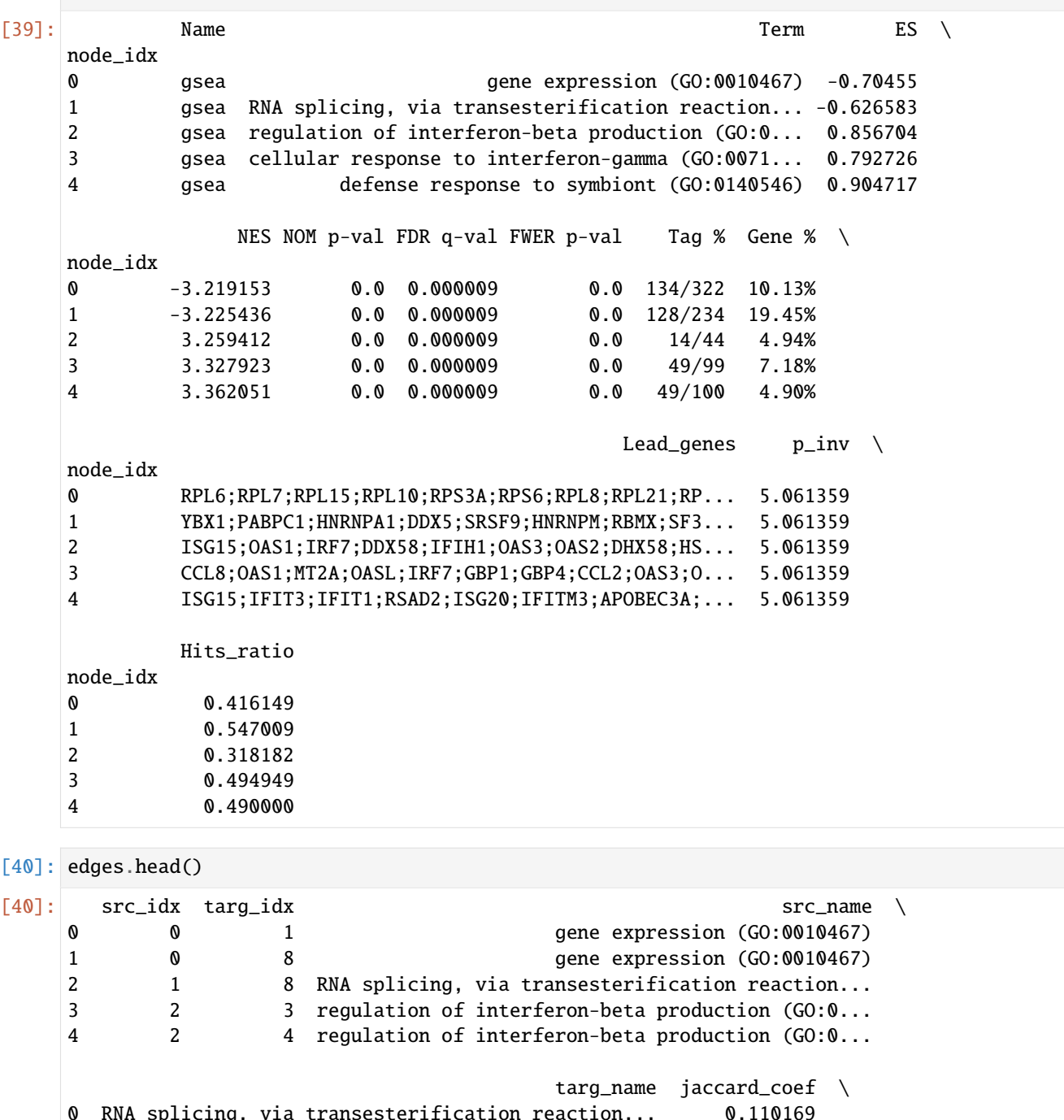

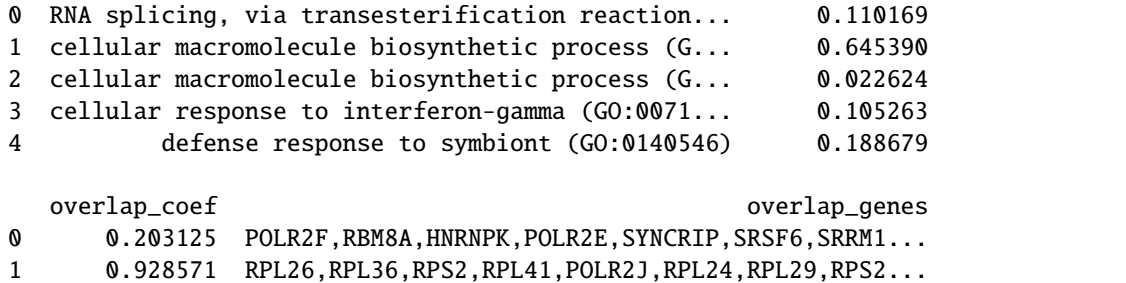

```
2 0.051020 POLR2J,POLR2G,POLR2F,POLR2E,POLR2L
     3 0.428571 IRF1,OAS2,OAS1,TLR4,OAS3,IRF7
     4 0.714286 IRF1,TLR7,DDX58,OAS2,ISG15,LILRB1,OAS1,IFIH1,O...
[41]: # build graph
     G = nx.from_pandas_edgelist(edges,
                                source='src_idx',
                                target='targ_idx',
                                edge_attr=['jaccard_coef', 'overlap_coef', 'overlap_genes'])
[42]: fig, ax = plt.subplots(figsize=(8, 8))# init node cooridnates
     pos=nx.layout.spiral_layout(G)
     #node_size = nx.get_node_attributes()
     # draw node
     nx.draw_networkx_nodes(G,
                           pos=pos,
                           cmap=plt.cm.RdYlBu,
                           node_color=list(nodes.NES),
                           node_size=list(nodes.Hits_ratio *1000))
     # draw node label
     nx.draw_networkx_labels(G,
                            pos=pos,
                            labels=nodes.Term.to_dict())
     # draw edge
     edge_weight = nx.get_edge_attributes(G, 'jaccard_coef').values()
     nx.draw_networkx_edges(G,
                           pos=pos,
                           width=list(map(lambda x: x*10, edge_weight)),
                           edge_color='#CDDBD4')
     plt.show()
```
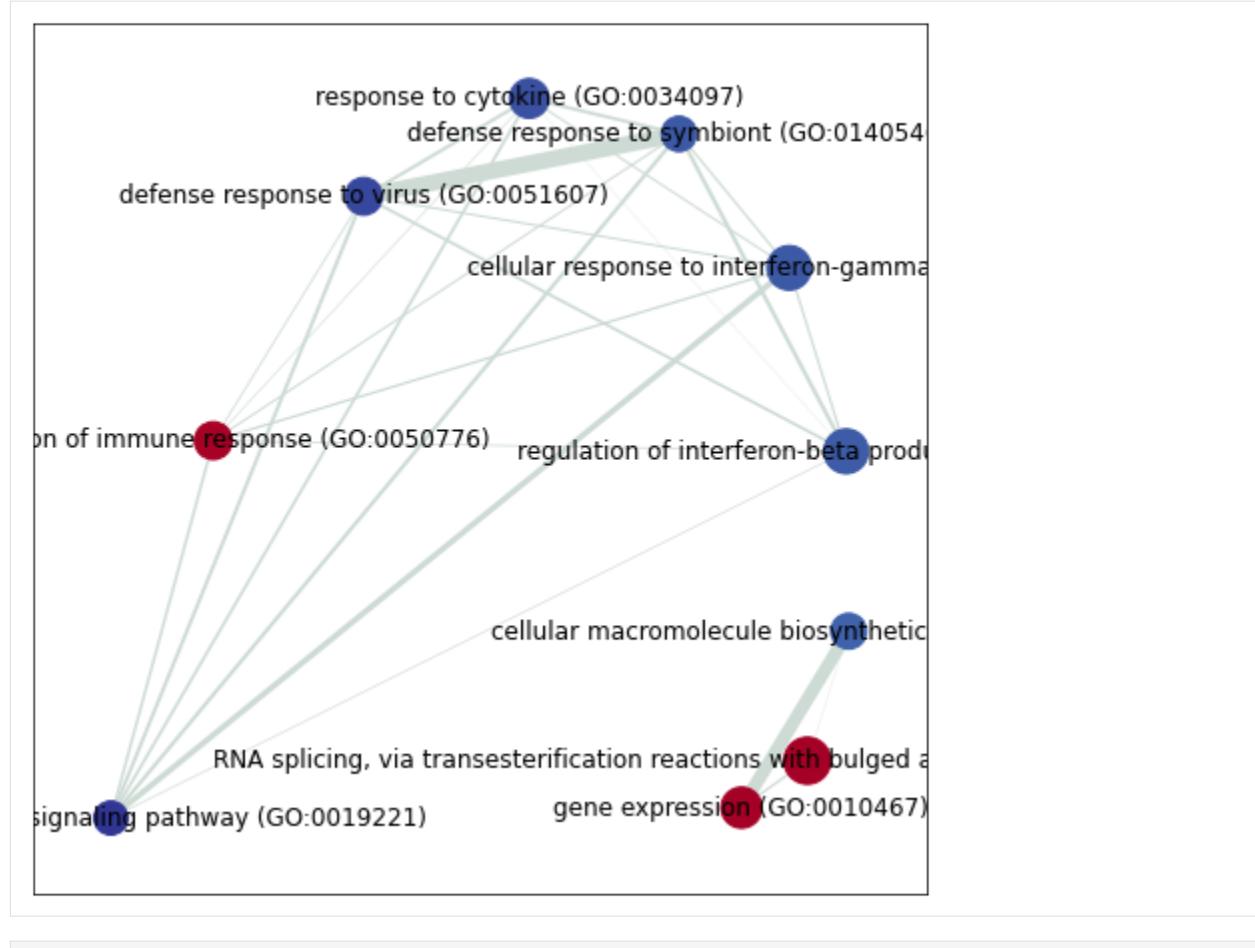

# [ ]:

# **5.5 A Protocol to Prepare files for GSEApy**

As a biological researcher, I like protocols. Here is a short tutorial for you to walk you through gseapy. For file format explanation, please see [here](https://software.broadinstitute.org/cancer/software/gsea/wiki/index.php/Data_formats) In order to run gseapy successfully, install gseapy use pip. pip install gseapy

```
# if you have conda
conda install -c bioconda gseapy
```
# **5.5.1 Use** gsea **command, or** gsea()

Follow the steps blow.

One thing you should know is that the gseapy input files are the same as GSEA desktop required. You can use these files below to run GSEA desktop, too.

# **Prepare an tabular text file of gene expression like this:**

#### **RNA-seq,ChIP-seq, Microarry data** are all supported.

Here is to see what the structure of expression table looks like

```
import pandas as pd
df = pd.read_table('./test/gsea_data.txt')
df.head()
#or assign dataframe to the parameter 'data'
```
## **An cls file is also expected.**

This file is used to specify column attributes in step 1, just like GSEA asked.

An example of cls file looks like below.

```
with open('gsea/edb/C10E.cls') as cls:
    print(cls.read())
# or assign a list object to parameter 'cls' like this
# cls=['C1OE', 'C1OE', 'C1OE', 'Vector', 'Vector', 'Vector']
```
6 2 1 # C1OE Vector C1OE C1OE C1OE Vector Vector Vector

The first line specify the total samples and phenotype numbers. Leave number 1 always be 1.

The second line specify the phenotype class(name).

The third line specify column attributes in step 1.

So you could prepare the cls file in python like this

```
groups = ['C1OE', 'C1OE', 'C1OE', 'Vector', 'Vector', 'Vector']
with open('gsea/edb/C1OE.cls', "w") as cl:
   line = f"{len(groups)} 2 1\n# C10E Vector\n"
   cl.write(line)
   cl.write(" ".join(groups) + "\langle n'' \rangle
```
#### **Gene\_sets file in gmt format.**

All you need to do is to download gene set database file from GSEA or Enrichr website.

Or you could use enrichr library. In this case, just provide library name to parameter 'gene\_sets'

If you would like to use you own gene\_sets.gmts files, build such a file use excel:

An example of gmt file looks like below:

```
with open('gsea/edb/gene_sets.gmt') as gmt:
   print(gmt.read())
```

```
ES-SPECIFIC Arid3a_used ACTA1 CALML4 CORO1A DHX58 DPYS EGR1 ESRRB GLI2␣
   GPX2 HCK INHBB
HDAC-UNIQUE Arid3a_used 1700017B05RIK 8430427H17RIK ABCA3 ANKRD44 ARL4A BNC2␣
ightharpoonup CLDN3
XEN-SPECIFIC Arid3a_used 1110036003RIK A130022J15RIK B2M B3GALNT1
˓→ CBX4 CITED1 CLU CTSH CYP26A1
GATA-SPECIFIC Arid3a_used 1200009I06RIK 5430407P10RIK BAIAP2L1
˓→BMP8B CITED1 CLDN3 COBLL1 CORO1A CRYAB CTDSPL DKKL1
TS-SPECIFIC Arid3a_used 5430407P10RIK AFAP1L1 AHNAK ANXA2 ANXA3 ANXA5 B2M ␣
˓→ BIK BMP8B CAMK1D CBX4 CLDN3 CSRP1 DKKL1 DSC2
```
# **5.5.2 Use** enrichr **command, or** enrichr()

The only thing you need to prepare is a gene list file.

**Note**: Enrichr uses a list of Entrez gene symbols as input.

For enrichr , you could assign a list object

```
# assign a list object to enrichr
l = ['SCARA3', 'LOC100044683', 'CMBL', 'CLIC6', 'IL13RA1', 'TACSTD2', 'DKKL1', 'CSF1',
     'SYNPO2L', 'TINAGL1', 'PTX3', 'BGN', 'HERC1', 'EFNA1', 'CIB2', 'PMP22', 'TMEM173']
gseapy.enrichr(gene_list=l, gene_sets='KEGG_2016', outfile='test')
```
or a gene list file in txt format(one gene id per row)

```
gseapy.enrichr(gene_list='gene_list.txt', gene_sets='KEGG_2016', outfile='test')
```
Let's see what the txt file looks like.

```
with open('data/gene_list.txt') as genes:
   print(genes.read())
```
CTLA2B SCARA3 LOC100044683 CMBL CLIC6 IL13RA1 TACSTD2

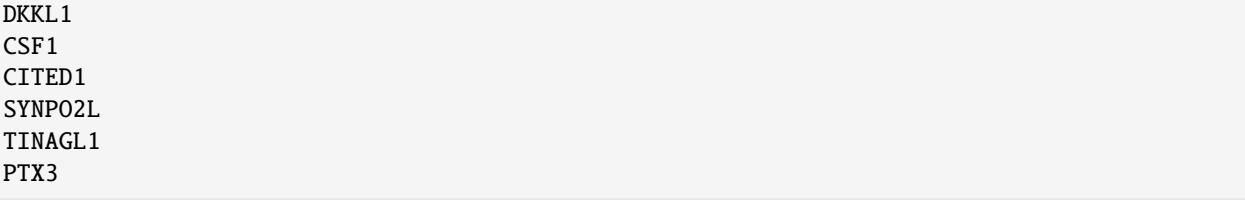

Select the library you want to do enrichment analysis. To get a list of all available libraries, run

```
#s get_library_name(), it will print out all library names.
import gseapy
names = geseapy.get_library_name()print(names)
['Genome_Browser_PWMs',
'TRANSFAC_and_JASPAR_PWMs',
'ChEA_2013',
'Drug_Perturbations_from_GEO_2014',
'ENCODE_TF_ChIP-seq_2014',
'BioCarta_2013',
'Reactome_2013',
'WikiPathways_2013',
'Disease_Signatures_from_GEO_up_2014',
'KEGG_2013',
'TF-LOF_Expression_from_GEO',
'TargetScan_microRNA',
'PPI_Hub_Proteins',
'GO_Molecular_Function_2015',
'GeneSigDB',
'Chromosome_Location',
'Human_Gene_Atlas',
'Mouse_Gene_Atlas',
'GO_Cellular_Component_2015',
'GO_Biological_Process_2015',
'Human_Phenotype_Ontology',
'Epigenomics_Roadmap_HM_ChIP-seq',
'KEA_2013',
'NURSA_Human_Endogenous_Complexome',
'CORUM',
'SILAC_Phosphoproteomics',
'MGI_Mammalian_Phenotype_Level_3',
'MGI_Mammalian_Phenotype_Level_4',
'Old_CMAP_up',
'Old_CMAP_down',
'OMIM_Disease',
'OMIM_Expanded',
'VirusMINT',
'MSigDB_Computational',
'MSigDB_Oncogenic_Signatures',
'Disease_Signatures_from_GEO_down_2014',
'Virus_Perturbations_from_GEO_up',
'Virus_Perturbations_from_GEO_down',
```

```
'Cancer_Cell_Line_Encyclopedia',
'NCI-60_Cancer_Cell_Lines',
'Tissue_Protein_Expression_from_ProteomicsDB',
'Tissue_Protein_Expression_from_Human_Proteome_Map',
'HMDB_Metabolites',
'Pfam_InterPro_Domains',
'GO_Biological_Process_2013',
'GO_Cellular_Component_2013',
'GO_Molecular_Function_2013',
'Allen_Brain_Atlas_up',
'ENCODE_TF_ChIP-seq_2015',
'ENCODE_Histone_Modifications_2015',
'Phosphatase_Substrates_from_DEPOD',
'Allen_Brain_Atlas_down',
'ENCODE_Histone_Modifications_2013',
'Achilles_fitness_increase',
'Achilles_fitness_decrease',
'MGI_Mammalian_Phenotype_2013',
'BioCarta_2015',
'HumanCyc_2015',
'KEGG_2015',
'NCI-Nature_2015',
'Panther_2015',
'WikiPathways_2015',
'Reactome_2015',
'ESCAPE',
'HomoloGene',
'Disease_Perturbations_from_GEO_down',
'Disease_Perturbations_from_GEO_up',
'Drug_Perturbations_from_GEO_down',
'Genes_Associated_with_NIH_Grants',
'Drug_Perturbations_from_GEO_up',
'KEA_2015',
'Single_Gene_Perturbations_from_GEO_up',
'Single_Gene_Perturbations_from_GEO_down',
'ChEA_2015',
'dbGaP',
'LINCS_L1000_Chem_Pert_up',
'LINCS_L1000_Chem_Pert_down',
'GTEx_Tissue_Sample_Gene_Expression_Profiles_down',
'GTEx_Tissue_Sample_Gene_Expression_Profiles_up',
'Ligand_Perturbations_from_GEO_down',
'Aging_Perturbations_from_GEO_down',
'Aging_Perturbations_from_GEO_up',
'Ligand_Perturbations_from_GEO_up',
'MCF7_Perturbations_from_GEO_down',
'MCF7_Perturbations_from_GEO_up',
'Microbe_Perturbations_from_GEO_down',
'Microbe_Perturbations_from_GEO_up',
'LINCS_L1000_Ligand_Perturbations_down',
'LINCS_L1000_Ligand_Perturbations_up',
'LINCS_L1000_Kinase_Perturbations_down',
```

```
'LINCS_L1000_Kinase_Perturbations_up',
'Reactome_2016',
'KEGG_2016',
'WikiPathways_2016',
'ENCODE_and_ChEA_Consensus_TFs_from_ChIP-X',
'Kinase_Perturbations_from_GEO_down',
'Kinase_Perturbations_from_GEO_up',
'BioCarta_2016',
'Humancyc_2016',
'NCI-Nature_2016',
'Panther_2016']
```
For more details, please track the official links: <http://amp.pharm.mssm.edu/Enrichr/>

# **5.5.3 Use** replot **Command, or** replot()

You may also want to use replot() to reproduce GSEA desktop plots.

The only input of replot() is the directory of GSEA desktop output.

The input directory(e.g. gsea), must contained **edb** folder, gseapy need 4 data files inside edb folder.The gsea document tree looks like this:

gsea  $\overline{\phantom{a}}$   $\overline{\phantom{a}}$  $L$ test.cls gene\_sets.gmt gsea\_data.rnk results.edb

After this, you can start to run gseapy.

```
import gseapy
gseapy.replot(indir ='gsea', outdir = 'gseapy_out')
```
If you prefer to run in command line, it's more simple.

```
gseapy replot -i gsea -o gseapy_out
```
For advanced usage of library, see the *[Developmental Guide](#page-60-0)*.

# <span id="page-60-0"></span>**5.6 Developmental Guide**

# **5.6.1 Module APIs**

```
gseapy.gsea()
```
Run Gene Set Enrichment Analysis.

**Parameters**

- data Gene expression data table, Pandas DataFrame, gct file.
- gene\_sets Enrichr Library name or .gmt gene sets file or dict of gene sets. Same input with GSEA.
- **cls** A list or a .cls file format required for GSEA.
- outdir  $(str)$  Results output directory. If None, nothing will write to disk.
- **permutation\_num** (int) Number of permutations. Default: 1000. Minimial possible nominal p-value is about 1/nperm.
- **permutation\_type**  $(str)$  Type of permutation reshuffling, choose from {"phenotype": 'sample.labels' , "gene\_set" : gene.labels}.
- min\_size (int) Minimum allowed number of genes from gene set also the data set. Default: 15.
- $max_size(int) Maximum allowed number of genes from gene set also the data set. De$ fault: 500.
- weight  $(fload)$  Refer to algorithm.enrichment\_score(). Default:1.
- method The method used to calculate a correlation or ranking. Default: 'log2\_ratio\_of\_classes'. Others methods are:
	- 1. 'signal\_to\_noise'

You must have at least three samples for each phenotype to use this metric. The larger the signal-to-noise ratio, the larger the differences of the means (scaled by the standard deviations); that is, the more distinct the gene expression is in each phenotype and the more the gene acts as a "class marker."

2. 't\_test'

Uses the difference of means scaled by the standard deviation and number of samples. Note: You must have at least three samples for each phenotype to use this metric. The larger the tTest ratio, the more distinct the gene expression is in each phenotype and the more the gene acts as a "class marker."

3. 'ratio\_of\_classes' (also referred to as fold change).

Uses the ratio of class means to calculate fold change for natural scale data.

4. 'diff\_of\_classes'

Uses the difference of class means to calculate fold change for nature scale data

5. 'log2\_ratio\_of\_classes'

Uses the log2 ratio of class means to calculate fold change for natural scale data. This is the recommended statistic for calculating fold change for log scale data.

- ascending (boo1) Sorting order of rankings. Default: False.
- **threads**  $(int)$  Number of threads you are going to use. Default: 4.
- **figsize** (*list*) Matplotlib figsize, accept a tuple or list, e.g. [width,height]. Default: [6.5,6].
- format  $(str)$  Matplotlib figure format. Default: 'pdf'.
- graph\_num  $(int)$  Plot graphs for top sets of each phenotype.
- **no\_plot**  $(boo1)$  If equals to True, no figure will be drawn. Default: False.
- seed Random seed. expect an integer. Default: None.

• verbose (bool) – Bool, increase output verbosity, print out progress of your job, Default: False.

#### **Returns**

Return a GSEA obj. All results store to a dictionary, obj.results, where contains:

```
| {
 | term: gene set name,
  es: enrichment score,
  nes: normalized enrichment score,
 pval: Nominal p-value (from the null distribution of the gene set,
 fdr: FDR qvalue (adjusted False Discory Rate),
| fwerp: Family wise error rate p-values,
| tag %: Percent of gene set before running enrichment peak (ES),
| gene %: Percent of gene list before running enrichment peak (ES),
| lead_genes: leading edge genes (gene hits before running enrichment␣
\rightarrowpeak),
| matched genes: genes matched to the data,
| }
```
### gseapy.prerank()

Run Gene Set Enrichment Analysis with pre-ranked correlation defined by user.

#### **Parameters**

- rnk pre-ranked correlation table or pandas DataFrame. Same input with GSEA .rnk file.
- gene\_sets Enrichr Library name or .gmt gene sets file or dict of gene sets. Same input with GSEA.
- outdir results output directory. If None, nothing will write to disk.
- **permutation\_num** ( $int$ ) Number of permutations. Default: 1000. Minimial possible nominal p-value is about 1/nperm.
- $min\_size(int) Minimum allowed number of genes from gene set also the data set. De$ fault: 15.
- $max_size(int) Maximum allowed number of genes from gene set also the data set. De$ faults: 500.
- weight  $(str)$  Refer to algorithm.enrichment\_score(). Default:1.
- ascending  $(bool)$  Sorting order of rankings. Default: False.
- threads  $(int)$  Number of threads you are going to use. Default: 4.
- figsize (list) Matplotlib figsize, accept a tuple or list, e.g. [width,height]. Default: [6.5,6].
- format  $(str)$  Matplotlib figure format. Default: 'pdf'.
- graph\_num  $(int)$  Plot graphs for top sets of each phenotype.
- **no\_plot** (bool) If equals to True, no figure will be drawn. Default: False.
- seed Random seed. expect an integer. Default:None.
- verbose (bool) Bool, increase output verbosity, print out progress of your job, Default: False.

#### **Returns**

Return a Prerank obj. All results store to a dictionary, obj.results, where contains:

```
| {
  | term: gene set name,
  es: enrichment score,
 nes: normalized enrichment score,
pval: Nominal p-value (from the null distribution of the gene set,
 fdr: FDR qvalue (adjusted False Discory Rate),
| fwerp: Family wise error rate p-values,
| tag %: Percent of gene set before running enrichment peak (ES),
 gene %: Percent of gene list before running enrichment peak (ES),
 | lead_genes: leading edge genes (gene hits before running enrichment␣
\rightarrowpeak),
| matched genes: genes matched to the data,
| }
```
#### gseapy.ssgsea()

Run Gene Set Enrichment Analysis with single sample GSEA tool

#### **Parameters**

- data Expression table, pd.Series, pd.DataFrame, GCT file, or .rnk file format.
- gene\_sets Enrichr Library name or .gmt gene sets file or dict of gene sets. Same input with GSEA.
- outdir Results output directory. If None, nothing will write to disk.
- sample\_norm\_method  $(str)$  Sample normalization method. Choose from {'rank', 'log', 'log\_rank', None}. Default: rank. this argument will be used for ordering genes.
- 1. 'rank': Rank your expression data, and transform by 10000\*rank\_dat/gene\_numbers
- 2. ' $\log$ ': Do not rank, but transform data by  $\log(\text{data} + \exp(1))$ , while data = data[data<1]  $=1$ .
- 3. 'log\_rank': Rank your expression data, and transform by log(10000\*rank\_dat/gene\_numbers+ exp(1))
- 4. None or 'custom': Do nothing, and use your own rank value to calculate enrichment score.

see here: [https://github.com/GSEA-MSigDB/ssGSEAProjection-gpmodule/blob/master/src/](https://github.com/GSEA-MSigDB/ssGSEAProjection-gpmodule/blob/master/src/ssGSEAProjection.Library.R) [ssGSEAProjection.Library.R,](https://github.com/GSEA-MSigDB/ssGSEAProjection-gpmodule/blob/master/src/ssGSEAProjection.Library.R) line 86

#### **Parameters**

• **correl\_norm\_type** (str) – correlation normalization type. Choose from {'rank', 'symrank', 'zscore', None}. Default: rank. After ordering genes by sample\_norm\_method, further data transformed could be applied to get enrichment score.

when weight == 0, sample\_norm\_method and correl\_norm\_type do not matter; when weight > 0, the combination of sample\_norm\_method and correl\_norm\_type dictate how the gene expression values in input data are transformed to obtain the score – use this setting with care (the transformations can skew scores towards +ve or -ve values)

sample\_norm\_method will first transformed and rank original data. the data is named correl\_vector for each sample, then correl\_vector is transformed again by

1. correl\_norm\_type is None or 'rank' : do nothing, genes are weighted by actual correl\_vector.

- 2. correl\_norm\_type =='symrank': symmetric ranking.
- 3. correl\_norm\_type =='zscore': standardizes the correl\_vector before using them to calculate scores.
- min\_size (int) Minimum allowed number of genes from gene set also the data set. Default: 15.
- $max_size (int) Maximum allowed number of genes from gene set also the data set. De$ fault: 2000.
- **permutation\_num**  $(int)$  For ssGSEA, default is 0. However, if you try to use ssgsea method to get pval and fdr, set to an interger.
- weight  $(str)$  Refer to algorithm.enrichment\_score(). Default: 0.25.
- ascending (bool) Sorting order of rankings. Default: False.
- threads  $(int)$  Number of threads you are going to use. Default: 4.
- figsize  $(list)$  Matplotlib figsize, accept a tuple or list, e.g. [width,height]. Default: [7,6].
- format (str) Matplotlib figure format. Default: 'pdf'.
- graph\_num  $(int)$  Plot graphs for top sets of each phenotype.
- **no\_plot** (bool) If equals to True, no figure will be drawn. Default: False.
- seed Random seed. expect an integer. Default:None.
- verbose (bool) Bool, increase output verbosity, print out progress of your job, Default: False.

### **Returns**

Return a ssGSEA obj. All results store to a dictionary, access enrichment score by obj.resultsOnSamples, and normalized enrichment score by obj.res2d. if permutation\_num > 0, additional results contain:

```
\vert \ \{| term: gene set name,
| es: enrichment score,
| nes: normalized enrichment score,
pval: Nominal p-value (from the null distribution of the gene set.
\rightarrow(if permutation_num > 0),
| fdr: FDR qvalue (adjusted FDR) (if permutation_num > 0),
| fwerp: Family wise error rate p-values (if permutation_num > 0),
| tag %: Percent of gene set before running enrichment peak (ES),
 gene %: Percent of gene list before running enrichment peak (ES),
 lead_genes: leading edge genes (gene hits before running enrichment.
\rightarrowpeak),
| matched genes: genes matched to the data,
| }
```
### gseapy.enrichr()

Enrichr API.

# **Parameters**

• gene\_list – str, list, tuple, series, dataframe. Also support input txt file with one gene id per row. The input *identifier* should be the same type to *gene\_sets*.

• gene\_sets – str, list, tuple of Enrichr Library name(s). or custom defined gene sets (dict, or gmt file).

Examples:

```
Input Enrichr Libraries (https://maayanlab.cloud/Enrichr/#stats):
```
str: 'KEGG\_2016' list: ['KEGG\_2016','KEGG\_2013'] Use comma to separate each other, e.g. "KEGG\_2016,huMAP,GO\_Biological\_Process\_2018"

#### **Input custom files:**

```
dict: gene_sets={'A':['gene1', 'gene2',. . . ],
  B':['gene2', 'gene4',...], ... }
```

```
gmt: "genes.gmt"
```
see also the online docs: [https://gseapy.readthedocs.io/en/latest/gseapy\\_example.html#2.](https://gseapy.readthedocs.io/en/latest/gseapy_example.html#2.-Enrichr-Example) [-Enrichr-Example](https://gseapy.readthedocs.io/en/latest/gseapy_example.html#2.-Enrichr-Example)

• organism – Enrichr supported organism. Select from (human, mouse, yeast, fly, fish, worm). This argument only affects the Enrichr library names you've chosen. No any affects to gmt or dict input of *gene\_sets*.

see here for more details: [https://maayanlab.cloud/modEnrichr/.](https://maayanlab.cloud/modEnrichr/)

- outdir Output file directory
- background int, list, str. Background genes. This argument works only if *gene\_sets* has a type Dict or gmt file. If your input are just Enrichr library names, this argument will be ignored.

However, this argument is not straightforward when *gene\_sets* is given a custom input (a gmt file or dict).

By default, all genes listed in the *gene\_sets* input will be used as background.

There are 3 ways to tune this argument:

- (1) (Recommended) Input a list of background genes: ['gene1', 'gene2',. . . ] The background gene list is defined by your experment. e.g. the expressed genes in your RNA-seq. The gene identifer in gmt/dict should be the same type to the backgound genes.
- (2) Specify a number: e.g. 20000. (the number of total expressed genes). This works, but not recommend. It assumes that all your genes could be found in background. If genes exist in gmt but not included in background provided, they will affect the significance of the statistical test.
- (3) Set a Biomart dataset name: e.g. "hsapiens\_gene\_ensembl" The background will be all annotated genes from the *BioMart datasets* you've choosen. The program will try to retrieve the background information automatically.

**Enrichr module use the code below to get the background genes:**

```
>>> from gseapy.parser import Biomart
\gg bm = Biomart()
\gg df = bm.query(dataset=background, # e.g. 'hsapiens_gene_
\rightarrowensembl'
              attributes=['ensembl_gene_id', 'external_gene_name',
ightharpoonup 'entrezgene_id'],
              filename=f'~/.cache/gseapy/{background}.background.
˓→genes.txt')
>>> df.dropna(subset=["entrezgene_id"], inplace=True)
```
So only genes with entrezid above will be the background genes if not input specify by user.

- cutoff Show enriched terms which Adjusted P-value < cutoff. Only affects the output figure, not the final output file. Default: 0.05
- **format** Output figure format supported by matplotlib,('pdf','png','eps'...). Default: 'pdf'.
- figsize Matplotlib figsize, accept a tuple or list, e.g. (width,height). Default: (6.5,6).
- **no\_plot** (bool) If equals to True, no figure will be drawn. Default: False.
- verbose (bool) Increase output verbosity, print out progress of your job, Default: False.

#### **Returns**

An Enrichr object, which obj.res2d stores your last query, obj.results stores your all queries.

#### gseapy.enrich()

Perform over-representation analysis (hypergeometric test).

#### **Parameters**

- gene\_list str, list, tuple, series, dataframe. Also support input txt file with one gene id per row. The input *identifier* should be the same type to *gene\_sets*.
- gene\_sets str, list, tuple of Enrichr Library name(s). or custom defined gene\_sets (dict, or gmt file).

Examples:

```
dict: gene_sets={'A':['gene1', 'gene2',. . . ],
  B'[space2', 'gene4', \ldots], \ldots]
```
gmt: "genes.gmt"

- outdir Output file directory
- background None | int | list | str. Background genes. This argument works only if *gene\_sets* has a type Dict or gmt file.

However, this argument is not straightforward when *gene\_sets* is given a custom input (a gmt file or dict).

By default, all genes listed in the *gene\_sets* input will be used as background.

There are 3 ways to tune this argument:

- (1) (Recommended) Input a list of background genes: ['gene1', 'gene2',. . . ] The background gene list is defined by your experment. e.g. the expressed genes in your RNA-seq. The gene identifer in gmt/dict should be the same type to the backgound genes.
- (2) Specify a number: e.g. 20000. (the number of total expressed genes). This works, but not recommend. It assumes that all your genes could be found in background. If genes exist in gmt but not included in background provided, they will affect the significance of the statistical test.
- (3) Set a Biomart dataset name: e.g. "hsapiens\_gene\_ensembl" The background will be all annotated genes from the *BioMart datasets* you've choosen. The program will try to retrieve the background information automatically.

**Enrichr module use the code below to get the background genes:**

```
>>> from gseapy.parser import Biomart
\gg bm = Biomart()
>>> df = bm.query(dataset=background, # e.g. 'hsapiens_gene_
˓→ensembl'
             attributes=['ensembl_gene_id', 'external_gene_name',
˓→ 'entrezgene_id'],
             filename=f'~/.cache/gseapy/{background}.background.
\rightarrowgenes.txt')
>>> df.dropna(subset=["entrezgene_id"], inplace=True)
```
So only genes with entrezid above will be the background genes if not input specify by user.

- cutoff Show enriched terms which Adjusted P-value < cutoff. Only affects the output figure, not the final output file. Default: 0.05
- **format** Output figure format supported by matplotlib,('pdf','png','eps'...). Default: 'pdf'.
- **figsize** Matplotlib figsize, accept a tuple or list, e.g. (width, height). Default:  $(6.5,6)$ .
- **no\_plot**  $(boo1)$  If equals to True, no figure will be drawn. Default: False.
- verbose (bool) Increase output verbosity, print out progress of your job, Default: False.

### **Returns**

An Enrichr object, which obj.res2d stores your last query, obj.results stores your all queries.

### <span id="page-67-0"></span>gseapy.replot()

The main function to reproduce GSEA desktop outputs.

#### **Parameters**

- indir GSEA desktop results directory. In the sub folder, you must contain edb file folder.
- outdir Output directory.
- weight  $(fload)$  weighted score type. choose from  $\{0,1,1.5,2\}$ . Default: 1.
- figsize  $(list)$  Matplotlib output figure figsize. Default: [6.5,6].
- format (str) Matplotlib output figure format. Default: 'pdf'.
- min\_size (int) Min size of input genes presented in Gene Sets. Default: 3.
- max\_size  $(int)$  Max size of input genes presented in Gene Sets. Default: 5000. You are not encouraged to use min\_size, or max\_size argument in [replot\(\)](#page-67-0) function. Because gmt file has already been filtered.
- verbose Bool, increase output verbosity, print out progress of your job, Default: False.

### **Returns**

Generate new figures with selected figure format. Default: 'pdf'.

# **5.6.2 GSEA Statistics**

class gseapy.gsea.GSEA(*data: DataFrame | str*, *gene\_sets: List[str] | str | Dict[str, str]*, *classes: List[str] | str | Dict[str, str], outdir: str | None = None, min size: int = 15, max size: int = 500, permutation num: int = 1000, weight: float = 1.0, permutation type: str = 'phenotype'*, *method: str = 'signal\_to\_noise'*, *ascending: bool = False*, *threads: int = 1*, *figsize: Tuple[float, float] = (6.5, 6)*, *format: str = 'pdf'*, *graph\_num: int = 20*, *no\_plot: bool = False*, *seed: int = 123*, *verbose: bool = False*)

GSEA main tool

calc\_metric(*df: DataFrame*, *method: str*, *pos: str*, *neg: str*, *classes: Dict[str, str]*, *ascending: bool*) → Tuple[List[int], Series]

The main function to rank an expression table. works for 2d array.

#### **Parameters**

- **df** gene expression DataFrame.
- method The method used to calculate a correlation or ranking. Default: 'log2\_ratio\_of\_classes'. Others methods are:
- 1. 'signal\_to\_noise' (s2n) or 'abs\_signal\_to\_noise' (abs\_s2n)

You must have at least three samples for each phenotype. The more distinct the gene expression is in each phenotype, the more the gene acts as a "class marker".

2. 't\_test'

Uses the difference of means scaled by the standard deviation and number of samples. Note: You must have at least three samples for each phenotype to use this metric. The larger the t-test ratio, the more distinct the gene expression is in each phenotype and the more the gene acts as a "class marker."

3. 'ratio\_of\_classes' (also referred to as fold change).

Uses the ratio of class means to calculate fold change for natural scale data.

4. 'diff\_of\_classes'

Uses the difference of class means to calculate fold change for natural scale data

5. 'log2\_ratio\_of\_classes'

Uses the log2 ratio of class means to calculate fold change for natural scale data. This is the recommended statistic for calculating fold change for log scale data.

- pos  $(str)$  one of labels of phenotype's names.
- neg  $(str)$  one of labels of phenotype's names.
- classes  $(dict)$  column id to group mapping.
- ascending (bool) bool or list of bool. Sort ascending vs. descending.

### **Returns**

returns argsort values of a tuple where 0: argsort positions (indices) 1: pd.Series of correlation value. Gene\_name is index, and value is rankings.

visit here for more docs: <http://software.broadinstitute.org/gsea/doc/GSEAUserGuideFrame.html>

load\_classes(*classes: str | List[str] | Dict[str, Any]*)

Parse group (classes)

load\_data(*groups: List[str] | Dict[str, Any]*) → Tuple[DataFrame, Dict]

pre-processed the data frame.new filtering methods will be implement here.

#### run()

GSEA main procedure

```
class gseapy.gsea.Prerank(rnk: DataFrame | Series | str, gene_sets: List[str] | str | Dict[str, str], outdir: str |
                                 None = None, pheno_pos='Pos', pheno_neg='Neg', min_size: int = 15, max_size:
                                 int = 500, permutation num: int = 1000, weight: float = 1.0, ascending: bool =
                                 False, threads: int = 1, figsize: Tuple[float, float] = (6.5, 6), format: str = 'pdf',
                                 graph_num: int = 20, no_plot: bool = False, seed: int = 123, verbose: bool =
                                 False)
```
GSEA prerank tool

#### run()

GSEA prerank workflow

class gseapy.gsea.Replot(*indir: str*, *outdir: str = 'GSEApy\_Replot'*, *weight: float = 1.0*, *min\_size: int = 3*, *max\_size: int = 1000*, *figsize: Tuple[float, float] = (6.5, 6)*, *format: str = 'pdf'*, *verbose: bool = False*)

To reproduce GSEA desktop output results.

#### gsea\_edb\_parser(*results\_path*)

Parse results.edb file stored under **edb** file folder.

#### **Parameters** results\_path – the path of results.edb file.

#### **Returns**

a dict contains { enrichment term: [es, nes, pval, fdr, fwer, hit ind]}

#### $run()$

main replot function

class gseapy.base.GMT(*mapping: Dict[str, str] | None = None*, *description: str | None = None*)

#### apply(*func*)

apply function in place

write(*ofname: str*)

write gmt file to disk

class gseapy.base.GSEAbase(*outdir: str | None = None*, *gene\_sets: List[str] | str | Dict[str, str] = 'KEGG\_2016'*, *module: str = 'base'*, *threads: int = 1*, *enrichr\_url: str = 'http://maayanlab.cloud'*, *verbose: bool = False*)

base class of GSEA.

enrichment\_score(*gene\_list: Iterable[str]*, *correl\_vector: Iterable[float]*, *gene\_set: Dict[str, List[str]]*, *weight: float = 1.0*, *nperm: int = 1000*, *seed: int = 123*, *single: bool = False*, *scale: bool = False*)

This is the most important function of GSEApy. It has the same algorithm with GSEA and ssGSEA.

#### **Parameters**

- gene\_list The ordered gene list gene\_name\_list, rank\_metric.index.values
- gene\_set gene\_sets in gmt file, please use gmt\_parser to get gene\_set.
- weight  $-It$ 's the same with gsea's weighted score method. Weighting by the correlation is a very reasonable choice that allows significant gene sets with less than perfect coherence. options:  $0$ (classic),1,1.5,2. default:1. if one is interested in penalizing sets for lack of coherence or to discover sets with any type of nonrandom distribution of tags, a value  $p < 1$  might be appropriate. On the other hand, if one uses sets with large number of genes and only a small subset of those is expected to be coherent, then one could consider using  $p > 1$ . Our recommendation is to use  $p = 1$  and use other settings only if you are very experienced with the method and its behavior.
- **correl\_vector** A vector with the correlations (e.g. signal to noise scores) corresponding to the genes in the gene list. Or rankings, rank\_metric.values
- **nperm** Only use this parameter when computing esnull for statistical testing. Set the esnull value equal to the permutation number.
- **seed** Random state for initializing gene list shuffling. Default: seed=None

#### **Returns**

ES: Enrichment score (real number between -1 and +1)

ESNULL: Enrichment score calculated from random permutations.

Hits\_Indices: Index of a gene in gene\_list, if gene is included in gene\_set.

RES: Numerical vector containing the running enrichment score for all locations in the gene list .

#### $get_{{\text{left\_library}}}$   $\rightarrow$  List[str]

return active enrichr library name.Offical API

- load\_gmt(*gene\_list: Iterable[str]*, *gmt: List[str] | str | Dict[str, str]*) → Dict[str, List[str]] load gene set dict
- load\_gmt\_only(*gmt: List[str] | str | Dict[str, str]*) → Dict[str, List[str]]

parse gene\_sets. gmt: List, Dict, Strings

However,this function will merge different gene sets into one big dict to save computation time for later.

 $parse\_gmt(gmt: str) \rightarrow Dict[str, List[str]]$ 

gmt parser when input is a string

plot(*terms: str | List[str]*, *colors: str | List[str] | None = None*, *legend\_kws: Dict[str, Any] | None = None*, *figsize: Tuple[float, float] = (4, 5)*, *show\_ranking: bool = True*, *ofname: str | None = None*)

terms: str, list. terms/pathways to show colors: str, list. list of colors for each term/pathway legend\_kws: kwargs to pass to ax.legend. e.g. *loc*, *bbox\_to\_achor*. ofname: savefig

### prepare\_outdir()

create temp directory.

## property results

compatible to old style

to\_df(*gsea\_summary: List[Dict]*, *gmt: Dict[str, List[str]]*, *rank\_metric: Series | DataFrame*, *indices: List | None = None*)

Convernt GSEASummary to DataFrame

**rank\_metric: if a Series, then it must be sorted in descending order already** if a DataFrame, indices must not None.

indices: Only works for DataFrame input. Stores the indices of sorted array

# **5.6.3 Over-representation Statistics**

gseapy.stats.calc\_pvalues(*query*, *gene\_sets*, *background=20000*, *\*\*kwargs*)

calculate pvalues for all categories in the graph

### **Parameters**

- query  $(set)$  set of identifiers for which the p value is calculated
- gene\_sets  $(dict)$  gmt file dict after background was set
- background (set) total number of genes in your annotated database.

#### **Returns**

pvalues x: overlapped gene number n: length of gene\_set which belongs to each terms hits: overlapped gene names.

### **For 2\*2 contingency table:**

in query | not in query | row total

 $\Rightarrow$  in gene\_set | a | b | a+b => not in gene\_set | c | d | c+d

column total  $|a+b+c+d|$  = anno database

#### **Then, in R**

### **x=a the number of white balls drawn without replacement**

from an urn which contains both black and white balls.

m=a+b the number of white balls in the urn n=c+d the number of black balls in the urn  $k=a+c$  the number of balls drawn from the urn

```
In Scipy: for args in scipy.hypergeom.sf(k, M, n, N, loc=0):
```
M: the total number of objects, n: the total number of Type I objects. k: the random variate represents the number of Type I objects in N drawn

without replacement from the total population.

Therefore, these two functions are the same when using parameters from  $2*2$  table: R: > phyper(x-1, m, n, k, lower.tail=FALSE) Scipy: >>> hypergeom.sf(x-1, m+n, m, k)

For Odds ratio in Enrichr (see [https://maayanlab.cloud/Enrichr/help#background&q=4\)](https://maayanlab.cloud/Enrichr/help#background&q=4)

oddsRatio =  $(1.0 * x * d) / \text{Math.max}(1.0 * b * c, 1)$ 

where:

x are the overlapping genes, b (m-x) are the genes in the annotated set - overlapping genes, c  $(k-x)$ are the genes in the input set - overlapping genes, d (bg-m-k+x) are the 20,000 genes (or total genes in the background) - genes in the annotated set - genes in the input set + overlapping genes

```
gseapy.stats.fdrcorrection(pvals, alpha=0.05)
```
benjamini hocheberg fdr correction. inspired by statsmodels

gseapy.stats.multiple\_testing\_correction(*ps*, *alpha=0.05*, *method='benjamini-hochberg'*, *\*\*kwargs*)

correct pvalues for multiple testing and add corrected *q* value

#### **Parameters**

• **ps** – list of pvalues
- <span id="page-72-1"></span>• alpha – significance level default : 0.05
- method multiple testing correction method [bonferroni|benjamini-hochberg]

**Returns (q, rej)**

two lists of q-values and rejected nodes

## <span id="page-72-0"></span>**5.6.4 Enrichr API**

```
class gseapy.enrichr.Enrichr(gene_list: Iterable[str], gene_sets: List[str] | str | Dict[str, str], organism: str
                                      = 'human', outdir: str | None = 'Enrichr', background: List[str] | int | str =
                                      'hsapiens_gene_ensembl', cutoff: float = 0.05, format: str = 'pdf', figsize:
                                      Tuple[float, float] = (6.5, 6), top_term: int = 10, no_plot: bool = False,
                                      verbose: bool = False)
```
Enrichr API

check\_genes(*gene\_list: List[str]*, *usr\_list\_id: str*)

Compare the genes sent and received to get successfully recognized genes

enrich(*gmt: Dict[str, List[str]]*)

use local mode

 $p = p$ -value computed using the Fisher exact test (Hypergeometric test)  $z = z$ -score (Odds Ratio) combine  $score = -\log(p) \cdot z$ 

see here: <http://amp.pharm.mssm.edu/Enrichr/help#background&q=4>

columns contain:

Term Overlap P-value Odds Ratio Combinde Score Adjusted\_P-value Genes

#### filter\_gmt(*gmt*, *background*)

the gmt values should be filtered only for genes that exist in background this substantially affect the significance of the test, the hypergeometric distribution.

## **Parameters**

- $gmt a$  dict of gene sets.
- **background** list, set, or tuple. A list of custom backgound genes.
- $get\_background() \rightarrow Set[str]$

get background gene

 $get_{{\bf 1}}$ ibraries()  $\rightarrow$  List[str]

return active enrichr library name. Official API

get\_results(*gene\_list: List[str]*) → Tuple[AnyStr, DataFrame]

Enrichr API

parse\_background(*gmt: Dict[str, List[str]] | None = None*)

set background genes

 $parse\_generalists() \rightarrow str$ 

parse gene list

#### parse\_genesets(*gene\_sets=None*)

parse gene\_sets input file type

### <span id="page-73-1"></span>prepare\_outdir()

create temp directory.

#### run()

run enrichr for one sample gene list but multi-libraries

```
send_genes(payload, url) → Dict
```
send gene list to enrichr server

## set\_organism()

Select Enrichr organism from below:

Human & Mouse, H. sapiens & M. musculus Fly, D. melanogaster Yeast, S. cerevisiae Worm, C. elegans Fish, D. rerio

## <span id="page-73-0"></span>**5.6.5 BioMart API**

```
class gseapy.biomart.Biomart(host: str = 'www.ensembl.org', verbose: bool = False)
```
query from BioMart

- add\_filter(*name: str*, *value: Iterable[str]*) key: filter names value: Iterable[str]
- get\_attributes(*dataset: str = 'hsapiens\_gene\_ensembl'*) Get available attritbutes from dataset you've selected
- get\_datasets(*mart: str = 'ENSEMBL\_MART\_ENSEMBL'*)

Get available datasets from mart you've selected

get\_filters(*dataset: str = 'hsapiens\_gene\_ensembl'*) Get available filters from dataset you've selected

#### get\_marts()

Get available marts and their names.

query(*dataset: str = 'hsapiens\_gene\_ensembl'*, *attributes: List[str] | None = []*, *filters: Dict[str, Iterable[str]] | None = {}*, *filename: str | None = None*)

mapping ids using BioMart.

### **Parameters**

- dataset str, default: 'hsapiens\_gene\_ensembl'
- $\bullet$  attributes str, list, tuple
- **filters** dict, {'filter name': list(filter value)}
- host www.ensembl.org, asia.ensembl.org, useast.ensembl.org

#### **Returns**

a dataframe contains all attributes you selected.

### Example:

```
>>> queries = {'ensembl_gene_id': ['ENSG00000125285','ENSG00000182968'] } \#˓→need to be a python dict
>>> results = bm.query(dataset='hsapiens_gene_ensembl',
                       attributes=['ensembl_gene_id', 'external_gene_name',
```
(continues on next page)

(continued from previous page)

```
˓→'entrezgene_id', 'go_id'],
                       filters=queries)
```
query\_simple(*dataset: str = 'hsapiens\_gene\_ensembl'*, *attributes: List[str] = []*, *filters: Dict[str, Iterable[str]] = {}*, *filename: str | None = None*)

This function is a simple version of BioMart REST API. same parameter to query().

However, you could get cross page of mapping. such as Mouse 2 human gene names

**Note**: it will take a couple of minutes to get the results. A xml template for querying biomart. (see [https://gist.github.com/keithshep/7776579\)](https://gist.github.com/keithshep/7776579)

### **Example::**

```
>>> from gseapy import Biomart
\gg bm = Biomart()
>>> results = bm.query_simple(dataset='mmusculus_gene_ensembl',
                               attributes=['ensembl_gene_id',
                                           'external_gene_name',
                                           'hsapiens_homolog_associated_
˓→gene_name',
                                           'hsapiens_homolog_ensembl_gene'])
```
## <span id="page-74-0"></span>**5.6.6 Parser**

gseapy.parser.download\_library(*name: str*, *organism: str = 'human'*) → Dict[str, List[str]]

download enrichr libraries.

#### **Parameters**

- name (str) the enrichr library name. see *gseapy.get\_library\_name()*.
- organism (str) Select one from { 'Human', 'Mouse', 'Yeast', 'Fly', 'Fish', 'Worm' }

#### **Return dict**

gene\_sets of the enrichr library from selected organism

gseapy.parser.get\_library(*name: str*, *organism: str = 'Human'*, *min\_size: int = 0*, *max\_size: int = 2000*, *gene\_list: List[str]* | *None* = *None*  $) \rightarrow$  Dict[str, List[str]]

Parse gene\_sets.gmt(gene set database) file or download from enrichr server.

#### **Parameters**

- **name** (str) the gene\_sets.gmt file or an enrichr library name. checkout full enrichr library name here: <https://maayanlab.cloud/Enrichr/#libraries>
- organism  $(str)$  choose one from  $\{$  'Human', 'Mouse', 'Yeast', 'Fly', 'Fish', 'Worm'  $\}$ . This arugment has not effect if input is a *.gmt* file.
- min\_size Minimum allowed number of genes for each gene set. Default: 0.
- max\_size Maximum allowed number of genes for each gene set. Default: 2000.
- gene\_list if input a gene list, min and max overlapped genes between gene set and gene\_list are kept.

#### **Return dict**

Return a filtered gene set database dictionary.

<span id="page-75-1"></span>Note: **DO NOT** filter gene sets, when use replot (). Because GSEA Desktop have already done this for you.

gseapy.parser.get\_library\_name(*organism: str = 'Human'*) → List[str]

return enrichr active enrichr library name. see also: <https://maayanlab.cloud/modEnrichr/>

## **Parameters**

organism (str) – Select one from { 'Human', 'Mouse', 'Yeast', 'Fly', 'Fish', 'Worm' }

#### **Returns**

a list of enrichr libraries from selected database

```
gseapy.parser.gsea_cls_parser(cls: str) → Tuple[str]
```
Extract class(phenotype) name from .cls file.

#### **Parameters**

cls – the a class list instance or .cls file which is identical to GSEA input .

#### **Returns**

phenotype name and a list of class vector.

gseapy.parser.gsea\_edb\_parser(*results\_path: str*)  $\rightarrow$  Dict[str, List[str]]

Parse results.edb file stored under **edb** file folder.

### **Parameters**

results\_path – the path of results.edb file.

#### **Returns**

a dict contains { enrichment\_term: [es, nes, pval, fdr, fwer, hit\_ind]}

gseapy.parser.**read\_gmt**(*path: str*)  $\rightarrow$  Dict[str, List[str]]

Read GMT file

### **Parameters**

**path**  $(str)$  – the path to a gmt file.

#### **Returns**

a dict object

## <span id="page-75-0"></span>**5.6.7 Visualization**

class gseapy.plot.MidpointNormalize(*vmin=None*, *vmax=None*, *vcenter=None*, *clip=False*)

gseapy.plot.barplot(*df: DataFrame*, *column: str = 'Adjusted P-value'*, *group: str | None = None*, *title: str = ''*, *cutoff: float = 0.05*, *top\_term: int = 10*, *figsize: Tuple[float, float] = (4, 6)*, *color: str | List[str] | Dict[str, str] = 'salmon'*, *ofname: str | None = None*, *\*\*kwargs*)

Visualize GSEApy Results. When multiple datasets exist in the input dataframe, the *group* argument is your friend.

### **Parameters**

- **df** GSEApy DataFrame results.
- column column name in *df* to map the x-axis data. Default: Adjusted P-value
- group group by the variable in *df* that will produce bars with different colors.
- title figure title.
- cutoff terms with *column* value < cut-off are shown. Work only for ("Adjusted Pvalue", "P-value", "NOM p-val", "FDR q-val")
- <span id="page-76-0"></span>• top\_term – number of top enriched terms grouped by *hue* are shown.
- **figsize** tuple, matplotlib figsize.
- color color or list or dict of matplotlib.colors. Must be reconigzed by matplotlib. if dict input, dict keys must be found in the *group*
- **ofname** output file name. If None, don't save figure

#### **Returns**

matplotlib.Axes. return None if given ofname. Only terms with *column* <= *cut-off* are plotted.

gseapy.plot.dotplot(*df: DataFrame*, *column: str = 'Adjusted P-value'*, *x: str | None = None*, *y: str = 'Term'*, *x\_order: List[str] | bool = False*, *y\_order: List[str] | bool = False*, *title: str = ''*, *cutoff: float*  $= 0.05$ , *top\_term: int*  $= 10$ , *size: float*  $= 5$ , *figsize: Tuple[float, float]*  $= (4, 6)$ , *cmap: str = 'viridis\_r'*, *ofname: str | None = None*, *xticklabels\_rot: float | None = None*, *yticklabels\_rot: float | None = None*, *marker: str = 'o'*, *show\_ring: bool = False*, *\*\*kwargs*)

Visualize GSEApy Results with categorical scatterplot When multiple datasets exist in the input dataframe, the *x* argument is your friend.

### **Parameters**

- **df** GSEApy DataFrame results.
- column column name in *df* that map the dot colors. Default: Adjusted P-value.
- x Categorical variable in *df* that map the x-axis data. Default: None.
- y Categorical variable in *df* that map the y-axis data. Default: Term.
- **x\_order** bool, array-like list. Default: False. If True, peformed hierarchical clustering on X-axis. or input a array-like list of *x* categorical levels.
- x\_order bool, array-like list. Default: False. If True, peformed hierarchical\_clustering on Y-axis. or input a array-like list of *y* categorical levels.
- title Figure title.
- cutoff Terms with *column* value < cut-off are shown. Work only for ("Adjusted Pvalue", "P-value", "NOM p-val", "FDR q-val")
- top\_term Number of enriched terms to show.
- size float, scale the dot size to get proper visualization.
- **figsize** tuple, matplotlib figure size.
- cmap Matplotlib colormap for mapping the *column* semantic.
- **ofname** Output file name. If None, don't save figure
- marker The matplotlib.markers. See [https://matplotlib.org/stable/api/markers\\_api.](https://matplotlib.org/stable/api/markers_api.html) [html](https://matplotlib.org/stable/api/markers_api.html)
- bool (show\_ring) Whether to draw outer ring.

#### **Returns**

matplotlib.Axes. return None if given ofname. Only terms with *column* <= *cut-off* are plotted.

gseapy.plot.enrichment\_map(*df: DataFrame*, *column: str = 'Adjusted P-value'*, *cutoff: float = 0.05*, *top\_term:*  $int = 10$ , \*\* $kwargs$ )  $\rightarrow$  Tuple[DataFrame, DataFrame]

Visualize GSEApy Results. Node size corresponds to the percentage of gene overlap in a certain term of interest. Colour of the node corresponds to the significance of the enriched terms. Edge size corresponds to the number of genes that overlap between the two connected nodes. Gray edges correspond to both nodes when it is the only <span id="page-77-0"></span>colour edge. When there are two different edge colours, red corresponds to positve nodes and blue corresponds to negative nodes.

### **Parameters**

- **df** GSEApy DataFrame results.
- column column name in *df* to map the node colors. Default: Adjusted P-value or FDR q-val. choose from ("Adjusted P-value", "P-value", "FDR q-val", "NOM p-val").
- group group by the variable in *df* that will produce bars with different colors.
- title figure title.
- cutoff nodes with *column* value < cut-off are shown. Work only for ("Adjusted Pvalue", "P-value", "NOM p-val", "FDR q-val")
- **top\_term** number of top enriched terms are selected as nodes.

#### **Returns**

tuple of dataframe (nodes, edges)

gseapy.plot.gseaplot(*term: str*, *hits: Sequence[int]*, *nes: float*, *pval: float*, *fdr: float*, *RES: Sequence[float]*, *rank\_metric: Sequence[float] | None = None*, *pheno\_pos: str = ''*, *pheno\_neg: str = ''*, *color: str = '#88C544'*, *figsize: Tuple[float, float] = (6, 5.5)*, *cmap: str = 'seismic'*, *ofname: str | None = None*, *\*\*kwargs*) → List[Axes] | None

This is the main function for generating the gsea plot.

#### **Parameters**

- term gene\_set name
- hits hits indices of rank metric.index presented in gene set S.
- nes Normalized enrichment scores.
- **pval** nominal p-value.
- **fdr** false discovery rate.
- RES running enrichment scores.
- rank\_metric pd. Series for rankings, rank\_metric.values.
- **pheno\_pos** phenotype label, positive correlated.
- **pheno\_neg** phenotype label, negative correlated.
- color color for RES and hits.
- figsize matplotlib figsize.
- ofname output file name. If None, don't save figure

return matplotlib.Figure.

gseapy.plot.gseaplot2(*terms: List[str]*, *hits: List[Sequence[int]]*, *RESs: List[Sequence[float]]*, *rank\_metric: Sequence[float] | None = None*, *colors: str | List[str] | None = None*, *figsize: Tuple[float, float] = (6, 4)*, *legend\_kws: Dict[str, Any] | None = None*, *ofname: str |*  $None = None$ , \*\**kwargs*)  $\rightarrow$  List[Axes] | None

Trace plot for combining multiple terms/pathways into one plot :param terms: list of terms to show in trace plot :param hits: list of hits indices correspond to each term. :param RESs: list of running enrichment scores correspond to each term. :param rank\_metric: Optional, rankings. :param figsize: matplotlib figsize. :legend\_kws: Optional, contol the location of lengends :param ofname: output file name. If None, don't save figure

return matplotlib.Figure.

<span id="page-78-0"></span>gseapy.plot.heatmap(*df: DataFrame*, *z\_score: int | None = None*, *title: str = ''*, *figsize: Tuple[float, float] = (5, 5)*, *cmap: str | None = None*, *xticklabels: bool = True*, *yticklabels: bool = True*, *ofname: str | None = None*, *\*\*kwargs*)

Visualize the dataframe.

**Parameters**

- **df** DataFrame from expression table.
- **z\_score**  $-0$ , 1, or None. z\_score axis{0, 1}. If None, not scale.
- title figure title.
- figsize heatmap figsize.
- cmap matplotlib colormap. e.g. "RdBu r".
- xticklabels bool, whether to show xticklabels.
- xticklabels bool, whether to show xticklabels.
- ofname output file name. If None, don't save figure

gseapy.plot.ringplot(*df: DataFrame*, *column: str = 'Adjusted P-value'*, *x: str | None = None*, *title: str = ''*, *cutoff:*  $f$ *loat* = 0.05, *top\_term: int* = 10, *size:*  $f$ *loat* = 5,  $f$ *igsize: Tuple* $f$ *float*,  $f$ *loat* $f$  = (4, 6), *cmap: str = 'viridis\_r'*, *ofname: str | None = None*, *xticklabels\_rot: float | None = None*, *yticklabels\_rot: float | None = None*, *marker='o'*, *show\_ring: bool = True*, *\*\*kwargs*)

ringplot is deprecated, use dotplot instead

## **Parameters**

- **df** GSEApy DataFrame results.
- x Group by the variable in *df* that will produce categorical scatterplot.
- column column name in *df* to map the dot colors. Default: Adjusted P-value
- title figure title
- cutoff terms with *column* value < cut-off are shown. Work only for ("Adjusted Pvalue", "P-value", "NOM p-val", "FDR q-val")
- **top\_term** number of enriched terms to show.
- size float, scale the dot size to get proper visualization.
- figsize tuple, matplotlib figure size.
- cmap matplotlib colormap for mapping the *column* semantic.
- **ofname** output file name. If None, don't save figure
- marker the matplotlib.markers. See [https://matplotlib.org/stable/api/markers\\_api.html](https://matplotlib.org/stable/api/markers_api.html)
- bool (show\_ring) whether to show outer ring.

#### **Returns**

matplotlib.Axes. return None if given ofname. Only terms with *column* <= *cut-off* are plotted.

gseapy.plot.zscore(*data2d: DataFrame*, *axis: int | None = 0*)

Standardize the mean and variance of the data axis Parameters.

### **Parameters**

• data2d – DataFrame to normalize.

• axis – int, Which axis to normalize across. If 0, normalize across rows, if 1, normalize across columns. If None, don't change data

### <span id="page-79-1"></span>**Returns**

Normalized DataFrame. Normalized data with a mean of 0 and variance of 1 across the specified axis.

## <span id="page-79-0"></span>**5.6.8 Scientific Journal and Sci- themed Color Palettes**

## **5.6.9 Utils**

## **5.7 Frequently Asked Questions**

## **5.7.1 Q: What kind of gene identifiers are supported in GSEApy?**

**A:**

- If you select Enrichr library as your input gene\_sets (gmt format), then gene symbols in upper cases are needed.
- If you use your own GMT file, you need to use the same type of your gene identifiers in GMT and input gene list.

## **5.7.2 Q: Why gene symbols in Enrichr library are all** UPPER cases **for mouse, fly, fish, worm ?**

**A:**: GSEApy can't change the Enrichr databases. So convert your gene symbols into UPPER cases first, then run the analysis you want.

## **5.7.3 Q: Why P-value or FDR is** 0**, not a very small number?**

**A:** GSEA methodology use random permutation procedure (e.g. 1000 permutation) to obtain a null distribution. Then, an observed ES is compared to the 1000 shuffled ES to calculate a P-value. When observed ES is not within the null ESs, you'll get 0s. if you don't want 0, you could

- set the smallest pvalue to 1 / ( number of permutations)
- increase the permutation number (but more running time needed)

## **5.7.4 Q: What are** gene %**, and** tag % **mean in the output?**

## **5.7.5 Q: What** Enrichr database **are supported?**

**A:** Support modEnrich [\(https://amp.pharm.mssm.edu/modEnrichr/\)](https://amp.pharm.mssm.edu/modEnrichr/) . Now, Human, Mouse, Fly, Yeast, Worm, Fish are all supported.

## **5.7.6 Q: Use custom defined** GMT **file input in Jupyter ?**

**A:** argument gene\_sets accept dict input. This is useful when define your own gene\_sets. An example dict looks like this:

```
qene sets = \{"term_1": ["gene_A", "gene_B", ...],
          "term_2": ["gene_B", "gene_C", ...],
           ...
          "term_100": ["gene_A", "gene_T", ...]
         }
```
APIs support dict object input: gsea, prerank, ssgsea, enrichr

## **5.7.7 Q: How to use** Yeast **database in** gseapy.enrichr()**?**

Because some library names are the same in different Enrichr database, you have to set an additional augment organism when no use **Human**

```
gss = gseapy.get_library_name(organism='Yeast')
enr = gseapy.enrichr(gene_list=...,
                    gene_sets=gss,
                    organism='Yeast', # don't forget to set organism="Yeast"
                    )
```
## **5.7.8 Q: How to use** Yeast **database in** gseapy.prerank()**?**

There is no augment organism in prerank, gsea, ssgea, but you could input these Enrichr libraries as follow:

```
# get libraries you'd like to use
gss = gseapy.get_library_name(organism='Yeast')
# get a custom gmt_dict
gmt_dict = gseapy.parser.gsea_gmt_parser('GO_Biological_Process_2018', organism='Yeast')
# run
prn_res = gseapy.prerank( ..., gene_sets=gmt_dict, ...)
```
## **5.7.9 Q: How to save plots using** gseaplot**,** barplot**,** dotplot**,``heatmap`` in Jupyter ?**

A: e.g. gseaplot(..., of name='your.plot.pdf'). That's it

## **5.7.10 Q: What** cutoff **mean in functions, like** enrichr()**,** dotplot**,** barplot **?**

**A:** This argument control the terms (e.g FDR < 0.05) that will be shown on figures, not the result table output.

## **5.7.11 Q: ssGSEA missing p value and FDR?**

**A:** The original ssGSEA alogrithm will not give you pval or FDR, so, please ignore the gseaplot generated by ssgsea. It's useless and misleading, therefore, fdr, and pval are not shown on the plot. If you'er seeking for ssGSEA with pvalue output, please see here: <https://github.com/broadinstitute/ssGSEA2.0> Actually, ssGSEA2.0 use the same method with GSEApy to calculate P-value, but FDR is not.

## **5.7.12 Q: What the difference between ssGSEA and Prerank**

**A:** In short, - prerank is used for comparing **two group of samples** (e.g. control and treatment), where the gene ranking are defined by your custom rank method (like t-statistic, signal-to-noise, et.al). - ssGSEA is used for comparing individual samples to the rest of all, trying to find the gene signatures which samples shared the same (use ssGSEA when you have a lot of samples).

The statistic between prerank (GSEA) and ssGSEA are different. Assume that we have calculated each *running enrichment score* of your ranked input genes, then

- es for GSEA: *max(running enrichment scores)* or *min(running enrichment scores)*
- es for ssGSEA: *sum(running enrichment scores)*

## **CHAPTER**

**SIX**

# **INDICES AND TABLES**

- genindex
- modindex
- search

# **PYTHON MODULE INDEX**

## g

gseapy, [57](#page-60-0) gseapy.base, [66](#page-69-0) gseapy.biomart, [70](#page-73-0) gseapy.enrichr, [69](#page-72-0) gseapy.gsea, [65](#page-68-0) gseapy.parser, [71](#page-74-0) gseapy.plot, [72](#page-75-0) gseapy.scipalette, [76](#page-79-0) gseapy.stats, [68](#page-71-0)

## **INDEX**

# A

add\_filter() (*gseapy.biomart.Biomart method*), [70](#page-73-1) apply() (*gseapy.base.GMT method*), [66](#page-69-1)

## B

barplot() (*in module gseapy.plot*), [72](#page-75-1) Biomart (*class in gseapy.biomart*), [70](#page-73-1)

# C

calc\_metric() (*gseapy.gsea.GSEA method*), [65](#page-68-1) calc\_pvalues() (*in module gseapy.stats*), [68](#page-71-1) check\_genes() (*gseapy.enrichr.Enrichr method*), [69](#page-72-1)

# D

dotplot() (*in module gseapy.plot*), [73](#page-76-0) download\_library() (*in module gseapy.parser*), [71](#page-74-1)

# E

enrich() (*gseapy.enrichr.Enrichr method*), [69](#page-72-1) enrich() (*in module gseapy*), [63](#page-66-0) enrichment\_map() (*in module gseapy.plot*), [73](#page-76-0) enrichment\_score() (*gseapy.base.GSEAbase method*), [66](#page-69-1) Enrichr (*class in gseapy.enrichr*), [69](#page-72-1) enrichr() (*in module gseapy*), [61](#page-64-0)

## F

fdrcorrection() (*in module gseapy.stats*), [68](#page-71-1) filter\_gmt() (*gseapy.enrichr.Enrichr method*), [69](#page-72-1)

## G

get\_attributes() (*gseapy.biomart.Biomart method*), [70](#page-73-1) get\_background() (*gseapy.enrichr.Enrichr method*), [69](#page-72-1) get\_datasets() (*gseapy.biomart.Biomart method*), [70](#page-73-1) get\_filters() (*gseapy.biomart.Biomart method*), [70](#page-73-1) get\_libraries() (*gseapy.base.GSEAbase method*), [67](#page-70-0) get\_libraries() (*gseapy.enrichr.Enrichr method*), [69](#page-72-1) get\_library() (*in module gseapy.parser*), [71](#page-74-1) get\_library\_name() (*in module gseapy.parser*), [72](#page-75-1) get\_marts() (*gseapy.biomart.Biomart method*), [70](#page-73-1)

get\_results() (*gseapy.enrichr.Enrichr method*), [69](#page-72-1) GMT (*class in gseapy.base*), [66](#page-69-1) GSEA (*class in gseapy.gsea*), [65](#page-68-1) gsea() (*in module gseapy*), [57](#page-60-1) gsea\_cls\_parser() (*in module gseapy.parser*), [72](#page-75-1) gsea\_edb\_parser() (*gseapy.gsea.Replot method*), [66](#page-69-1) gsea\_edb\_parser() (*in module gseapy.parser*), [72](#page-75-1) GSEAbase (*class in gseapy.base*), [66](#page-69-1) gseaplot() (*in module gseapy.plot*), [74](#page-77-0) gseaplot2() (*in module gseapy.plot*), [74](#page-77-0) gseapy module, [57](#page-60-1) gseapy.base module, [66](#page-69-1) gseapy.biomart module, [70](#page-73-1) gseapy.enrichr module, [69](#page-72-1) gseapy.gsea module, [65](#page-68-1) gseapy.parser module, [71](#page-74-1) gseapy.plot module, [72](#page-75-1) gseapy.scipalette module, [76](#page-79-1) gseapy.stats module, [68](#page-71-1)

## H

heatmap() (*in module gseapy.plot*), [74](#page-77-0)

## L

load\_classes() (*gseapy.gsea.GSEA method*), [65](#page-68-1) load\_data() (*gseapy.gsea.GSEA method*), [65](#page-68-1) load\_gmt() (*gseapy.base.GSEAbase method*), [67](#page-70-0) load\_gmt\_only() (*gseapy.base.GSEAbase method*), [67](#page-70-0)

## M

MidpointNormalize (*class in gseapy.plot*), [72](#page-75-1) module gseapy, [57](#page-60-1)

```
gseapy.base
, 66
    gseapy.biomart
, 70
    gseapy.enrichr
, 69
    65
    gseapy.parser
, 71
    gseapy.plot
, 72
    gseapy.scipalette
, 76
    gseapy.stats
, 68
multiple_testing_correction()
                                   (in module
        gseapy.stats), 68
```
## P

parse\_background() (*gseapy.enrichr.Enrichr method*), [69](#page-72-1) parse\_genelists() (*gseapy.enrichr.Enrichr method*), [69](#page-72-1) parse\_genesets() (*gseapy.enrichr.Enrichr method*), [69](#page-72-1) parse\_gmt() (*gseapy.base.GSEAbase method*), [67](#page-70-0) plot() (*gseapy.base.GSEAbase method*), [67](#page-70-0) prepare\_outdir() (*gseapy.base.GSEAbase method*), [67](#page-70-0) prepare\_outdir() (*gseapy.enrichr.Enrichr method*), [69](#page-72-1) Prerank (*class in gseapy.gsea*), [66](#page-69-1) prerank() (*in module gseapy*), [59](#page-62-0)

# $\Omega$

query() (*gseapy.biomart.Biomart method*), [70](#page-73-1) query\_simple() (*gseapy.biomart.Biomart method*), [71](#page-74-1)

# R

read\_gmt() (*in module gseapy.parser*), [72](#page-75-1) Replot (*class in gseapy.gsea*), [66](#page-69-1) replot() (*in module gseapy*), [64](#page-67-0) results (*gseapy.base.GSEAbase property*), [67](#page-70-0) ringplot() (*in module gseapy.plot*), [75](#page-78-0) run() (*gseapy.enrichr.Enrichr method*), [70](#page-73-1) run() (*gseapy.gsea.GSEA method*), [66](#page-69-1) run() (*gseapy.gsea.Prerank method*), [66](#page-69-1) run() (*gseapy.gsea.Replot method*), [66](#page-69-1)

# S

send\_genes() (*gseapy.enrichr.Enrichr method*), [70](#page-73-1) set\_organism() (*gseapy.enrichr.Enrichr method*), [70](#page-73-1) ssgsea() (*in module gseapy*), [60](#page-63-0)

# T

to\_df() (*gseapy.base.GSEAbase method*), [67](#page-70-0)

## W

write() (*gseapy.base.GMT method*), [66](#page-69-1)

# Z

zscore() (*in module gseapy.plot*), [75](#page-78-0)